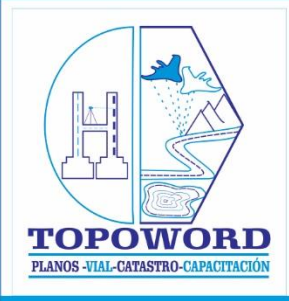

# **MANUAL DE NIVELAGIÓN** APLICADA OBRAS DE INGENIERÍA

TOPOGRAFÍA

2019

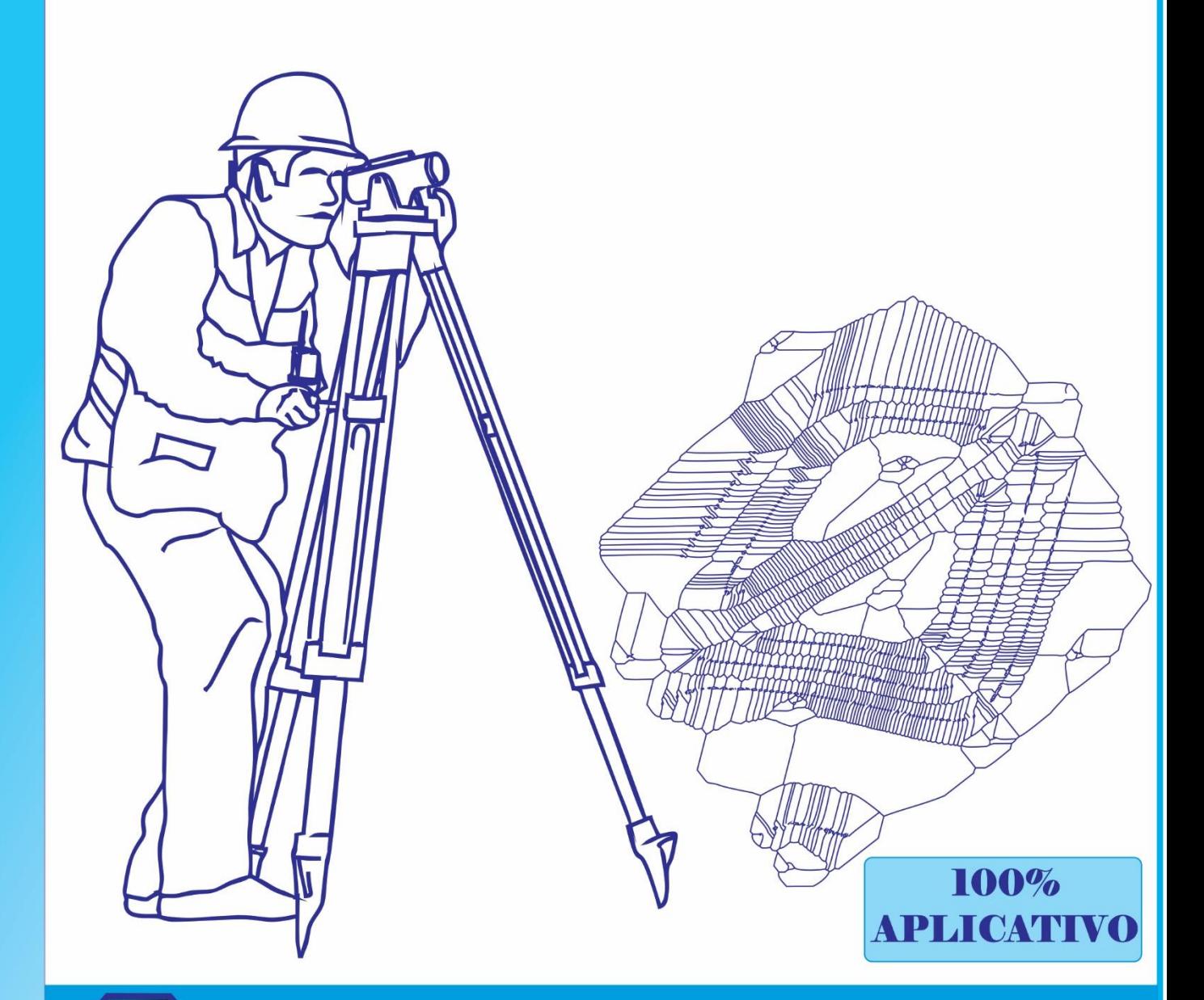

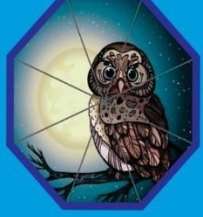

Solo con la práctica perfeccionaremos nuestros conocimientos.

# AYACUCHO - PERÚ

# **INDICE**

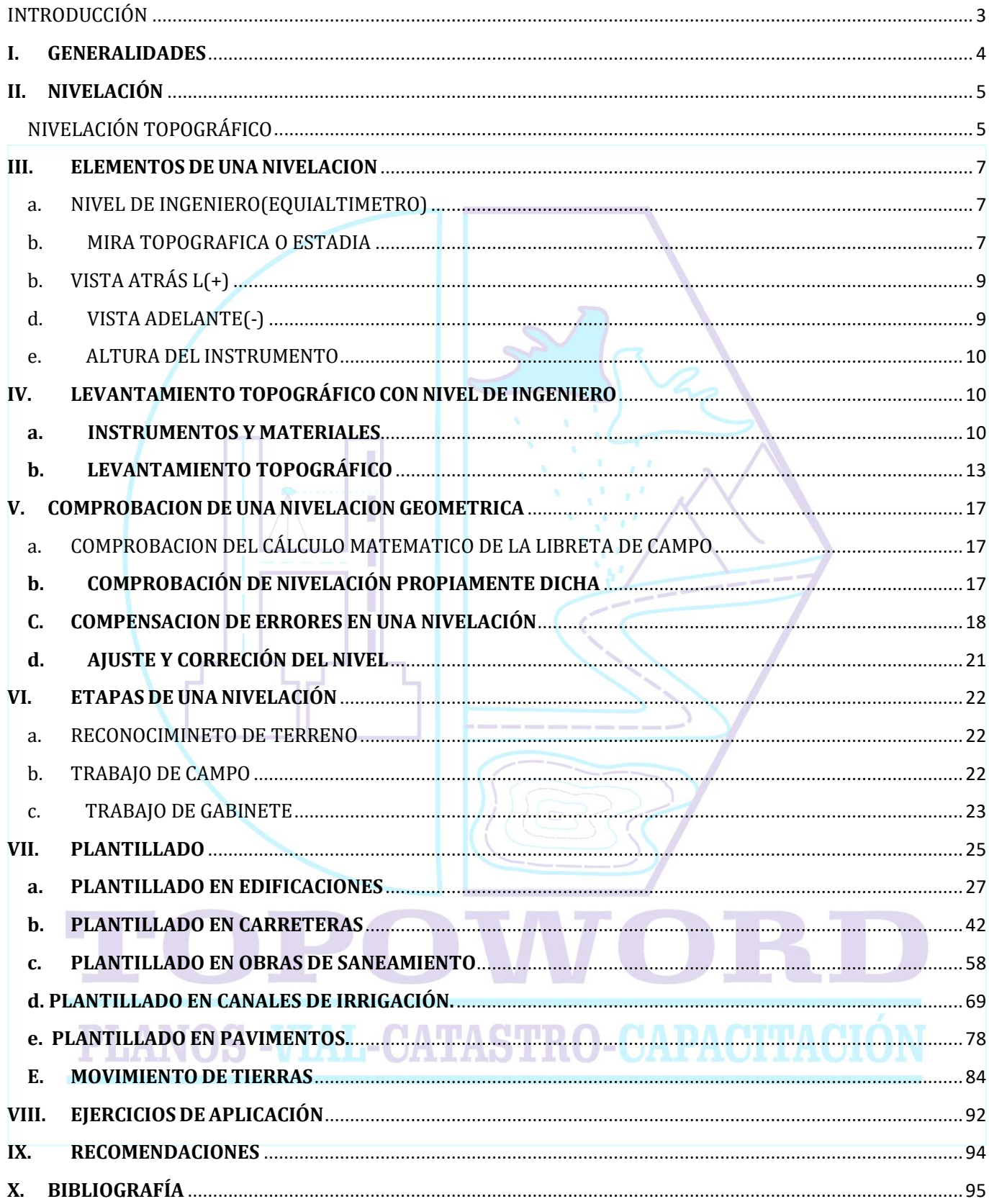

# <span id="page-2-0"></span>INTRODUCCIÓN

En la topografía se establecen puntos de control: poligonales, líneas de base, etc. Los levantamientos topográficos y las mapas proporcionan información sobre la localización horizontal y sobre las altitudes, necesarios para diseñar estructuras como edificios, canales, carreteras,puentes,etc.

Con la necesidad y con las exigencia de las empresas constructoras y nuestros alumnos , elaboro el presente MANUAL DE NIVEL DE INGENIERO APLICADO A OBRAS DE INGENIERIA; puesto que es de suma importancia en los trabajos de ingeniería, y construcción, nos ayudara para los trabajos de obras horizontales y verticales, con ello podemos sacar desniveles de dos puntos, podemos calcular la distancia, también llevar pendientes, tanto en carreteras, canales, obras de saneamiento o también podemos realizar un movimiento de tierra para represas, reservorios, etc.

El nivel de ingeniero es muy necesario su uso en cualquier tipo de trabajo referido a la construcción, por ese motivo presentamos el presente manual, que va dirigido a estudiantes, profesionales y públicos en general ligado la construcción.

Por ello debemos tener en claro que el estudio topográfico es sumamente importante en la ingeniería, en nuestro caso cuando trabajemos con nivel de ingeniero, podemos realizar un levantamiento topográfico y su posterior representación gráfica del terreno.

Si nos encontramos durante la ejecución de un proyecto ya sea de obras de saneamiento, pavimento o carreteras tenemos que plantillar correctamente, para facilitar todo estos trabajos, presentamos un cuadro de plantillado donde te servirá de mucha ayuda durante la ejecución e inspección del trabajo a realizar.

Es un honor plasma todo lo aprendido durante mis trabajos de campo, para asumir el reto y poder a la vez brindar las capacitaciones, solucionando dudas e inquietudes y los mas importante perfeccionando en este ámbito del manejo del nivel de ingeniero a todo mis colegas y estudiantes que día a día me motivan a seguir avanzando para mejorar la calidad de la enseñanza.

El presente documento contiene aspectos importantes del uso exclusivo del nivel de ingeniero en las obras de ingeniería, estos temas inician desde el reconocimiento de las partes y elementos que le conforman para un trabajo con nivel de ingeniero.

Podrás encontrar encontrar desde la nivelación simple, hasta la nivelación con doble estación, lectura de la mira, cálculos y ajustes que se realiza antes del inicio del trabajo de campo, hallar desniveles, pendientes y comprobación de la nivelación.

También nos muestra el proceso y etapas de un levantamiento topográfico y su respectivo representación en perfil, para que puedas realizar correctamente tu trabajo.

Una vez con todo estos conocimientos podrás ya seguir con los temas de plantillado, que es de suma importancia cuando te encuentras en la ejecución de cualquier tipo de obra, para ello podrás ver paso a paso los plantillados en: edificación, carreteras, obras de saneamiento, canal de irrigación, movimiento de tierras; al finalizar tenemos ejercicios de aplicación para que puedas mejorar lo aprendido También te brindamos recomendaciones de trabajo.

Por lo tanto, el objetivo del presente manual es conocer la nivelación, realizar un levantamiento topográfico correctamente y por ultimo plantillar las diferentes obras de diversas envergaduras.

Esperando despejar todas sus dudas en el campo de la nivelación, deseamos formar parte de cada uno de ustedes, y así realizar correctamente los trabajos referidos a este tema, en las diferentes obras de nuestro país.

Agradecer a mis padres, hermanos, ingenieros, que fueron los cómplices para seguir aportando conocimiento en el ámbito de la ingeniería a nuestro país.

# <span id="page-3-0"></span>**I.GENERALIDADES**

La nivelación topográfica; quien pertenece a una parte de la topografía que es la altimetría, y tiene su aplicación en diferentes proyectos de ingeniería.

Es de suma importancia en el mundo de la construcción de diferentes trabajos que pertenecen al campo de la ingeniería.

# DEFINICIÓN DE TÉRMINOS IMPORTANTES

Para poder trabajar en el campo de la topografía es necesario definir los siguientes términos:

❖ **Levantar:** Es el conjunto de operaciones para determinar la posición de los puntos en el terreno y posteriormente dibujarlos en un plano para su estudio y proyecto.

❖ **Replantear:** Es la operación de marcar en el terreno las líneas y *rasantes* de un proyecto.

❖ **Coordenadas:** Son las líneas o ángulos que permiten determinar la posición de un punto en el plano o en el espacio. También se llaman coordenadas a los ejes o planos a los cuales se refieren estas líneas.

❖ **Cota:** Es la altura de un punto con respecto a un plano de referencia.

Cuando este plano de referencia es el nivel del mar la cota se llama *cota absoluta*, . Cuando no estén referidas al nivel del mar se llaman cotas relativas.

❖ **B.M.:** (Bench Mark) es un punto más o menos fijo que tiene cota y coordenadas, pero generalmente se llama B.M. a la referencia de cota.

❖ **S.M.:** (Station Mark) es un punto al cual se le conocen sus dos coordenadas.

❖ **Dátum:** Es el plano de referencia a partir del cual se miden las cotas.

❖ **Nivel:** Es un aparato de precisión que se utiliza para medir o determinar las cotas o alturas de un punto sobre el terreno, está compuesto por lentes y retículo.

❖ **Mira:** Regla graduada de 4 m. que sirve para determinar distancias por taquimetría, también se utiliza para hacer lecturas en nivelación.

# PLANOS -VIAL-CATASTRO-CAPACITACIÓ

# <span id="page-4-0"></span>**II.NIVELACIÓN**

Se llama nivelación con nivel de ingeniero o equialtimetro, a la determinación la altitud de un punto respecto a un plano horizontal de referencia.

Es el procedimiento que utilizamos en campo para determinar la diferencia de alturas o cota entre dos o más puntos sobre el terreno natural.

| D            | $e_{cr}$ mm | <b>TIPO DE NIVELACION</b>                   |
|--------------|-------------|---------------------------------------------|
| 100          | 0.65        | Nivelación geométrica de precisión.         |
|              |             | Mira vertical de invar y micrómetro óptico. |
| 200          | 2.64        | Nivelación geométrica con mira vertical.    |
| 400          | 10,55       | Nivelaciones taquimétricas.                 |
|              |             | Determinación de puntos de relleno.         |
| 500          | 16,48       | Considerar el e <sub>cr</sub> .             |
| $\geq 1.000$ | 65,93       |                                             |

*Tabla 1. limites del campo topográfico planimétrico*

<span id="page-4-1"></span>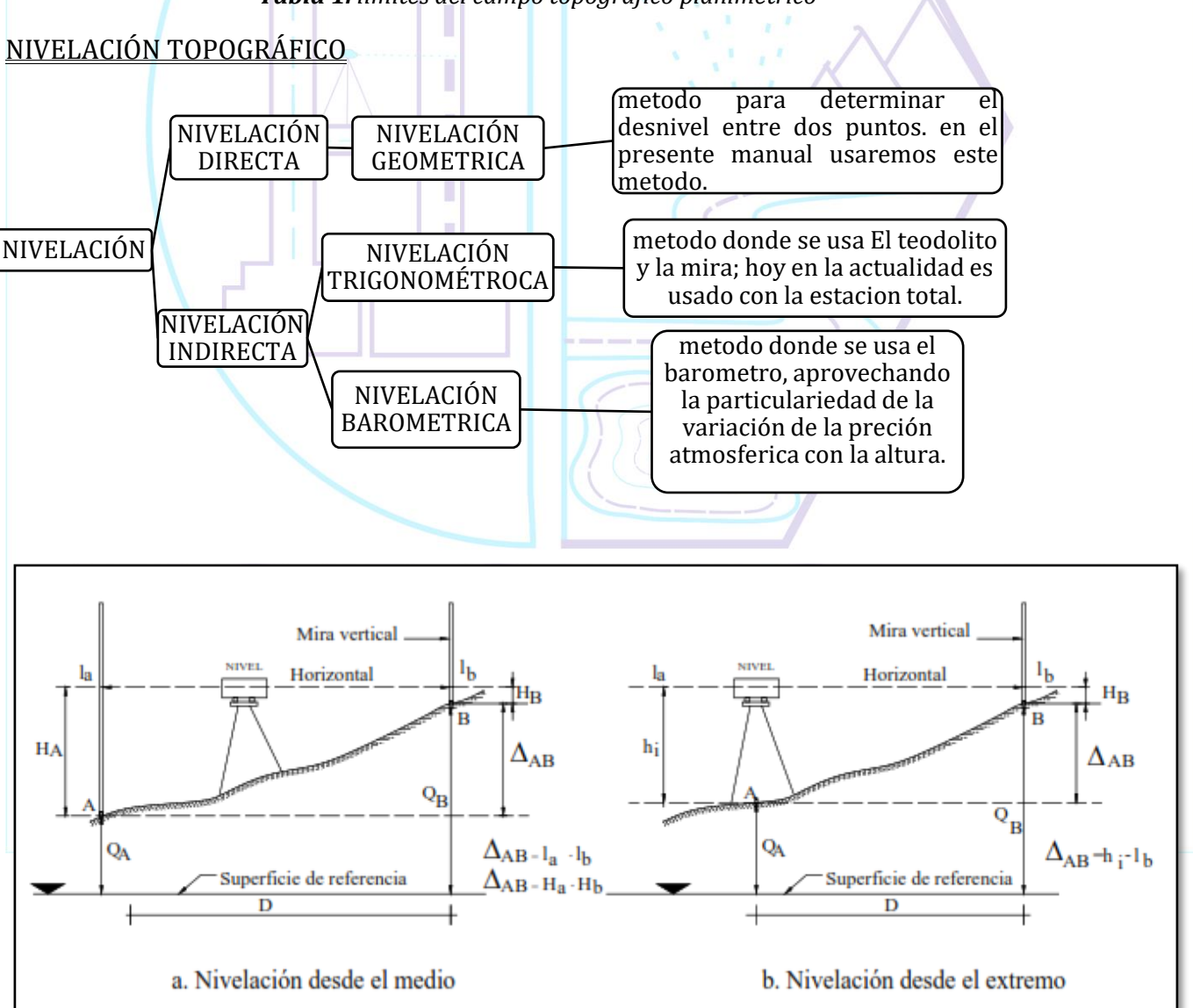

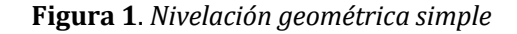

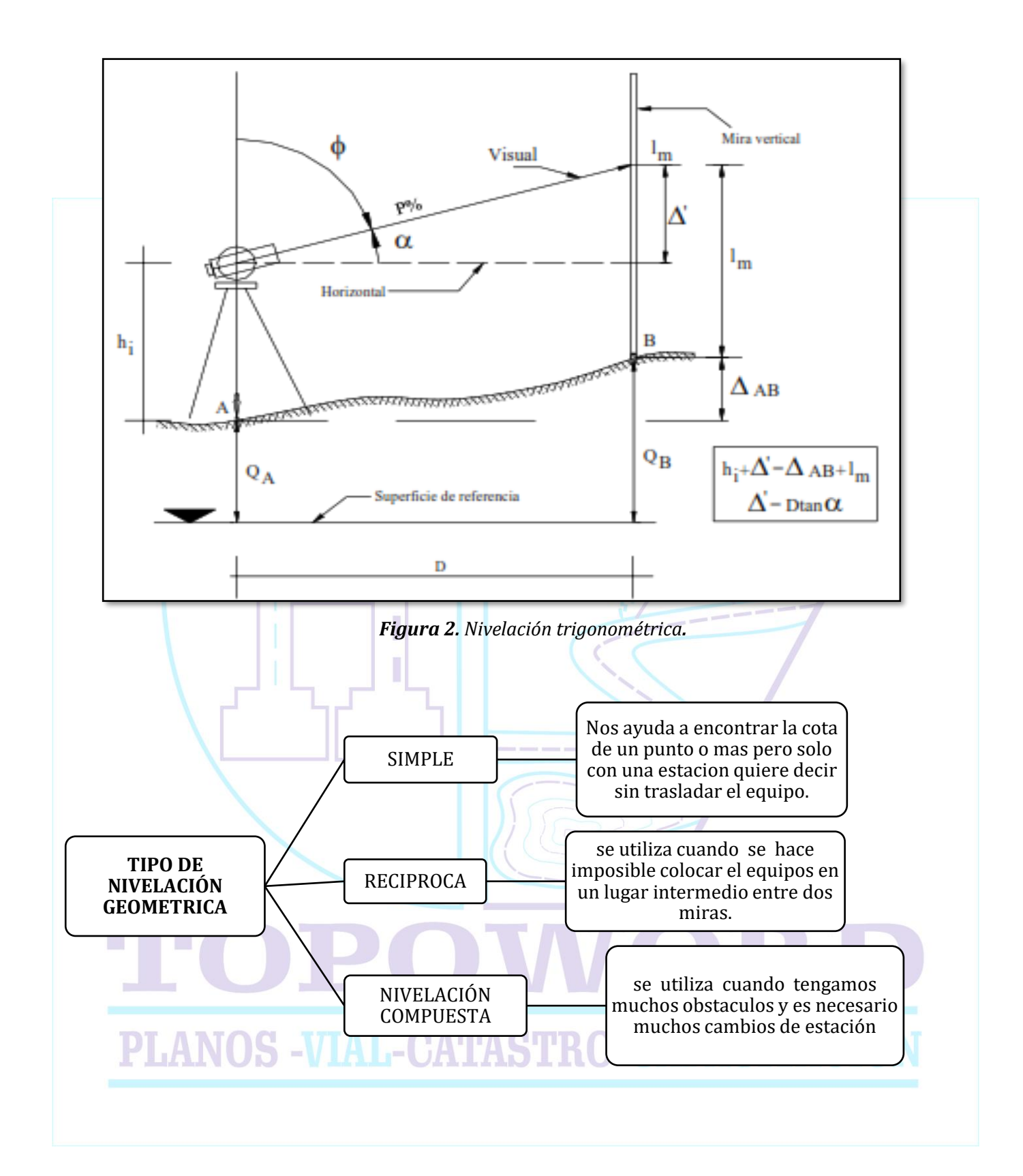

<span id="page-6-1"></span><span id="page-6-0"></span>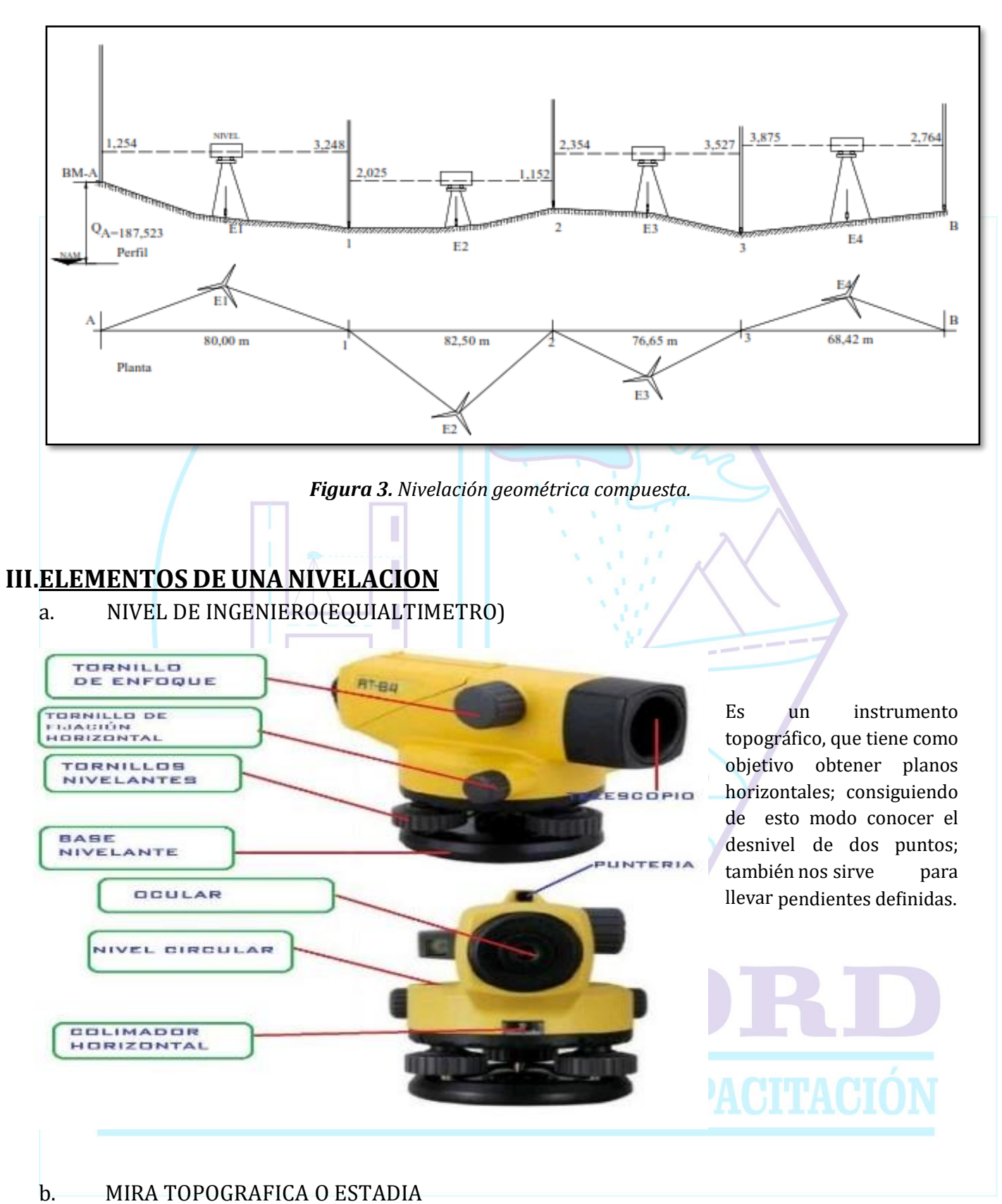

<span id="page-6-2"></span>Viene a ser una regla graduada en centímetros agrupados en 5cm en 5cm y marcadas de 10cm a

10cm, que tiene una longitud de 4m.

#### *Lectura correcta de la mira topográfica.*

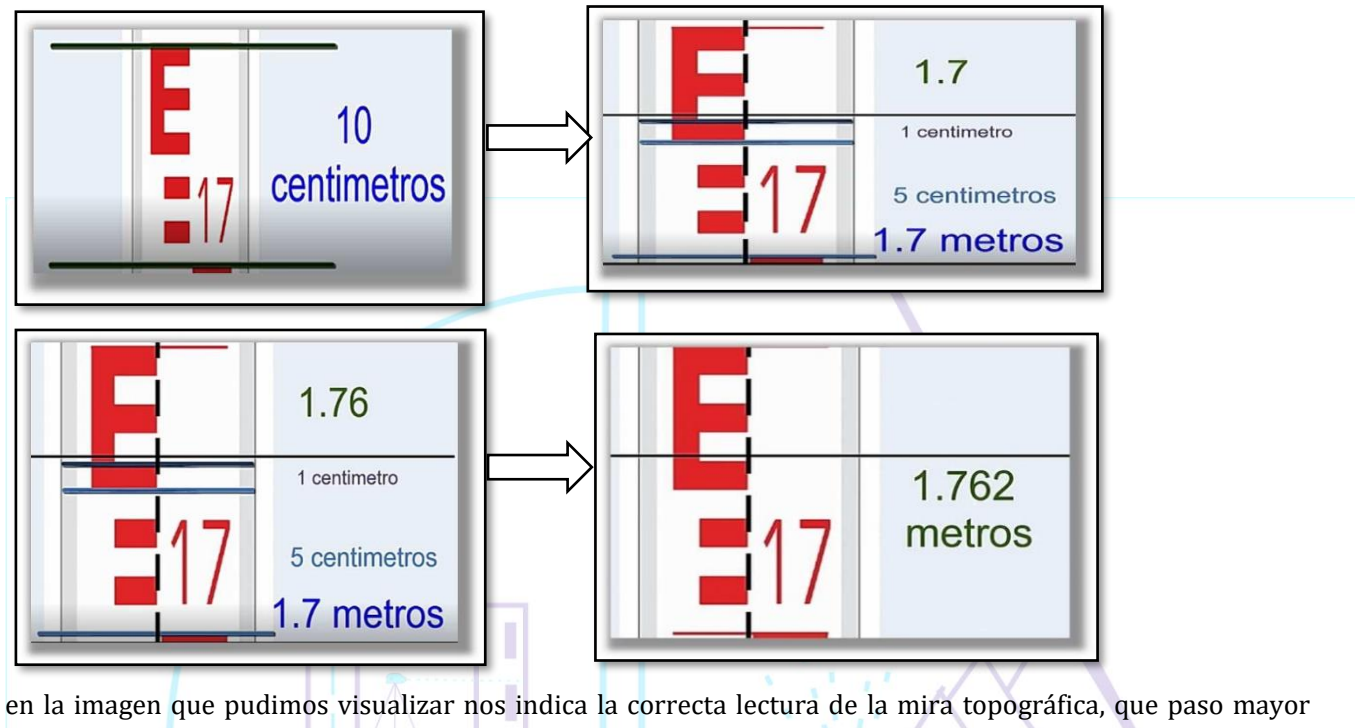

dominio solo necesitamos un poco de practica en campo.

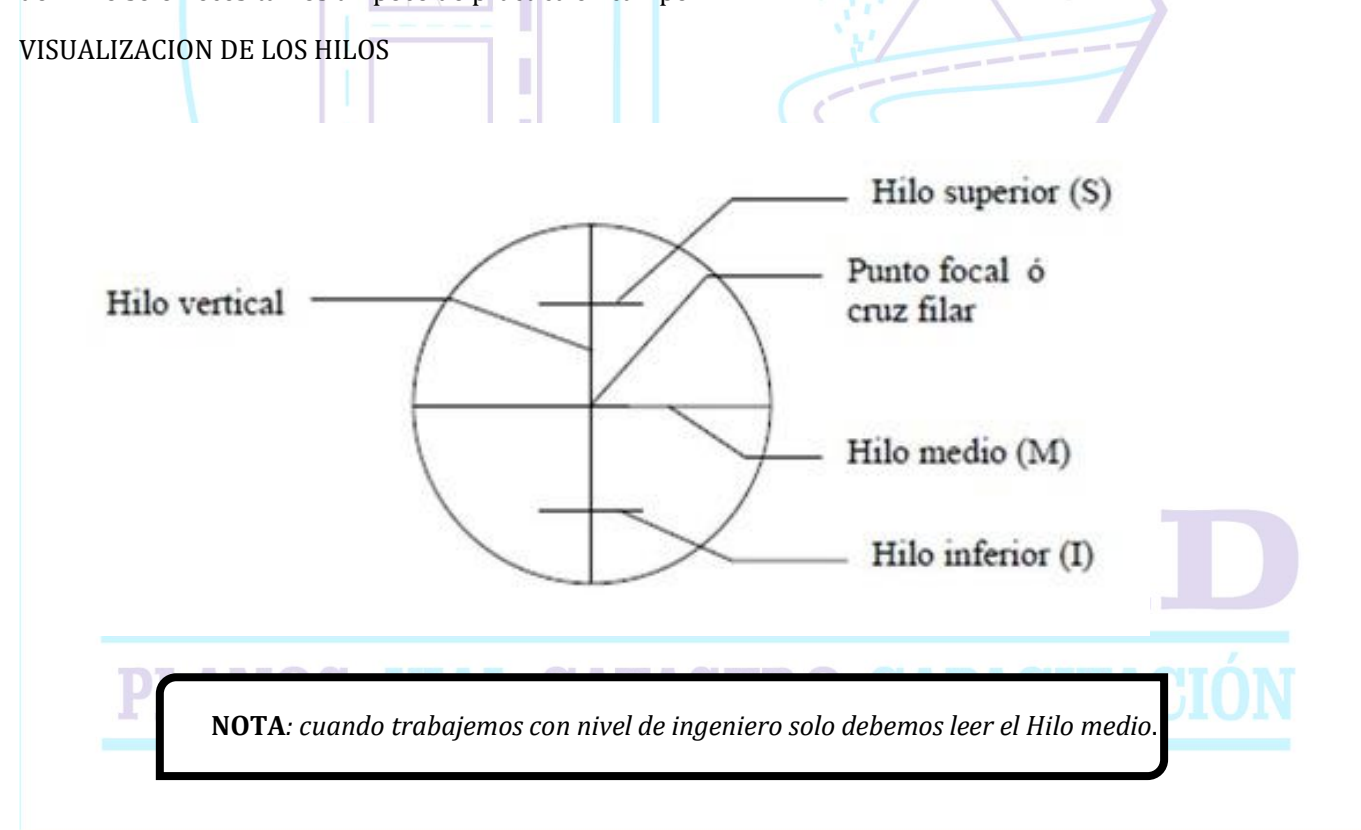

#### <span id="page-8-0"></span>b. VISTA ATRÁS L(+)

Viene a ser la lectura de la mira al punto de cota conocida.

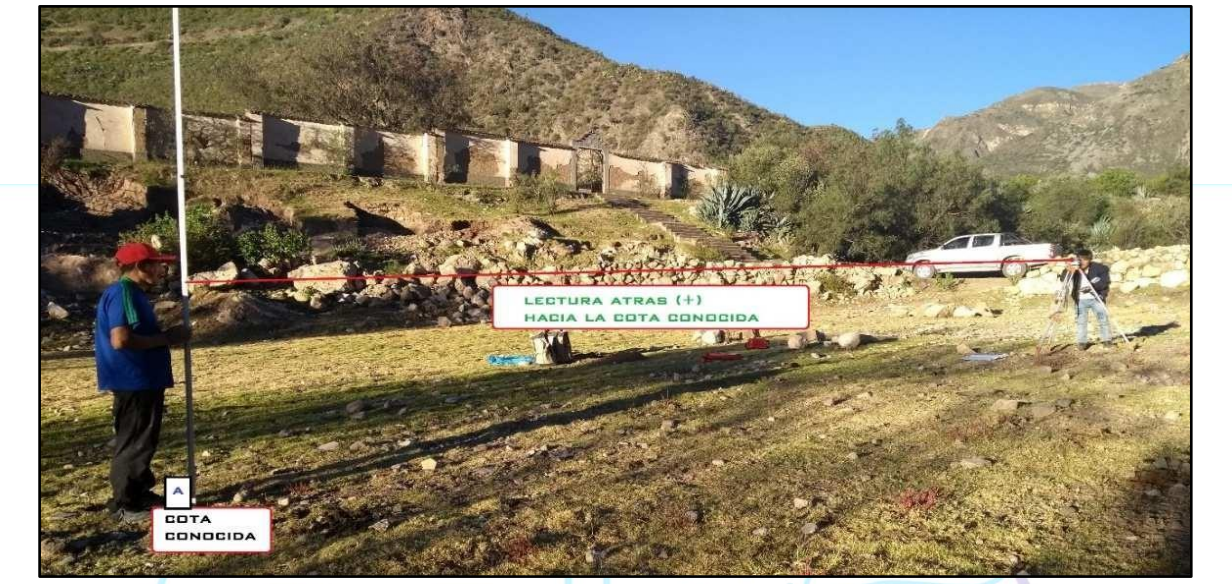

*Figura 4. Vista atrás.*

## <span id="page-8-1"></span>d. VISTA ADELANTE(-)

Viene a ser la lectura de lamira correspondiente al punto de la cota desconocida, yparadeterminar la vista atrás se realiza la siguiente operación.

![](_page_8_Picture_8.jpeg)

*Figura 5. Vista Adelante*

#### <span id="page-9-0"></span>e. ALTURA DEL INSTRUMENTO

Es la longitud que se encuentra el nivel de ingeniero en el terreno natural, que debe ser calculado en campo, y en cada cambio de estación.

<span id="page-9-2"></span><span id="page-9-1"></span>![](_page_9_Figure_4.jpeg)

*Figura 6. Nivel de ingeniero*

#### ❖ **Mira topográfica.-** sirve para determinar las lecturas del relieve del terreno a nivelar.

*lectura de la mira topografica*

![](_page_10_Figure_4.jpeg)

Mediante el podemos determinar

una distancia para ello aremos la siguiente operación.

$$
\left[\begin{array}{c} - - - - - - - - - - \\ D = (hs-hi)x 100 \\ - - - - - - - - - - - \end{array}\right]
$$

Para poder tener más precisión en las lecturas tener en consideración las distancias muy largas. Puesto que mayor

distancia tendremos mayor error de lectura.

Y lo recomendamos que si se encuentra en una distancia que logre ver 4m de altura; haga un cambio de estación. Para tener menor error en las lecturas.

*NOTA. Para nuestro caso solo tendremos que leer correctamente el hilo medio.*

❖ **GPS**.- usado para marcar un BM y empezar un levantamiento.

![](_page_10_Picture_13.jpeg)

*Figura 7. Marcado de Bm.*

#### ❖ LIBRETA DE CAMPO

![](_page_11_Picture_3.jpeg)

Usado para los apuntes respectivos en campo la forma de anotar un levantamiento topográfico es los siguiente

| Punto | $L(+)$ | Ai | $L(-)$ | Cota           | Descripción | <b>DISTANCIA</b> |
|-------|--------|----|--------|----------------|-------------|------------------|
|       |        |    |        |                |             |                  |
|       |        |    |        | <b>COMPANY</b> |             |                  |
|       |        |    |        |                |             |                  |
|       |        |    |        |                |             |                  |
|       |        |    |        |                |             |                  |
|       |        |    |        |                |             |                  |

*Tabla 2. Forma de anotar en la libreta de campo.*

A continuación presentamos un ejemplo de cómo tener nuestros anotes en campo

![](_page_11_Figure_8.jpeg)

![](_page_11_Picture_111.jpeg)

#### ❖ **Cinta métrica( Wincha)**

![](_page_12_Picture_3.jpeg)

Usado para medir distancias totales y parciales de un alineamiento horizontal ya sea el caso en carretera.

Tenemos que tener en consideración lo siguiente:

![](_page_12_Picture_433.jpeg)

*Tabla 3. Errores de wincha.*

❖ **Flexómetro**.- usado para realizar distancias pequeñas.

❖ **Estacas**.- usado para marcar progresivas, también puede servir como plantilla de cualquier punto en el caso de edificaciones.

❖ **Pintura**

![](_page_12_Picture_11.jpeg)

Usado para marcar los BM, y los puntos de referencia según las exigencias del proyecto en que estemos realizando.

❖ **Yeso**.- usado para enmarcar el terreno, en casos de construcción y obras de saneamiento o cualquier tipo de proyecto en ejecución.

❖ **Piedra plana**.- generalmente se usa al momento de plantillar cualquier tipo de obra sirve como un punto que ayuda para llevar las pendientes requeridas del proyecto.

#### <span id="page-12-0"></span>**b. LEVANTAMIENTO TOPOGRÁFICO**

para poder realizar un levantamiento topográfico con nivel de ingeniero es necesario tener en cuenta los pasos y procedimientos a realizar para hacerlo correctamente.

# i. ESTACIONAMIENTO DEL NIVEL DE INGENIERO

1.- Una vez con el trípode en la mano soltar los tornillos del trípode y extender las patas, en forma que quede equidistante, luego fijar firmemente una de las patas, debemos fijarnos que la plataforma este nivelada con simple inspección.

2.- Instalar el equipo en la plataforma del trípode con ayuda del tornillo de sujeción.

3.- Centrar aproximadamente el nivel esférico con la ayuda de las patas del trípode.

4.- Se termina el centrado del nivel esférico con la ayuda de los tornillos nivelantes.

![](_page_13_Picture_2.jpeg)

Una vez hecho ese paso el nivel ya está listo para poder realizar cualquier trabajo de campo.

Es importante practicar el estacionamiento y hacerlo en menor tiempo puesto que eso nos ayudara a realizar el trabajo de campo en menor tiempo.

#### ii. MARCADO DEL BM

Como ya mencionamos la definición del BM, al momento de partir con un levantamiento topográfico con nivel de ingeniero y queremos realizar el perfil del terreno será muy importante partir de una cota conocida o un BM ya establecido. Y si no podemos marcar una cota de partida con la ayuda de un GPS navegador. Según sea el caso del proyecto en que nos encontremos.

![](_page_13_Picture_7.jpeg)

*Figura 8. Forma de estableces un Bm en un punto determinado.*

#### iii. MEDICION DE LA DISTACIA

Para poder nivelar un tramo de obras lineales siempre es necesario la medición de las progresivas donde abra cambios de pendientes, para ello siempre será necesario la medición correspondiente a cada 5m, 10m, 20m según requiera el proyecto.

![](_page_14_Picture_4.jpeg)

*Figura 9. Medición de distancia entre progresivas.*

#### iv.CALCULO DE LA PENDIENTE

En un levantamiento de obras lineales siempre tenemos que llevar una pendiente determinada según el proyecto en que nos encontramos, para ello es necesario saber cómo calcular la pendiente de un terreno.

La pendiente se calcula de la siguiente manera:

![](_page_14_Figure_9.jpeg)

Cálculo del desnivel conociendo dos cotas, se realiza de la siguiente manera:

![](_page_15_Picture_3.jpeg)

*Figura 10. Estableciendo el desnivel de dos puntos.*

#### **Ejemplo 01.**

Dados los puntos en el terreno calcular la pendiente de la recta que los une.

✓ para ello procedemos a calcular y la pendiente con la ayuda de nuestra formula antes ya mencionada.

![](_page_15_Figure_8.jpeg)

También Podemos hallar el desnivel de ambas alturas, para ello solo tendremos que restar ambas cotas.

 $cotaA - cotaB$ 

# <span id="page-16-0"></span>**V.COMPROBACION DE UNA NIVELACIONGEOMETRICA**

#### <span id="page-16-1"></span>a. COMPROBACION DEL CÁLCULO MATEMATICO DE LA LIBRETA DE CAMPO

Una vez culminada nuestro trabajo en campo debemos revisar si el trabajo es correcto, para ello debemos hacer la siguiente operación matemática.

![](_page_16_Picture_421.jpeg)

*Tabla 4. Comprobación de la libreta de campo*

- Diferencia de cotas: 100,79-100,00=0,79
- Aplicando la formula:

 $\Sigma L(+) - \Sigma L(-) = \text{COT}$ Afinal –  $\text{COT}$ Ainicial  $\Sigma L(7,10) - \Sigma L(-6,31) = 100,79 - 100,00$  $0, 79 = 0, 79$ 

En el siguiente cuadro notamos que se cumple la diferencia de las lecturas con las cotas. Esto nos quiere decir que estamos trabajando correctamente.

**NOTA:** *Es muy importante realizar esta comprobación mientras trabajemos en campo para determinar si estamos trabajando bien.*

<span id="page-16-2"></span>**b. COMPROBACIÓN DE NIVELACIÓN PROPIAMENTE DICHA**

Existen dos formas

**i. Cuando se conoce una sola cota**

Se utiliza con el objetivo de conocer diferentes cotas partiendo de *uno conocido.* Para la comprobación con esta forma es necesario realizar una nivelación tanto de ida como de regreso. Donde hallaremos nuestro error de cierre y si estamos en lo correcto debe cumplir que el error de cierre debe ser menor que el error máximo permisible.

 $E \cdot \text{circ} = \text{COTA final} - \text{COTA}$ 

#### *Por lo tanto, el error tolerable máximo será igual:*

$$
\begin{matrix} - & - & - & - & - & - & - & - & - & - & - & - \\ & & Emax = \pm 0.02 \sqrt{k} & & & \\ & & - & - & - & - & - & - & - & - \end{matrix}
$$

**K**= distancia en kilómetros

![](_page_17_Figure_5.jpeg)

#### ii. **Cuando se conocen dos cotas**

El objetivo es determinar la configuración altimétrica del terreno; una vez conocida nuestra cota de inicio y final, solamente se hará una *nivelación de ida teóricamente* la cota final calculada debe ser igual a la cota final conocida, en la realidad siempre existe una diferencia a la cual se le llama error de cierre altimétrico.

#### <span id="page-17-0"></span>**C. COMPENSACION DE ERRORES EN UNA NIVELACIÓN**

La compensación del error de cierre se realiza repartiendo dicho error en todas las cotas de los puntos intermedios.

EN BASE AL NUMERO DE ESTACIONES DEL INSTRUMENTO

#### $E\mathcal{C}$ PLANOS -V  $Cci =$  $\frac{1}{\text{Ne}}$  \* Pi DONDE:

**CCi**= compensación de la cota inicial

**Ec**=error de cierre

**Ne**= Número de estaciones

**Pi**= Posición de la estación

#### EN BASE A LA DISTANCIA RECORRIDA

$$
Cci = \frac{Ec}{L} * Dacum
$$

DONDE:

**CCi**= compensacion de la cota inicial

**Ec**=error de cierre

**L**= Distancia total

**Dacum**= Distancia acumulada

**EN RESUMEN.** Presentaremos un ejemplo de aplicacion en campo para poder realizar todo el proceso de comprobacion correctamente.

 $\sum_{i=1}^{n}$ 

![](_page_18_Picture_237.jpeg)

**3. Comprobando Ec con Emax**

```
E \text{cierre} < E \text{max}
```
**Ec**=0.004

**Emax**=0.018

Entonces podemos decir que estamos en lo correcto.

#### **4. Compensando**

المناطق

$$
Cci = \frac{Ec}{Ne * Pi}
$$

Para poder realizar la compensación tememos que tener un dato importante que es el error de cierre en nuestro caso es **0.004.**

Hallaremos las cotas compensadas para cada posicion empensando la de lasicion 0 hasta la posicion 8 de la siguiente manera.

$$
Cc0 = \frac{0.004}{8} * 0 = 0
$$
  

$$
Cc1 = \frac{0.004}{8} * 1 = 0.0005
$$
  

$$
Cc2 = \frac{0.004}{8} * 2 = 0.001
$$

De igual forma hasta la posición 8 y completamos nuestra tabla

![](_page_19_Picture_323.jpeg)

Y cuando se trate de distancias solo usaremos la siguiente ecuación teniendo en cuenta nuestro error de cierre.

**PLANOS -VIAL-** 
$$
\begin{array}{c}\n\overbrace{cci} = \frac{Ec}{L} * Dacum \\
\overbrace{ccA} = \frac{0.004}{837} * 0 = 0\n\end{array}
$$

$$
Cc1 = \frac{0.004}{837} * 93.4 = 0.0004
$$

Y así sucesivamente nos damos cuenta que como constante tememos al EC y la distancia total en M.

Y luego llenaremos nuestro cuadra para llegar a la misma conclusión donde nuestra cota de inicio será igual a nuestra cota final.

#### <span id="page-20-0"></span>**d. AJUSTE Y CORRECIÓN DEL NIVEL**

Debemos tener cuenta cando trabajemos en campo, que nuestro equipo esté funcionando bien antes de realizar nuestro trabajo encomendado, por lo tanto necesita ser comprobado y corregido.

- ➢ El eje del nivel tubular ha de ser perpendicular al eje vertical del instrumento.
- ➢ El hilo horizontal del retículo y el eje vertical deben ser perpendicular.
- ➢ Paralelismo entre el eje de colimación del anteojo y el eje directriz del nivel tubular.

![](_page_20_Picture_194.jpeg)

*NOTA. Aplicar este método cuando nos encontramos en obra ates de comenzar con nuestro trabajo.*

# <span id="page-21-0"></span>**VI.ETAPAS DE UNA NIVELACIÓN**

### <span id="page-21-1"></span>a. RECONOCIMINETO DE TERRENO

Se realiza la inspección de la zona del trabajo si es accesible para poder estacionar nuestro nivel de ingeniero y que no presente peligro para el topógrafo ni para el porta mira.

![](_page_21_Picture_5.jpeg)

*Figura 12. Reconocimiento del terreno natural del proyecto.*

# <span id="page-21-2"></span>b. TRABAJO DE CAMPO

Son los diferentes tipos de trabajo que se realiza depende del proyecto en donde nos encontramos, en nuestro caso cuando trabajemos con nuestro nivel de ingeniero siempre es indispensable nuestra libreta de campo donde anotaremos los aspectos importantes de nuestro trabajo dependiendo el contexto.

![](_page_21_Picture_9.jpeg)

*Figura 13. Trabajo topográfico*

En el campo cunando queremos ver el perfil de nuestro terreno con nuestro levantamiento topográfico realizaremos de la siguiente manera.

con la finalidad de obtener la elevación de puntos del terreno para el desarrollo de un perfil longitudinal.

![](_page_22_Figure_4.jpeg)

Es la intersección del terreno con un plano vertical que contiene a todo el eje de la carretera; y nos muestra la forma del terreno a lo largo del eje, representando sus alturas en cada progresiva.

Cuyo perfil lo realizaremos en nuestra libreta de campo para ver nuestra correcta toma de datos.

![](_page_22_Figure_7.jpeg)

<span id="page-22-0"></span>Son los diferentes cálculos y ajustes realizados de acuerdo a la libreta de campo, en nuestro caso podemos realizar el perfil de un terreno si estamos en una nivelación de obras lineales, para ello tendremos que usar el software AUTOCAD CIVIL3.  $\sim$ 

Siempre para podernos dar cuenta si estamos haciendo un correcto perfil del terreno, tenemos que fijarnos si estamos coincidiendo con el relieve que levantamos en campo, o si contaos con un plano de curvas de nivel tenemos que verificar para realizar correctamente.

![](_page_23_Figure_2.jpeg)

# <span id="page-24-0"></span>**VII.PLANTILLADO**

Se llama plantillado a los puntos de nivel establecida en campo ya sea de concreto, piedra, estaca. Que nos ayude a llevar correctamente las pendientes requeridas o también para la verificación de desniveles en obras verticales.

![](_page_24_Picture_4.jpeg)

*Figura 15. colocación de una plantilla.*

Para los diferentes tipos de obras donde es necesario plantillar debemos realizar el siguiente cuadro en nuestra libreta de campo y así poder trabajar correctamente.

![](_page_24_Picture_197.jpeg)

*baja se le antepone el signo (-) de acuerdo al sentido creciente de la progresiva*

#### *Ejemplo aplicativo.*

Cuando plantillemos siempre es necesario partir de una cota conocida y así llevar correctamente las pendientes según el proyecto a realizar.

![](_page_25_Picture_289.jpeg)

Para la practica cuando usemos este formato importante podemos desintegrar de la siguiente manera para hallar nuestras vistas adelante en cada distancia parcial.

 $\checkmark$  Poniendo una constante al producto de la pendiente y la distancia parcial, esto no ayudara para llenar nuestra libreta de campo cuando tengamos las mismas distancias parciales como notamos en nuestra tabla por eso es importante este paso.

$$
K = pendiente * Dparcial
$$
  
\n
$$
K = 0.02 * 10
$$
  
\n
$$
K = 0.2
$$

 $\checkmark$  Luego simplemente sumaremos o restaremos dependiendo si subimos o bajamos, a nuestra lectura atrás nuestra constante y esa es la lectura que tengo que buscar a 10m.

![](_page_25_Figure_9.jpeg)

**Observación***. - Esta misma tabla se usa para plantillar las diferentes obras horizontales que requieran llevar pendientes ya sea carreteras obras de saneamiento, pavimentos, canales.*

# <span id="page-26-0"></span>**a. PLANTILLADO EN EDIFICACIONES**

![](_page_26_Picture_4.jpeg)

*Figura 16. Plantillado en edificaciones*

Para nivelar el terreno tenemos que tener un punto con cota conocida, es decir un BM que se encuentre cerca al área en estudio. Para esto trasladamos un BM conocido o del IGN hasta el lugar de la obra, construimos o monumentamos nuestro propio BM y le damos la cota correspondiente.

![](_page_26_Picture_7.jpeg)

*Figura 17.monumentando MBs*

![](_page_27_Figure_2.jpeg)

*Figura 18.longitud del terreno*

Dependiendo de las dimensiones del terreno, podemos trasladar mas de un BM y ubicarlos en lugares estratégicos donde no será movidos.

Podemos trabajar con las cotas reales o podemos acoplarnos a las cotas de los planos, cotas referenciales que facilita el calculo de los desniveles, y de este modo ubicar en un lugar fijo (pintado o monumentado) el nivel cero de la obra; por ejemplo en un poste cercano, la referencia podemos obtenerla de un buzón cercano o del nivel de la vereda si ya está terminada, algo que nos indique en el plano.

o En la siguiente imagen detallamos de manera práctica para poder realizar este tipo de trabajo.

![](_page_27_Figure_7.jpeg)

![](_page_28_Figure_2.jpeg)

Teniendo la base con cota 00 y la vista atrás en ella, podemos calcular cuanto debe ser la vista adelante en cualquier punto para que el nivel del terreno quede en -1.40 m

 $\blacksquare$ 

|                | <b>V ADELANTE</b> |       |                             |              |  |  |
|----------------|-------------------|-------|-----------------------------|--------------|--|--|
| <b>PUNTOS</b>  | <b>VATRÁS</b>     | HI    |                             | <b>COTAS</b> |  |  |
| base           | 0.273             | 0.273 | $\mathcal{L}$<br>.<br>$(-)$ | 0.000        |  |  |
| 1              |                   |       | 1.673                       | $-1.400$     |  |  |
| $\overline{2}$ |                   |       | 1.673                       | $-1.400$     |  |  |
| 3              |                   |       | 1.673                       | $-1.400$     |  |  |
| $\overline{4}$ |                   |       | 1.673                       | $-1.400$     |  |  |
| 5              |                   |       | 1.673                       | $-1.400$     |  |  |

*Tabla 7. Cuadro para plantillado*

Esto significa que en cualquier lugar que coloque la mira debo observer 1.673; si se observa una medida mayor significa que la mira debe de subir hasta llegar a la medida requerida; si se observa una medida menor significa que la mira debe bajar hasta llegar a 1.673.

![](_page_29_Figure_3.jpeg)

#### **IMPORTANTE**. Recordemos que las vistas deberían de ser **1.673**

#### **Analizamos el punto 1**

Se observa la medida 1.705 y sabemos que 1.673 se encuentra por debajo, entonces tenemos que levantar la mira hasta llegar a 1.673. Para saber cuanto levantar la mira restaremos 1.705 – 1.673 = 0.032 Esto significa que debemos levantar la mira 0.032 m; colocamos una base por debajo de la mira para elevarla aproximadamente esa medida; si subimos mas o menos, lo iremos verificando con el nivel realizando los mismos pasos, de igual forma el analisis sera para los demas pustos restantes.

#### ❖ PLANTILLAS PARA EXCAVACION DE ZANJAS

Teniendo el terreno ya nivelado, la excavación de zanjas puede hacerse con bastante precisión según las profundidades o las cotas que se indique en los planos.

PI.ANOS -VIAI.-CATASTRO-CAPACITACI

![](_page_30_Figure_2.jpeg)

Terreno nivelado = **- 1.40**

Fondo de excavación para la cimentación **– 2.45 m**

Esto significa que hay que excavar – 1.40 – (- 2.45) = **1.05 m** Primero se trazan los ejes del plano en el terreno, esto puede hacerse con un teodolito o una estación total; teniendo los ejes se marcan los bordes de la cimentación y luego se realiza la excavación de las zanjas, pudiendo ser a mano o con maquinaria.

![](_page_30_Picture_6.jpeg)

*Figura 22. excavación de zanja.*

Teniendo la excavación aproximada, se realiza el mismo proceso del plantillado que en la nivelación del terreno.

Realizamos una vista atrás, colocando la base de la mira a la altura del nivel cero, y luego podemos hacer varias vistas adelante para saber cuanto falta para nivelar el fondo de la cimentación.

![](_page_31_Figure_4.jpeg)

#### **Analizamos el punto 1**

Se observa la medida 2.671 y sabemos que 2.708 se encuentra por arriba, entonces tenemos que bajar la mira hasta llegar a 2.671. Para saber cuanto bajar la mira restaremos 2.708 – 2.671 = 0.037

Esto significa que debemos bajar la mira 0.037 m; excavamos un poco y colocamos una base por debajo de la mira para bajarla aproximadamente esa medida; si bajamos mas o menos, lo iremos verificando con el nivel realizando los mismos pasos. Después de verificar el nivel de excavación en los lugares necesarios se procede a afinar esta excavación guiándose con las plantillas colocadas.

#### ❖ PLANTILLAS PARA VACIADO DE CIMENTACIONES

Teniendo las zanjas listas y compactadas, con los fierros colocados y los encofrados si son necesarios en algunos casos; es necesario colocar guías para el vaciado del concreto, ya que este es controlado por volúmenes y no podemos sobrepasarnos de los niveles de vaciado.

Podemos observar y calcular el nivel de la cimentación; el nivel de piso terminado es – 1.25; el nivel de falso piso es de – 1.30 y el nivel de la cimentación se encuentra 0.15 m más abajo es decir:

![](_page_32_Figure_8.jpeg)

Conociendo el nivel del vaciado es sencillo poder colocar los niveles, señas o marcas en las excavaciones de las zanjas.

Para esto realizamos la nivelación ya conocida, haciendo una vista atrás y conociendo el nivel del vaciado para saber cuanto debemos ver en la regla. Sabemos que el nivel del vaciado es – 1.45 m, por ejemplo si tenemos las siguientes observaciones.

![](_page_33_Figure_2.jpeg)

Con estos cálculos sabemos que la medida en la mira debe ser de **2.711** m, si observamos mas subiremos la regla y si observamos menos bajaremos la regla.

✓ Analizamos la primera regla donde la medida es 2.688 m

Se observa la medida 2.688 y sabemos que **2.711** se encuentra por arriba, entonces tenemos que bajar la mira hasta llegar a 2.688. Para saber cuanto bajar la mira restaremos 2.711 – 2.688 = **0.***023 Esto significa que debemos bajar* la mira 0.023 m; bajamos un poco y colocamos un clavo o una marca; si bajamos mas o menos, lo iremos verificando con el nivel realizando los mismos pasos.

![](_page_34_Figure_3.jpeg)

#### ❖ PLANTILLAS PARA VACIADO DE SOBRECIMIENTOS

Teniendo la cimentación fraguada y los encofrados listos para los sobrecimientos, es necesario colocar guías para el vaciado del concreto, ya que este es controlado por volúmenes y no podemos sobrepasarnos de los niveles de vaciado.

Podemos observar y calcular el nivel del sobrecimiento; el nivel de piso terminado es – 1.25 y el nivel del sobrecimiento se encuentra 0.30 m más arriba es decir:

#### **– 1.25 + 0.30 = - 0.95 m**

![](_page_35_Figure_4.jpeg)

Conociendo el nivel del vaciado es sencillo poder colocar los niveles, señas o marcas en el encofrado para el sobrecimiento.

Para esto realizamos la nivelación ya conocida, haciendo una vista atrás y conociendo el nivel del vaciado para saber cuánto debemos ver en la regla. Sabemos que el nivel del vaciado es – 0.95 m, por ejemplo si tenemos las siguientes observaciones.
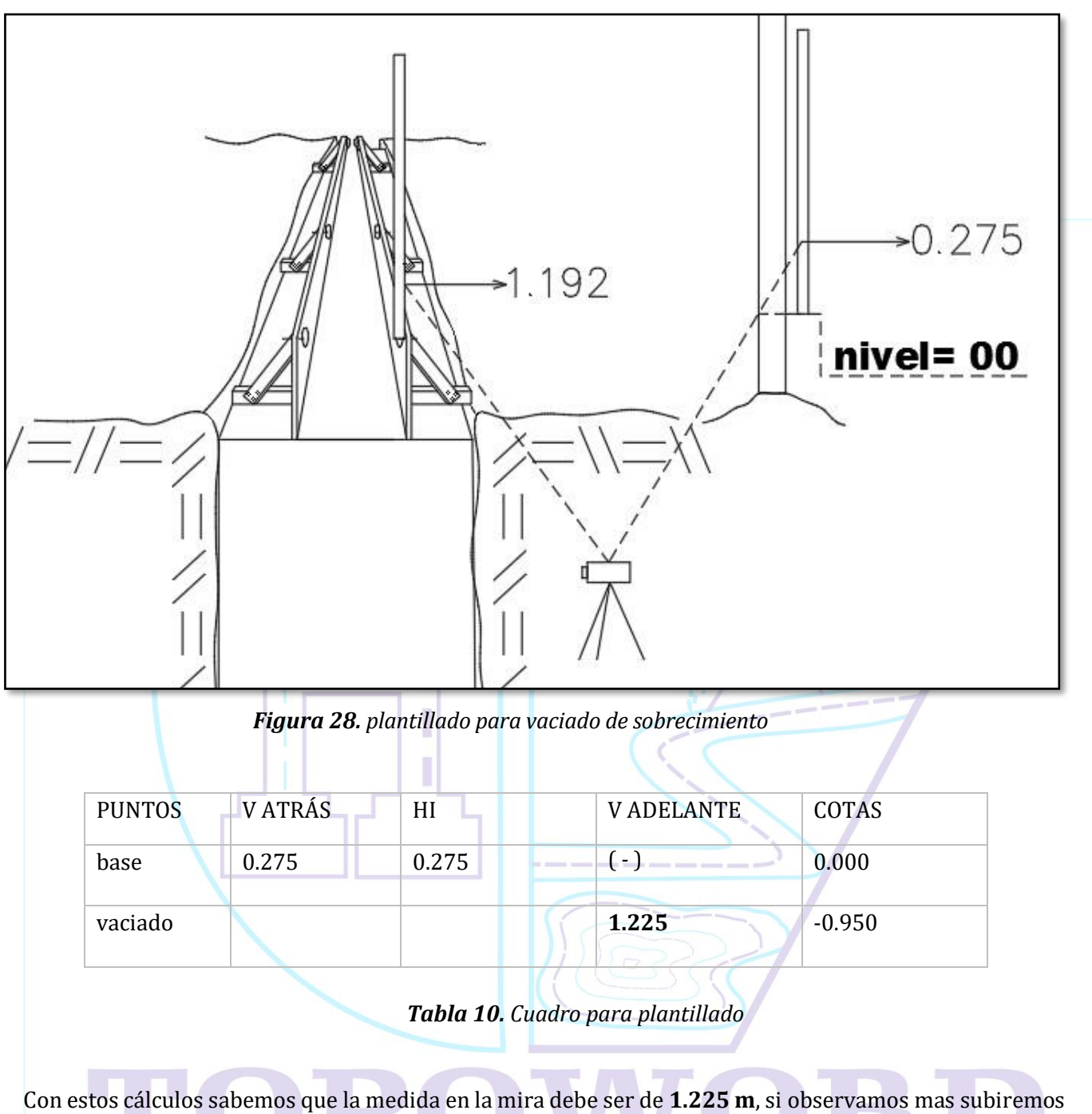

la regla y si observamos menos bajaremos la regla.

# ✓ Analizamos la regla donde la medida es 1.192 m

Se observa la medida 1.192 y sabemos que 1.225 se encuentra por arriba, entonces tenemos que bajar la mira hasta llegar a 1.192 m. Para saber cuanto bajar la mira restaremos 1.225 – 1.192 = 0.033

Esto significa que debemos bajar la mira 0.033 m; bajamos un poco y colocamos un clavo o una marca; si bajamos mas o menos, lo iremos verificando con el nivel realizando los mismos pasos.

Estas marcas o clavos pueden ser colocados cada 2m aproximadamente para poder nivelar el concreto en el vaciado y podemos colocar un cordel o marcar los laterales del corte de la zanja.

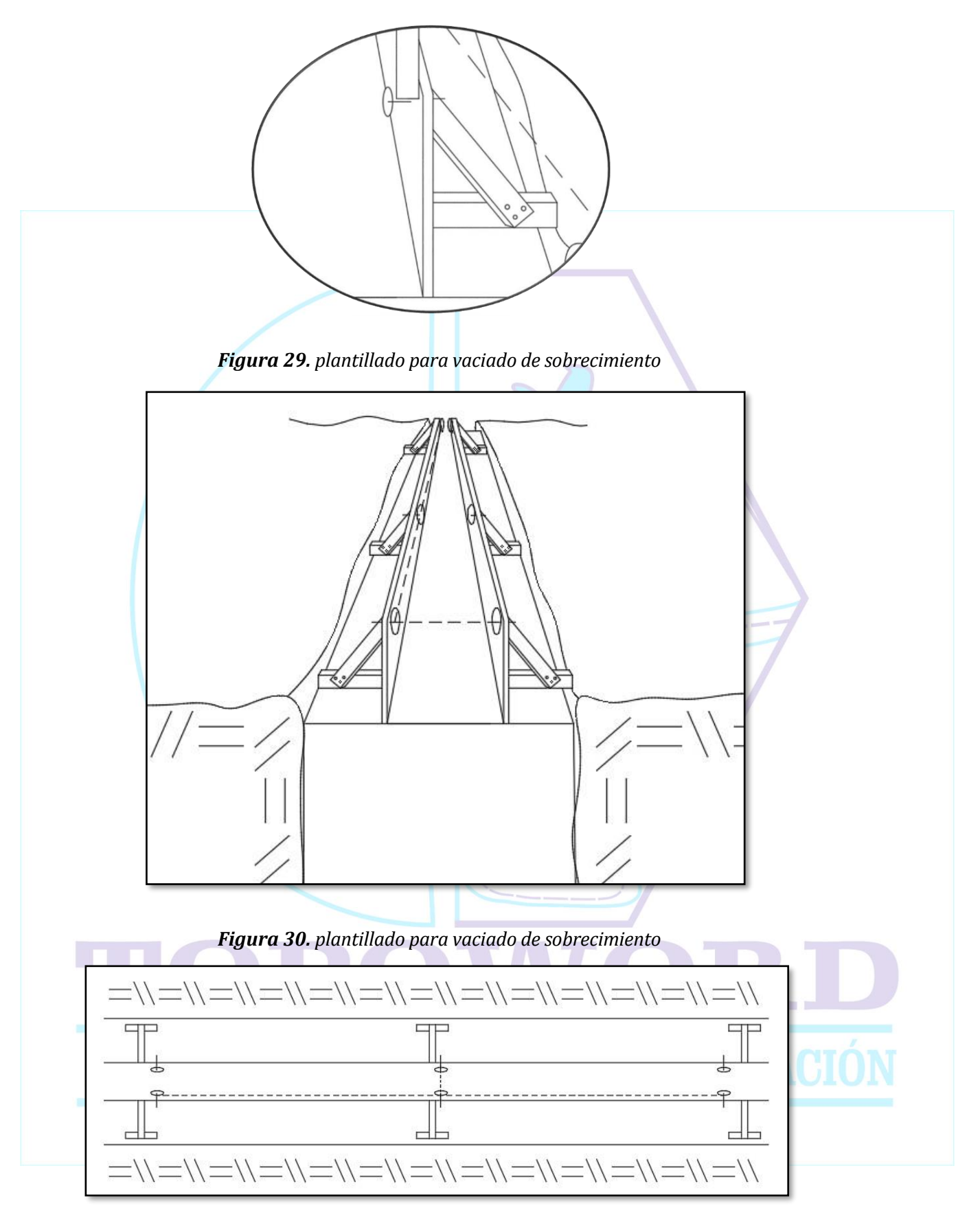

*Figura 31. clavos y el cordel listos para el vaciado.*

#### ❖ PLANTILLAS PARA MUROS, PLACAS, COLUMNAS, VIGAS Y LOSAS ALIGERADAS

Para los elementos verticales y las vigas se usa una marca echa con tira línea en vez de platillas; es recomendable que esta marca se encuentre en el mismo elemento que se esta construyendo para poder verificar constantemente el nivel.

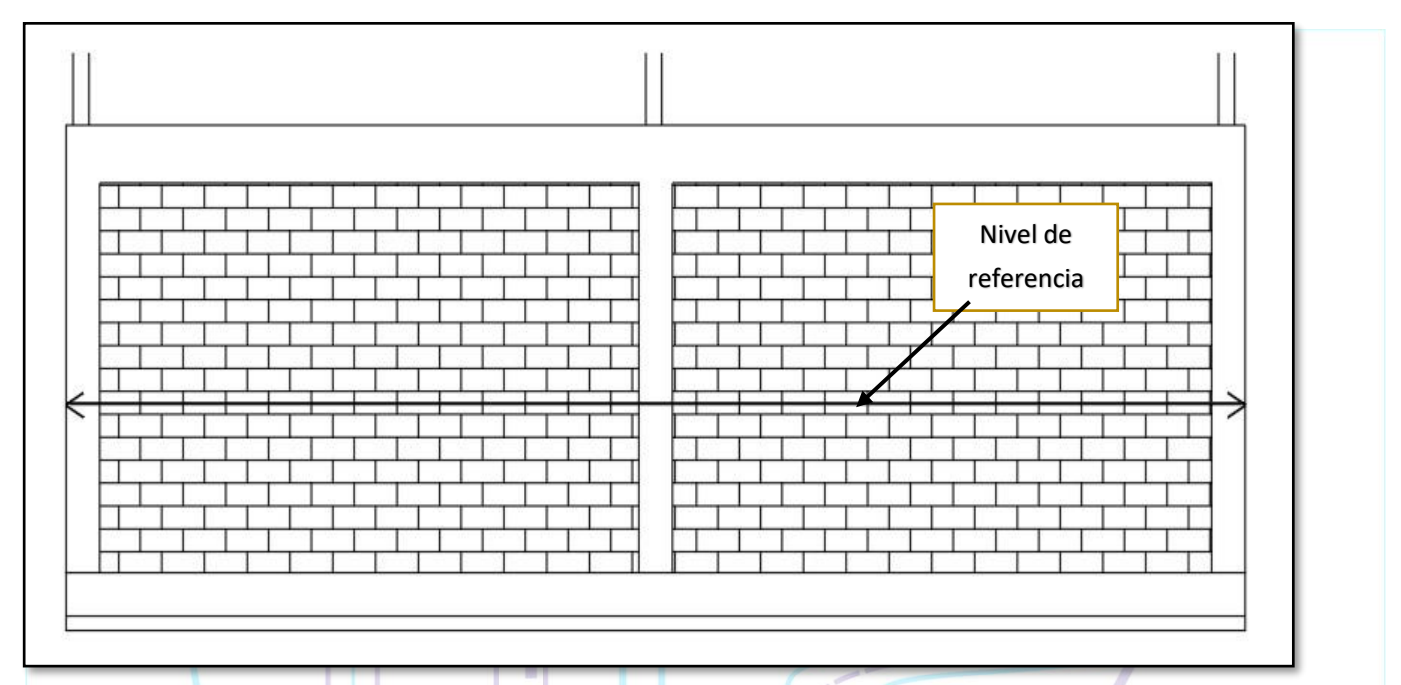

 *Figura 32. Plantillado en muros y columnas.*

El nivel o la altura de esta marca depende mucho del topógrafo, algunos usan como referencia el nivel del piso terminado y a partir de allí hacen una marca a un metro de altura; en nuestro caso recuerde que el nivel de piso terminado es de – 1.25; esto significa que si colocamos la marca con tira línea a un metro del NPT, esta estará a un nivel de – 0.25 m y no será muy cómodo para controlar los niveles terminados de los muros, las columnas y las losas.

Podemos concluir que un nivel preferente en nuestro caso es el nivel cero, el cual se encuentra a 1.25 m del NPT, y desde allí será mucho mas fácil controlar los niveles superiores.

Entonces marcaremos en dos lugares de algún muro o columna, los niveles respectivos para tenerlos de referencia, en nuestro caso marcaremos el nivel cero haciendo una vista atrás en nuestro nivel de referencia marcado en el poste inicialmente.**STATISTIC** 

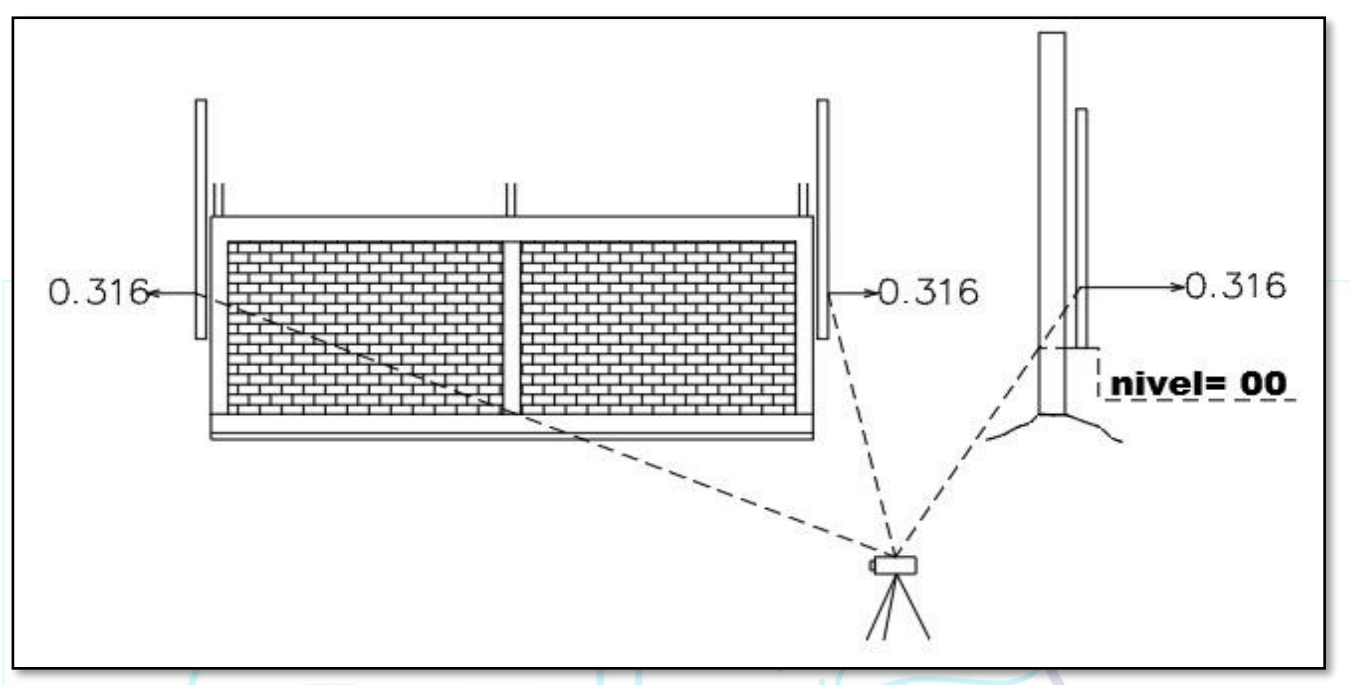

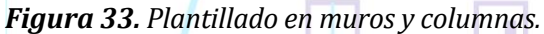

En este caso no es necesario hacer un cuadro de calculo, a este nivel debemos entender fácilmente que si en nuestra marca de referencia que es el nivel cero, se observa una media de 0.316 en la regla, tenemos que observar la misma medida en las vistas adelante y asi la base de la regla nos estaría mostrando el nivel cero, esta base tiene que ser marcada con una tiza o algún marcador para luego poder marcar con un tira línea.

Con esta marca podemos controlar los niveles de los siguientes elementos en este piso, por ejemplo, si el nivel de la losa aligerada o techo se encuentra a 1.50 m esto significa que solo con una cinta métrica medimos 1.50 m desde la marca de nivel cero y conoceremos el nivel de la losa aligerada.

ASPECTOS IMPORTANTES DEL TOPÓGRAFO AL MOMENTO DEL TRABAJO EN EDIFICACIONES

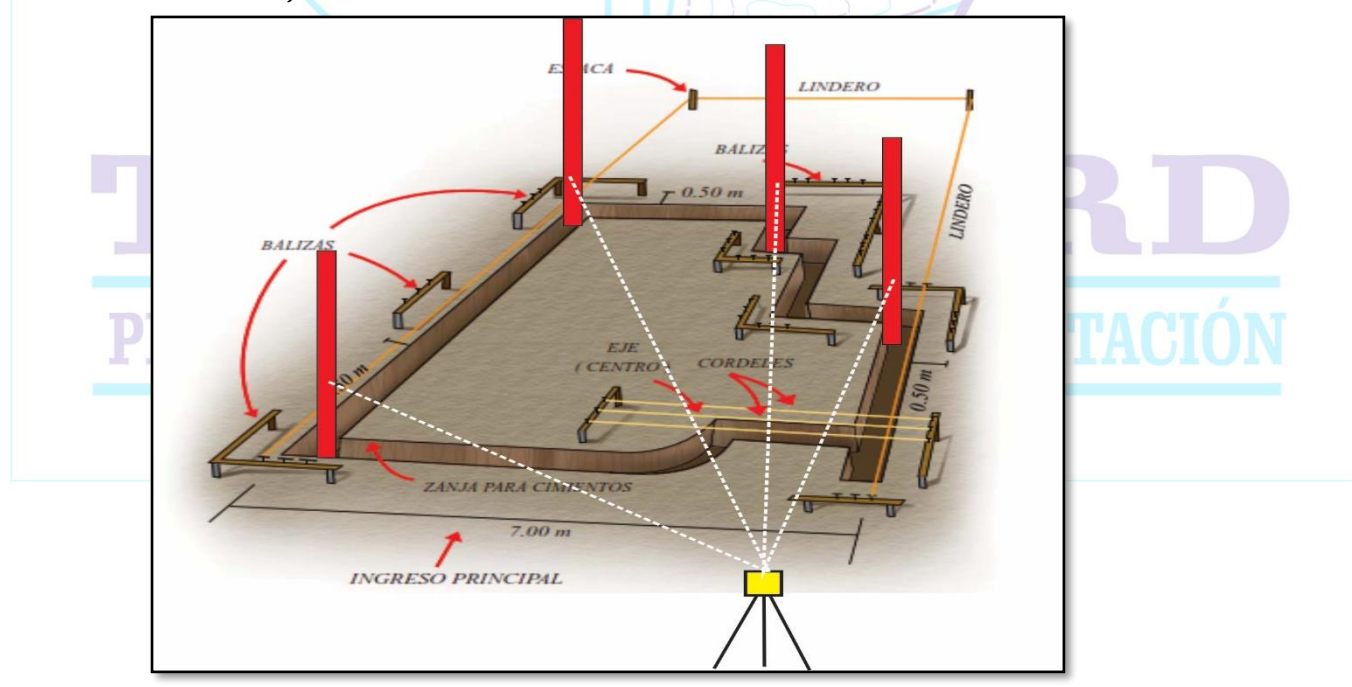

# ❖ FORMA DE DEJAR PLANTILLAS DURANTE LA EXCAVACIÓN

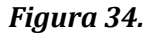

#### ❖ IMPORTANTE CONOCER LOS ELEMENTOS DE UNA EDIFICACIÓN

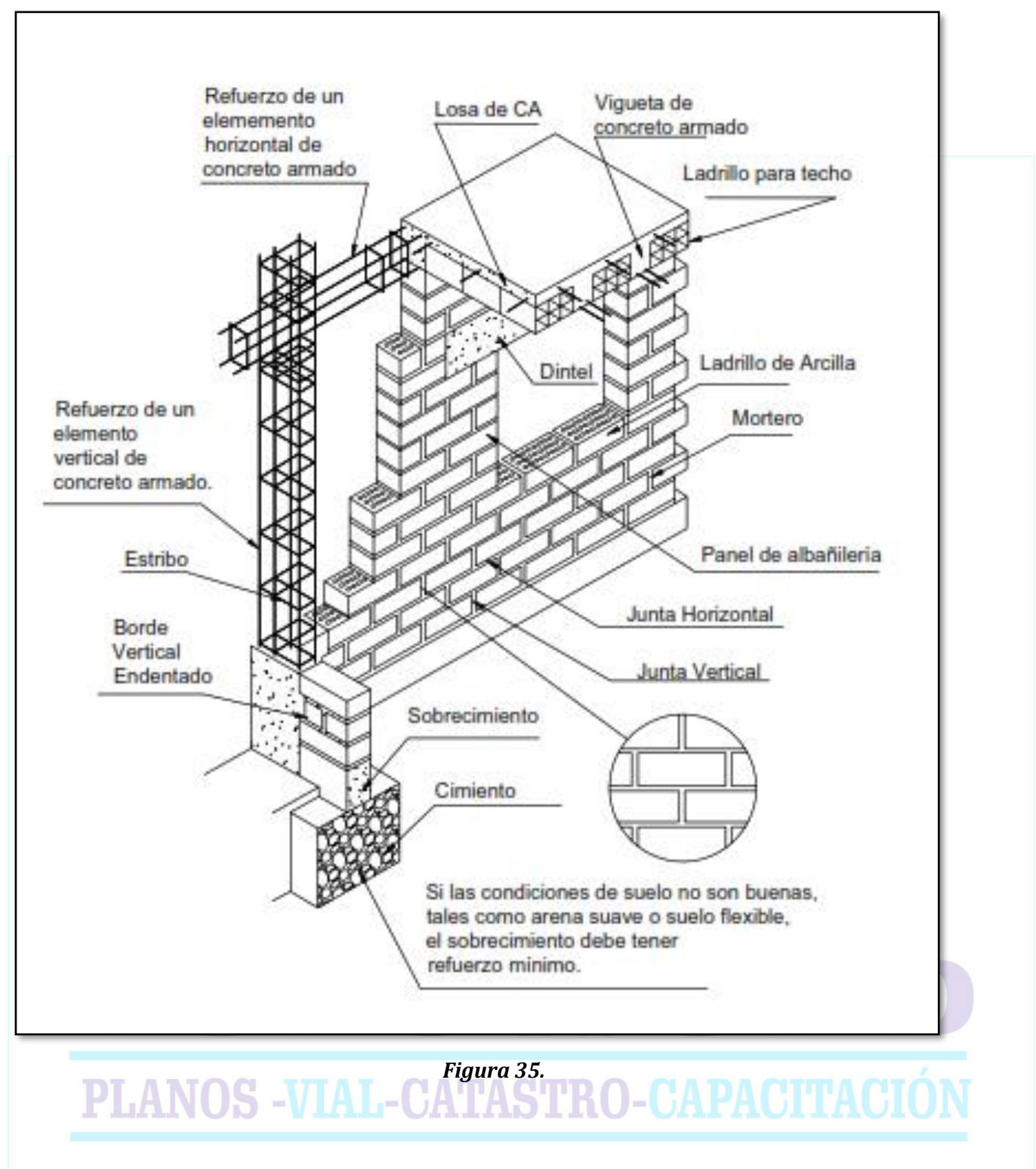

# **b. PLANTILLADO EN CARRETERAS**

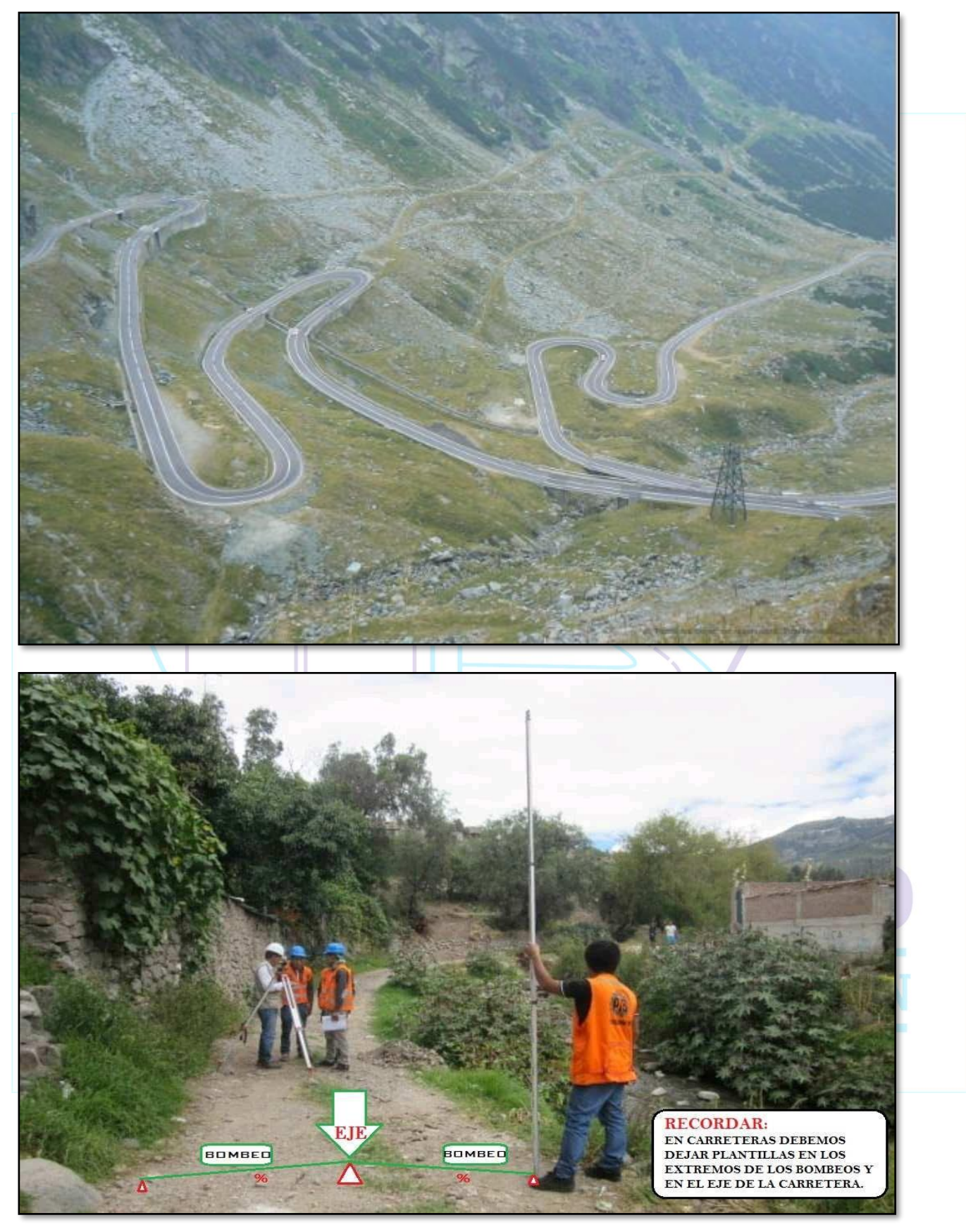

*Figura 36. Vista de una Carretera.*

#### ❖ COLOCACIÓNDE BM´s EN CARRETERA

Los BM´s en carretera son de vital importancia para el control vertical de los puntos. Estos BM's en carretera se colocan o monumentan a cada 500 m de progresiva, es decir:

progresiva 00+000, progresiva 00+500, progresiva 01+000, progresiva

01+500, progresiva 02+000, etc.

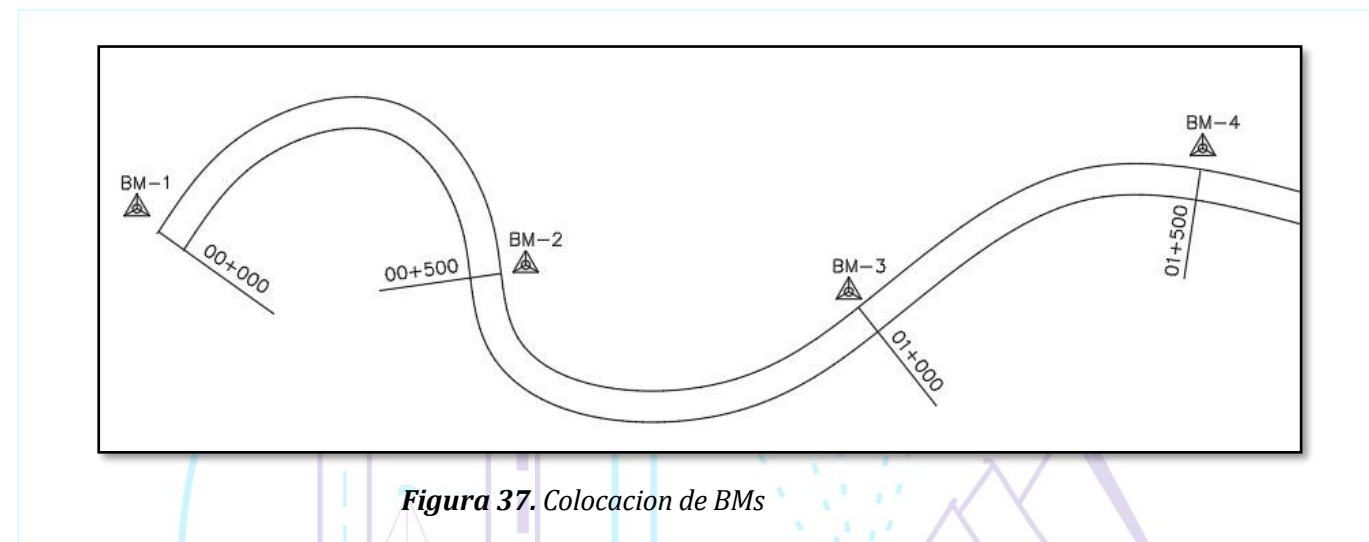

Para ello primero tenemos que llevar la cota de un BM conocido al inicio de nuestra carretera en estudio. Normalmente se compran los datos de un BM en el IGN, este punto debe estar los mas cercano posible a nuestra área en estudio. Después de conocer la cota del BM-1 podemos obtener las cotas de todos los BM´s de la carretera realizando la nivelación respectiva.

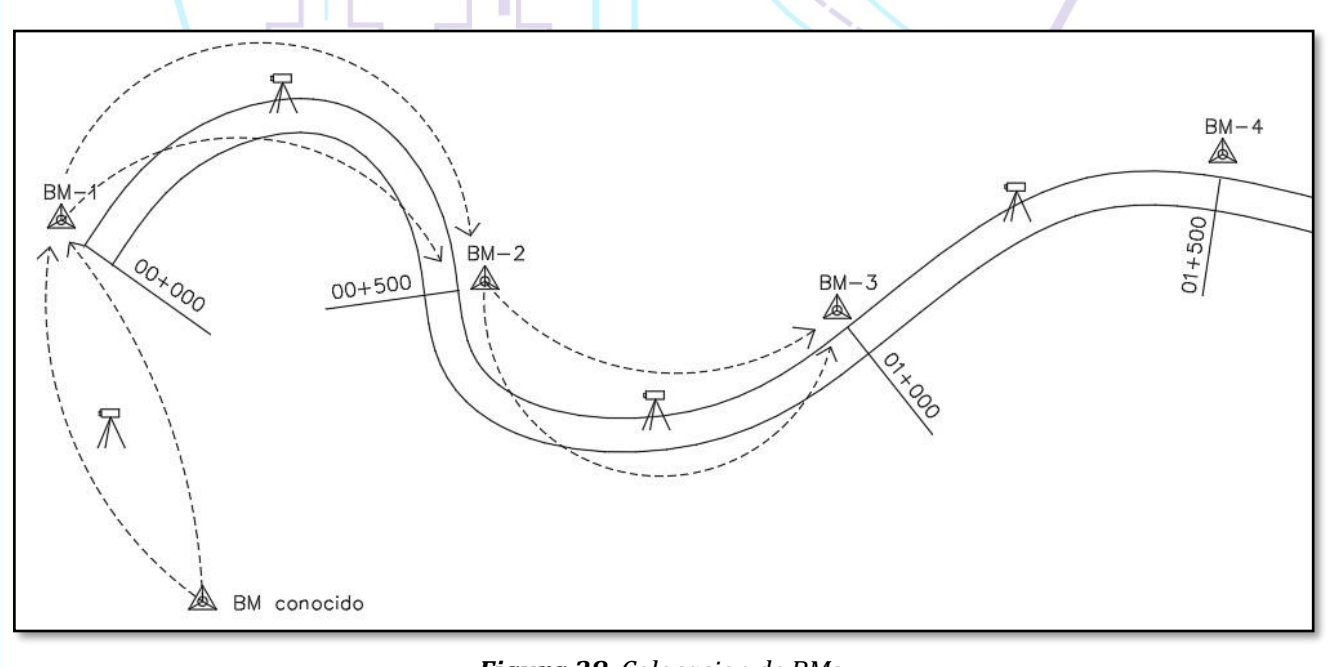

*Figura 38. Colocacion de BMs*

### ❖ PERFIL LONGITUDINAL DE LA CARRETERA

Para la nivelación del perfil se colocan estacas cada 10 o 20 metros según lo requiera el nivel de estudio de la carretera. La nivelación de estas estacas será controlada entre BM y BM nivelado anteriormente de modo diferencial. De este modo tenemos una cota de inicio y una cota de llegada.

EJEMPLO

La nivelación se realizará con un punto base (en nuestro caso el punto A) y muchos puntos intermedios según lo requiera el estudio (en nuestro ejemplo cada 50 m) todo, estacionado en un mismo lugar hasta las distancias sugeridas para una adecuada visión, luego se irá cambiando de estación y se continuará el mismo trabajo hasta llegar al siguiente punto base (punto B) para su respectivo control.

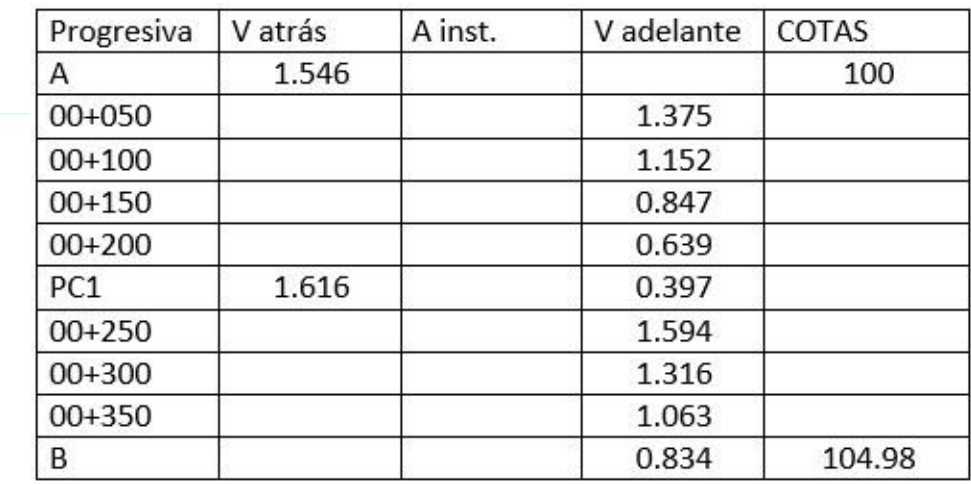

*Tabla 11. Cuadro de nivelacion de carretera*

Se muestra un cuadro de datos tomados en campo, como se observa, las cotas de inicio y de llegada son conocidos; los puntos A y B están representando a dos BM´s continuos de una carretera y el punto PC1 es un punto de cambio debido al alcance visual del nivel.

Datos conocidos:

**Cota de A** = 100

**Cota** de B =  $104.98$  **Datos** calculados: Cota de B =  $104.977$ 

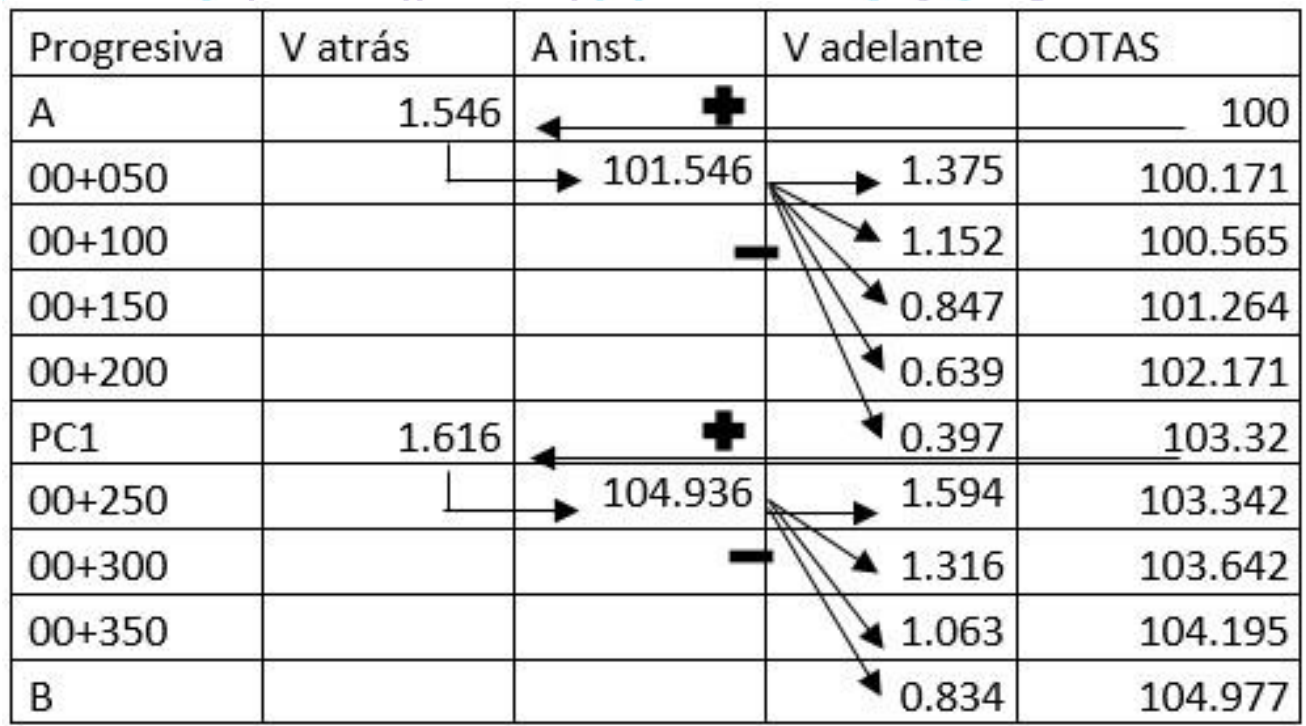

*Tabla 12. Cuadro de nivelacion de carretera*

------------------ $\boldsymbol{E} \boldsymbol{c} = \boldsymbol{C} \boldsymbol{O} \boldsymbol{T} \boldsymbol{A}$  LLEGADA dato –  $\boldsymbol{C} \boldsymbol{O} \boldsymbol{T} \boldsymbol{A}$  DE LLAGADA calculado

**Ec** = error de nivelación

#### 104.98 - 104.977 = **0.003**

Debemos tener en cuenta que existe una tolerancia (T) para aceptar este error

➢ De nuestro ejemplo, el error de nivelación es.

Ec= 104.980 − 104.977 = **0.003**

Luego, según las progresivas, tenemos un recorrido de 385m.

L= 385 m **= 0.385 km**

 $Emax = 0.02 * \sqrt{0.385} = 0.012$ 

*NOTA. si se cumple la siguiente desigualdad diremos que esta correcto en nuestro caso si se cumple por la tanto la nivelación es correcta. Ec< Emax.*

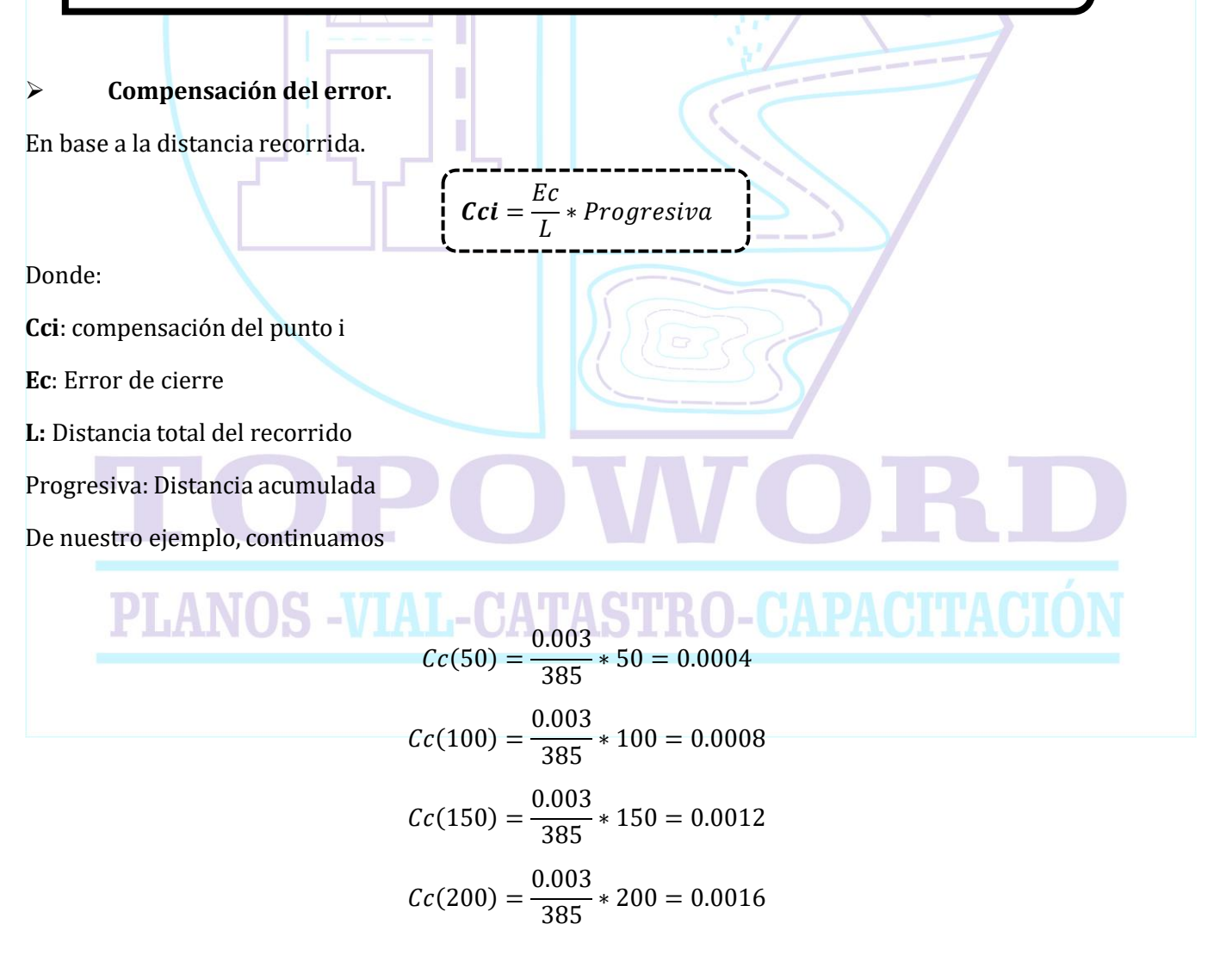

$$
Cc(250) = \frac{0.003}{385} \times 250 = 0.0019
$$

$$
Cc(300) = \frac{0.003}{385} \times 300 = 0.0023
$$

$$
Cc(350) = \frac{0.003}{385} \times 350 = 0.0027
$$

$$
Cc(385) = \frac{0.003}{385} \times 385 = 0.003
$$

Del cuadro de calculo de cotas separamos las progresivas y sus respectivas cotas; a esto le agregamos las compensaciones obtenidas y tendremos las cotas compensadas.

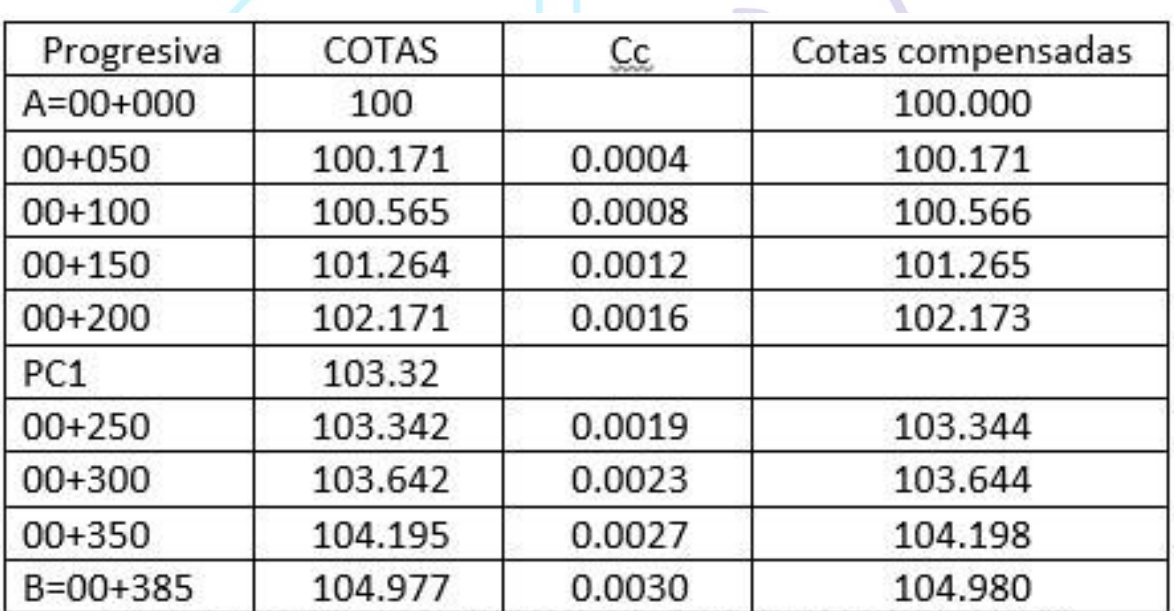

No es necesario encontrar la cota en el punto de cambio "PC1"

*Tabla 13. Cuadro de compensación de cotas.*

De este modo podemos obtener el perfil longitudinal del recorrido AB; escribiendo las progresivas en el eje X y las cotas en el eje Y.

NOTA. las escalas de un perfil longitudinal se tiene una exageración de 10

veces en la vertical

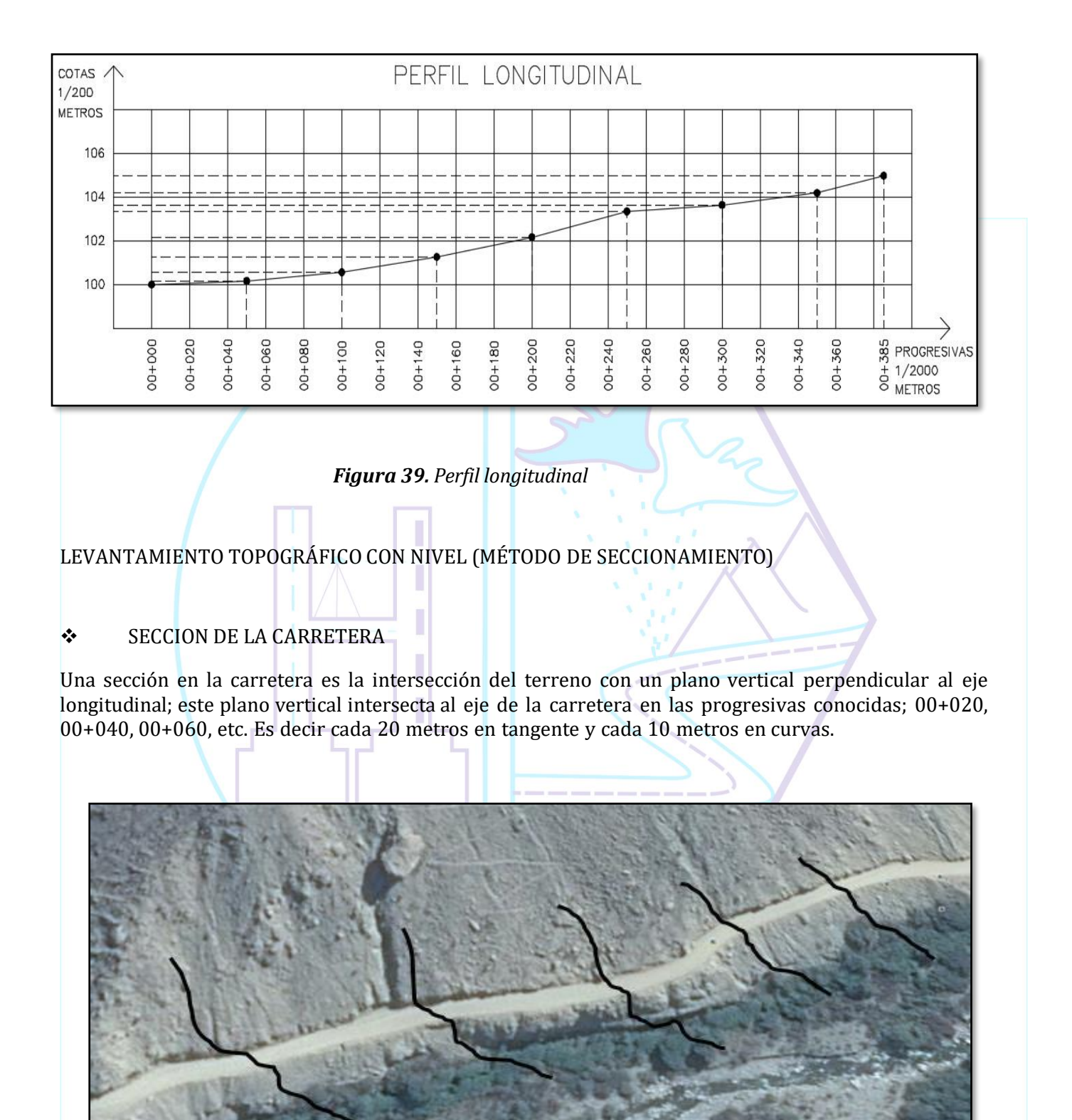

Estas secciones nos servirán para diseñar la sección típica de la carretera y con esta obtener los cortes y rellenos en cada una de estas secciones. Teniendo las áreas de cortes y rellenos podemos obtener también los volúmenes de corte y relleno en el movimiento de tierra del proyecto.

*Figura 40. Sección de la Carretera.*

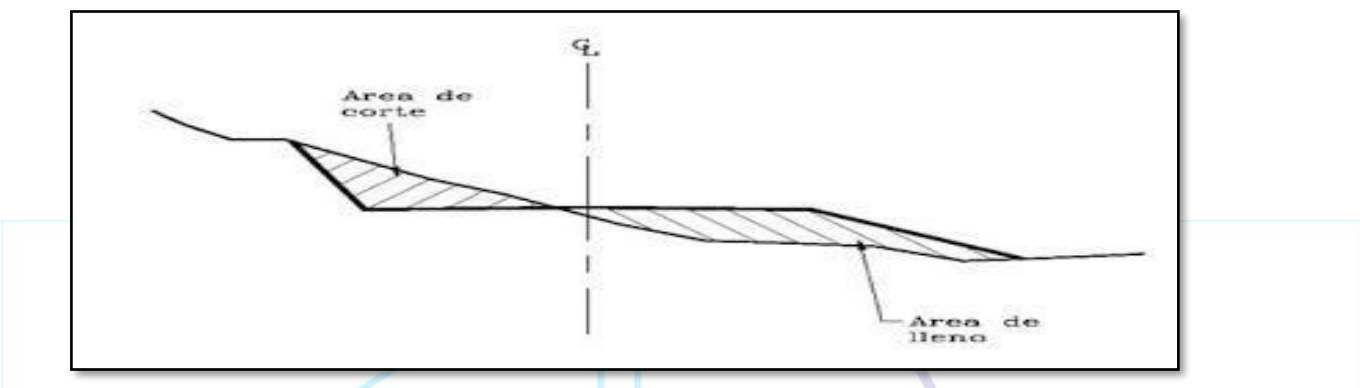

*Figura 41. Sección de la Carretera.*

Ya que conocemos las cotas de todos nuestros puntos de progresiva, podemos encontrar la sección del terreno en base a la nivelación, tratando de trazar una línea imaginaria perpendicular al eje en cada progresiva. Esto consiste en identificar los cambios de pendiente en el recorrido de la sección y encontrar a que distancia se encuentra del eje de la carretera y cual es su cota.

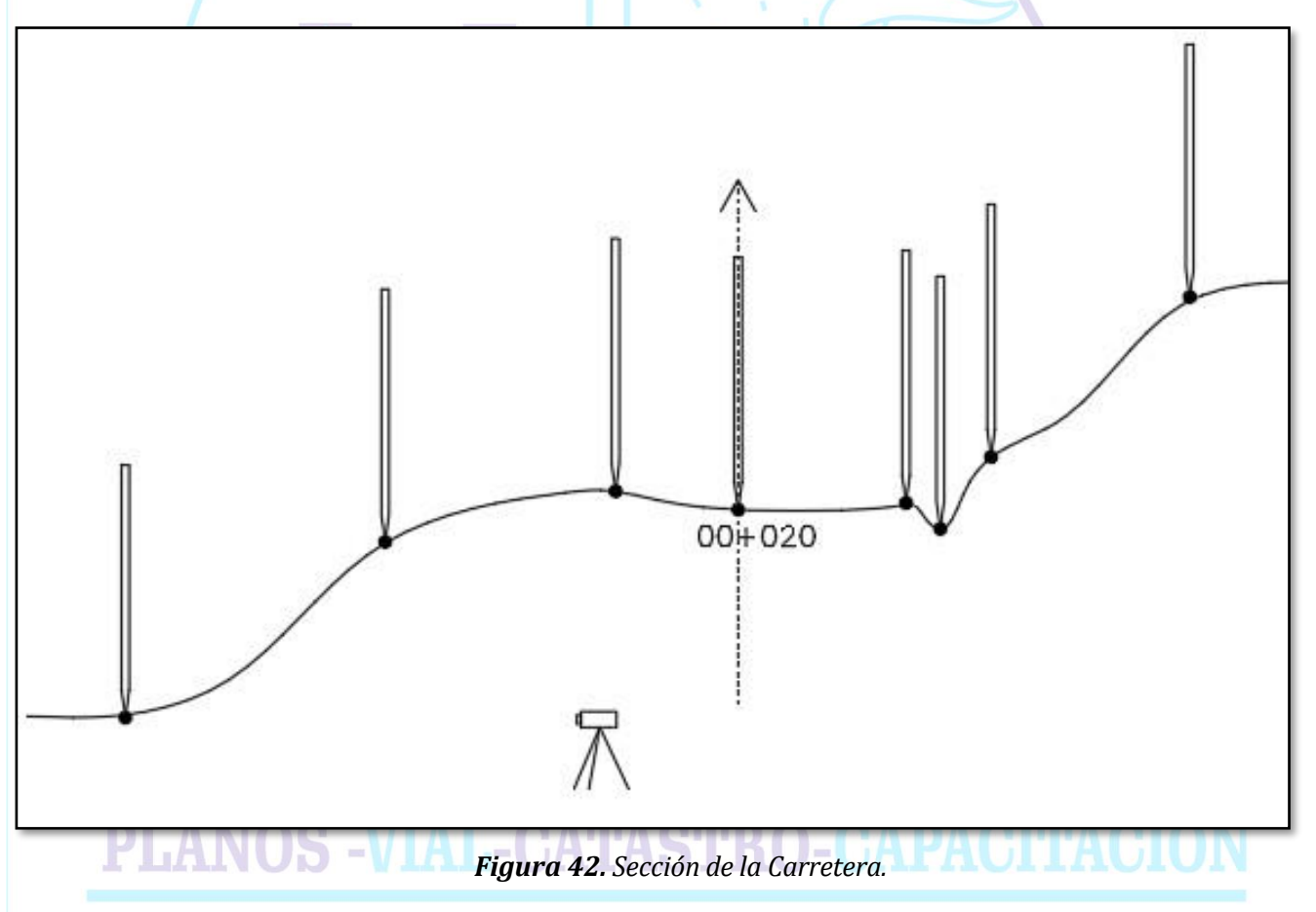

Esta cota la encontramos haciendo una vista atrás en el eje de la carretera ya que conocemos su cota y luego vistas adelante en cada quiebre del terreno o cambio de pendiente.

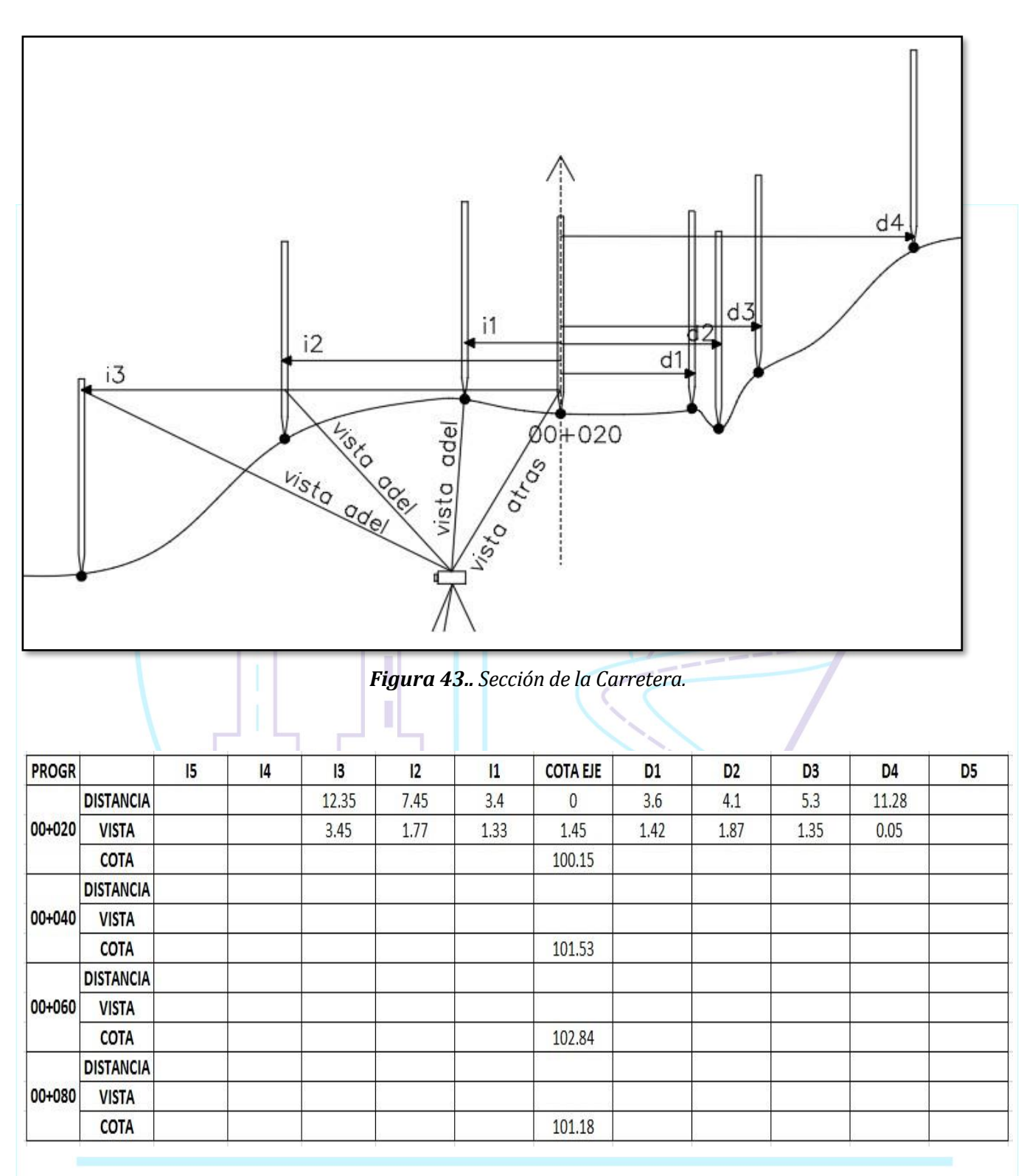

#### *Tabla 14. Cuadro de plantillado*

del cuadro llenado en campo podemos observar que conociendo las cotas de las progresivas del eje, podemos conocer las cotas de los puntos ubicados a ciertas distancias del eje.

### En el ejemplo:

**COTA** 

C i = C eje + V atrás – V adelante

La cota del punto i1 ubicado a 3.4 m del eje es:

 $Ci1 = 100.15 + 1.45 - 1.33 = 100.27$ La cota del punto i2 ubicado a 7.45m del eje es:  $Ci2 = 100.15 + 1.45 - 1.77 = 99.83$ La cota del punto i3 ubicado a 12.35m del eje es: Ci3 = 100.15+1.45-3.45 = 98.15 La cota del punto d1 ubicado a 3.6m del eje es:  $Cd1 = 100.15 + 1.45 - 1.42 = 100.18$ La cota del punto d1 ubicado a 3.6m del eje es:  $Cd2 = 100.15 + 1.45 - 1.87 = 99.73$ La cota del punto d1 ubicado a 3.6m del eje es:  $Cd3 = 100.15 + 1.45 - 1.35 = 100.25$ La cota del punto d1 ubicado a 3.6m del eje es:  $Cd4 = 100.15 + 1.45 - 0.05 = 101.55$ PROGR  $15$  $|4$  $|3$  $12$  $|1$ **COTA EJE**  $D1$ D<sub>2</sub> D<sub>3</sub> D<sub>4</sub> D<sub>5</sub> **DISTANCIA** 12.35 7.45  $3.4$  $\mathbf{0}$ 3.6  $4.1$ 5.3 11.28 00+020 **VISTA** 3.45  $1.77$ 1.33 1.45 1.42 1.87 1.35 0.05

*Tabla 15. Cuadro de plantillado*

 $100.27$ 

100.15

99.73

100.25

101.55

100.18

99.83

98.15

Con estos datos podemos dibujar la sección en la progresiva 00+020. Estas secciones pueden dibujarse manualmente o en AutoCAD o en ADC (un programa especialmente diseñado para procesar este tipo de información)

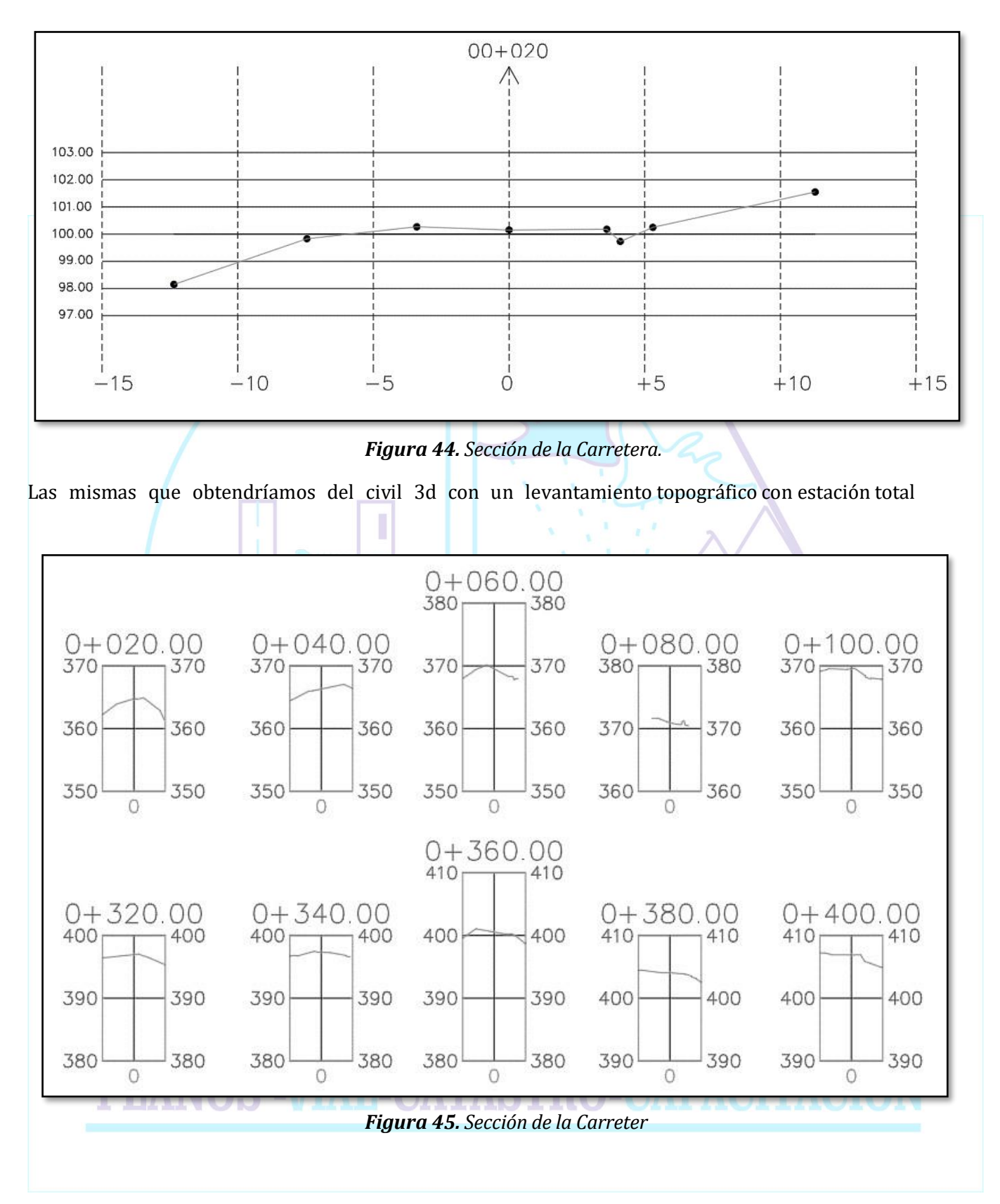

# ❖ PLANTILLADO PARA EL EJE, BORDES Y TALUDES

Después de procesar la información y realizar el diseño de la carretera tanto en horizontal como en vertical se procede con el replanteo de la misma. Primero se realiza el replanteo horizontal con una estación total, colocando las progresivas del eje en toda la carretera; luego teniendo la ubicación de estas progresivas podemos realizar el replanteo vertical que consiste en darle la cota correspondiente a estas progresivas.

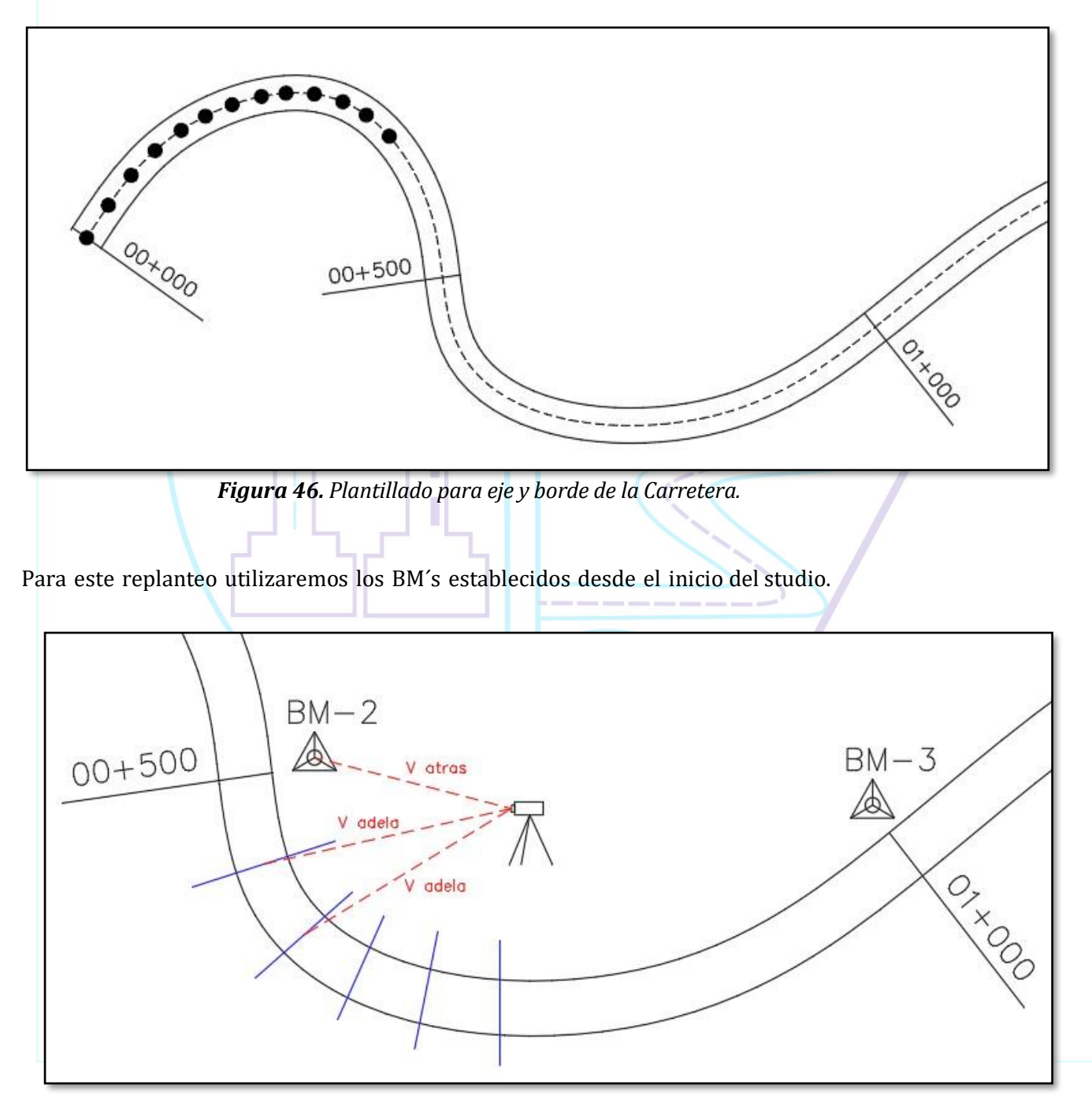

*Figura 47. Plantillado para eje y borde de la Carretera.*

Estas cotas corresponden a las que les dio el diseñador en cada sección, considerando el bombeo, el peralte y el talud. En cada caso se puede ver la cota del eje o de los bordes en las secciones de diseño de la sub-rasante.

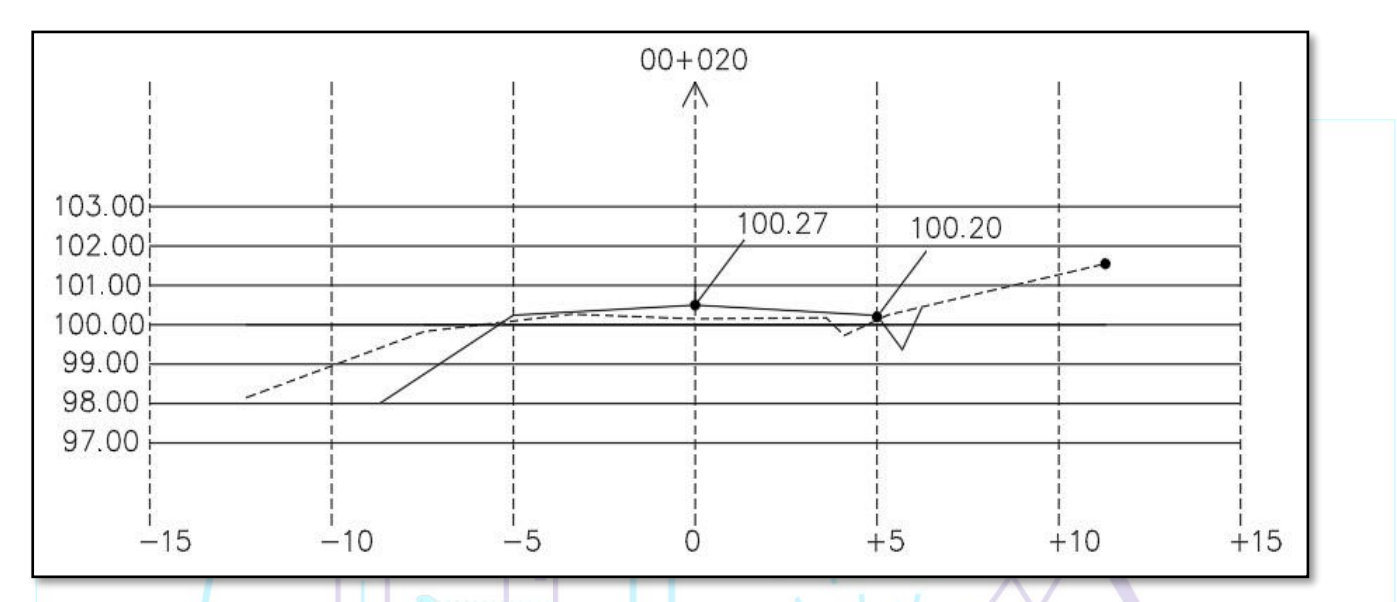

*Figura 48. Plantillado para eje y borde de la Carretera.*

✓ Realizaremos el replanteo del eje y de los bordes de la sección 00+020

Para esto veremos cuales son los datos que tenemos:

**Cota BM-1** = 100.00

**Cota del eje en el terreno natural** = 100.15

**Cota del eje de diseño** = 100.27

**Cota de los bordes de diseño** = 100.20

y lo analizaremos con el siguiente cuadro

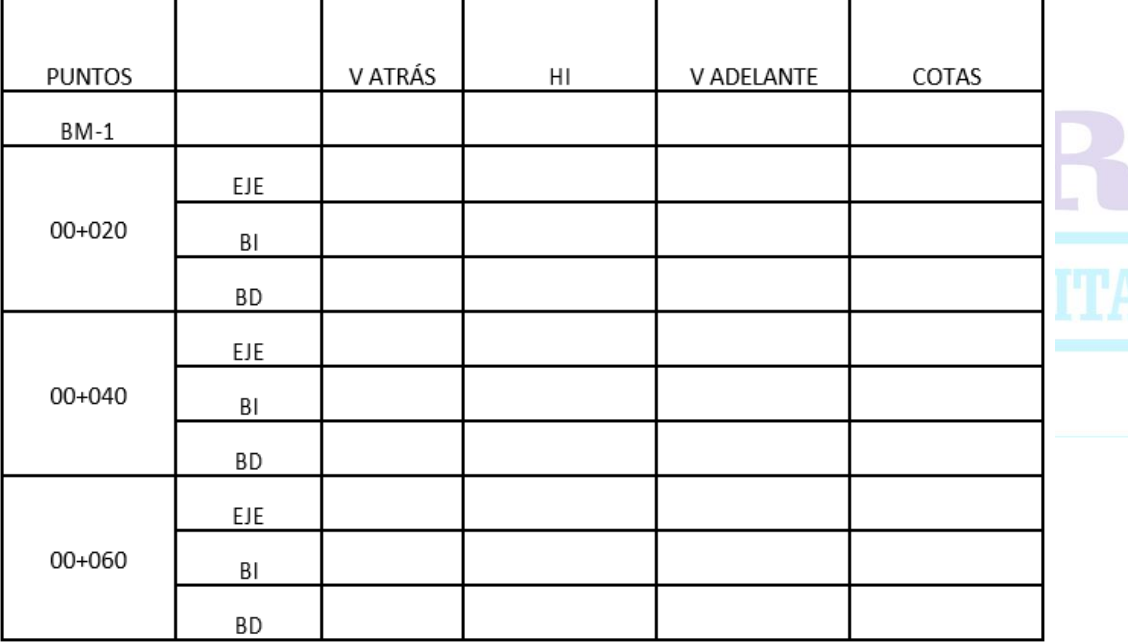

#### *Tabla 16. Cuadro de plantillado*

Para nuestro ejemplo.

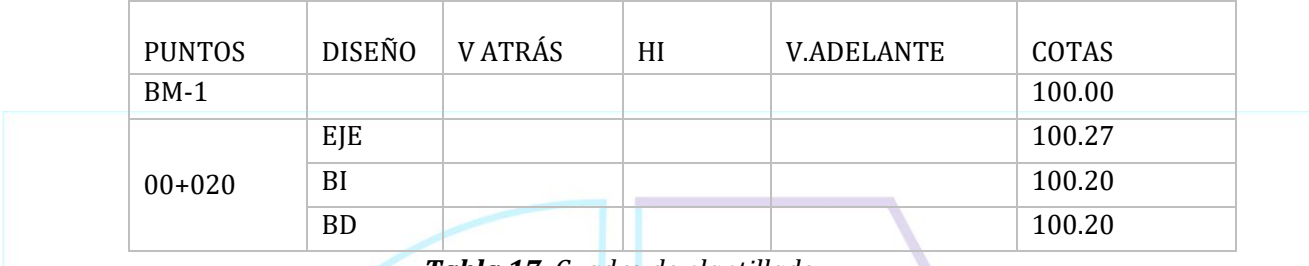

*Tabla 17. Cuadro de plantillado*

Ahora daremos una vista atrás en el BM-1 y con esto, en vez de calcular las cotas del eje y bordes de diseño calcularemos las vistas adelante debido a que estas cotas ya son conocidas.

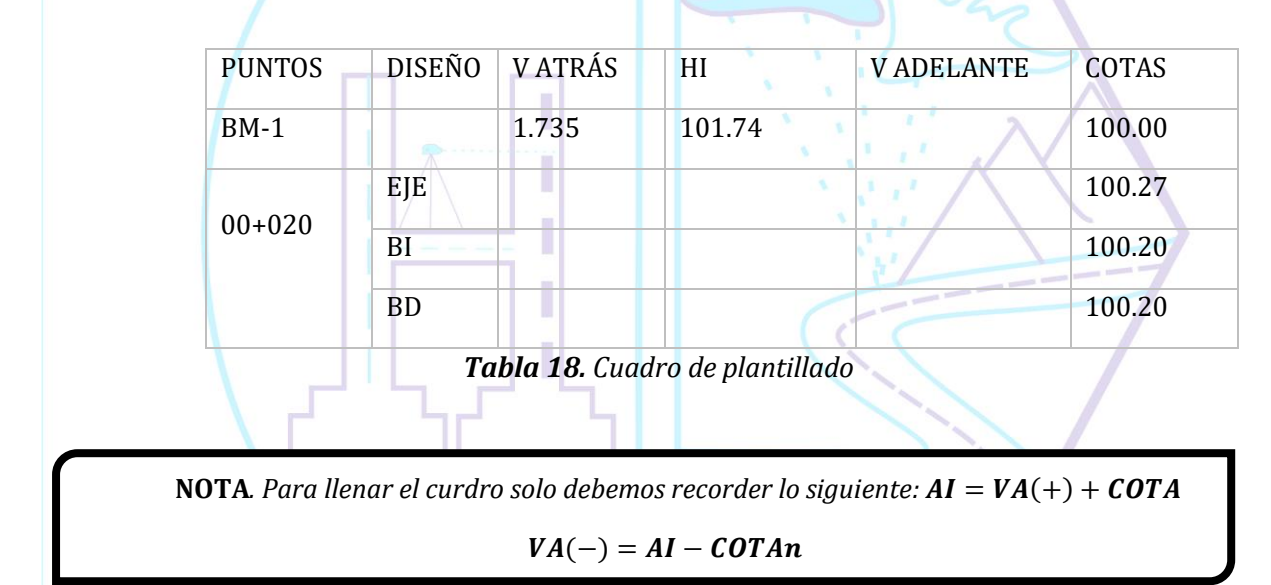

Las vistas adelante son las medidas que tengo que ver en la regla cuando la coloque en su lugar; eje, borde izquierdo o borde derecho.

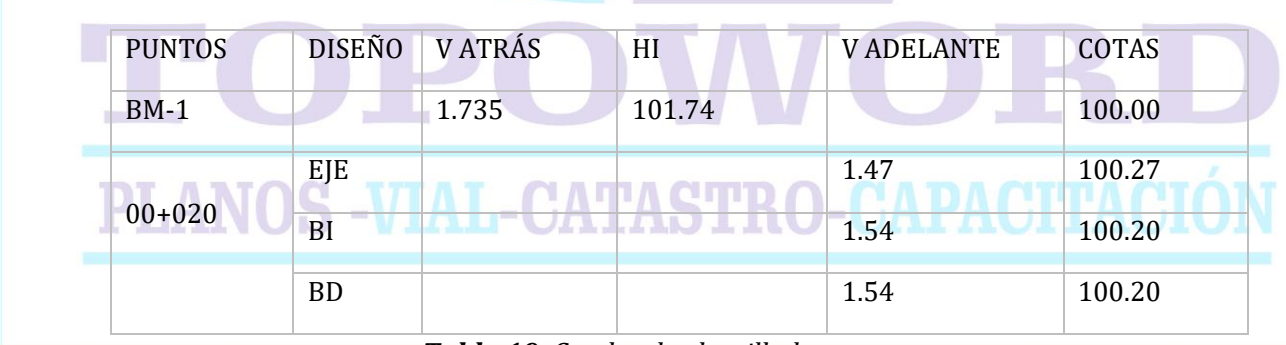

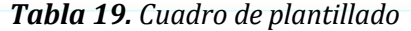

**NOTA***. solo con una vista atrás en el BM-1 puedo calcular cuanto debo ver en la regla para varias secciones adelante, hasta donde alcance la vista del nivel.*

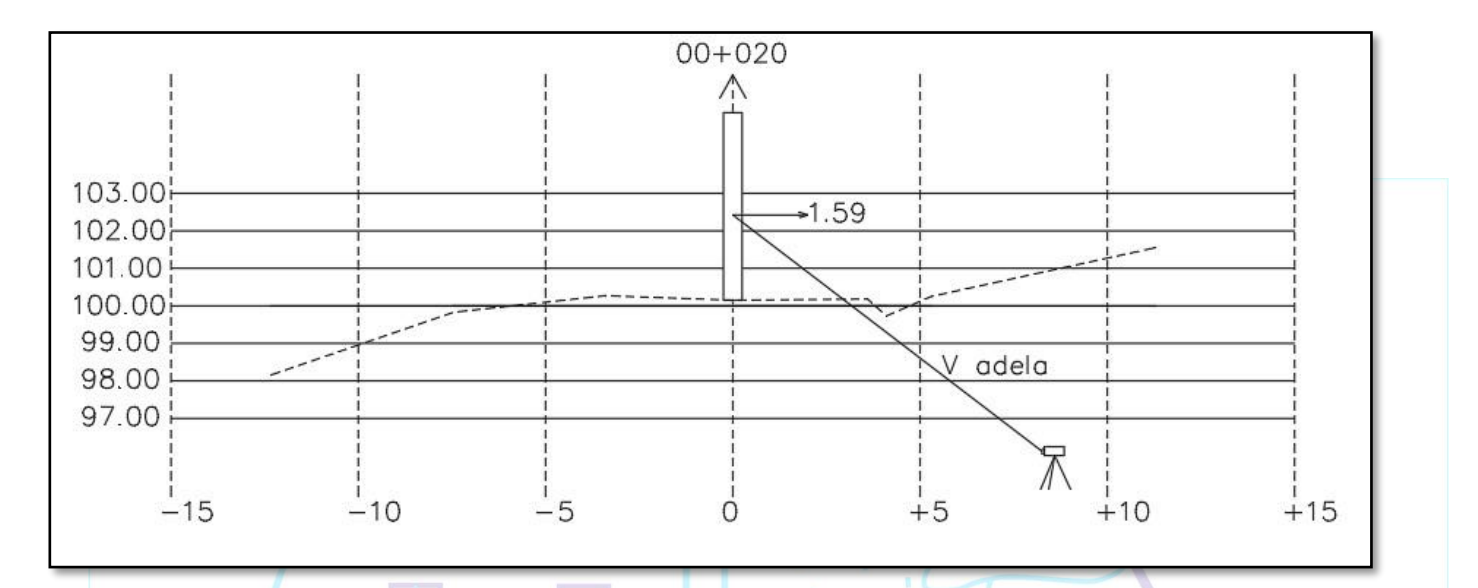

## De nuestro ejemplo:

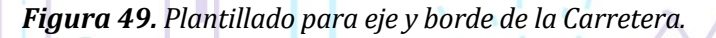

Nuestra vista adelante es mayor que la calculada en 12 cm esto significa que debemos subir la regla 12 cm para tener la vista correcta.

Para esto colocaremos alguna plantilla para poder subir la regla.

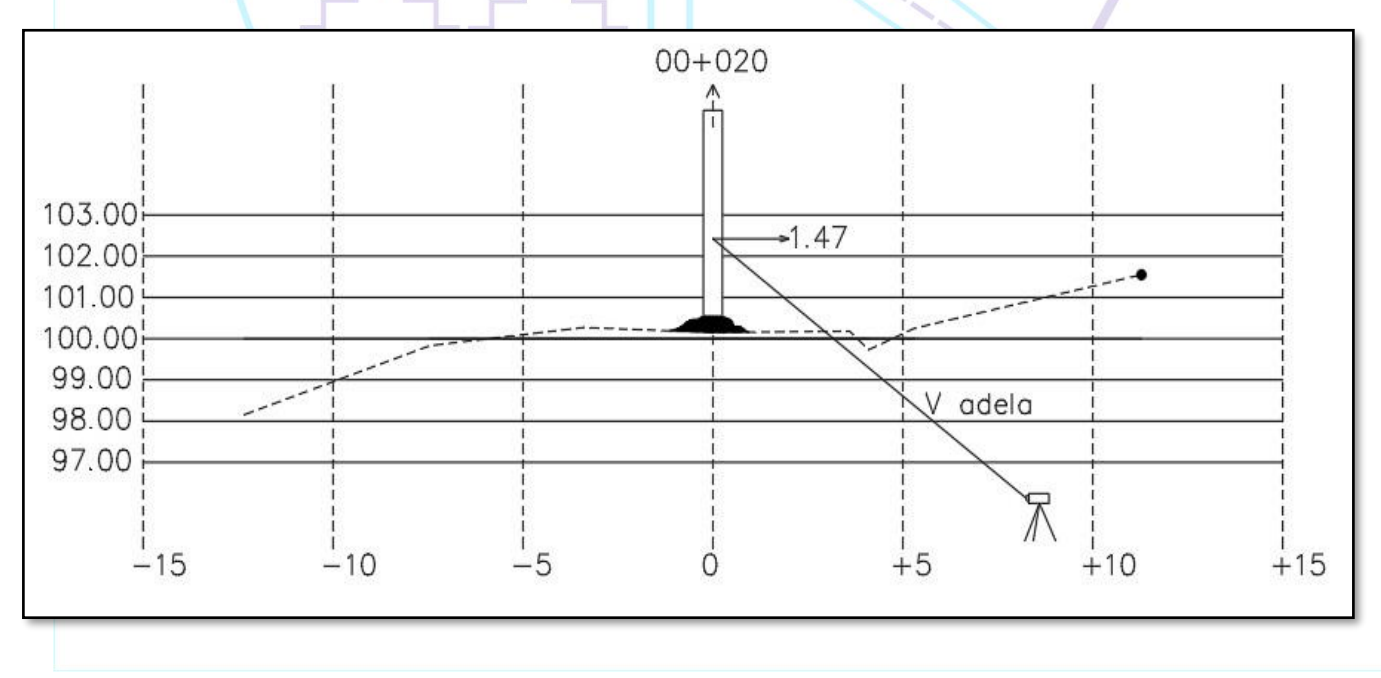

*Figura 50. Plantillado para eje y borde de la Carretera.*

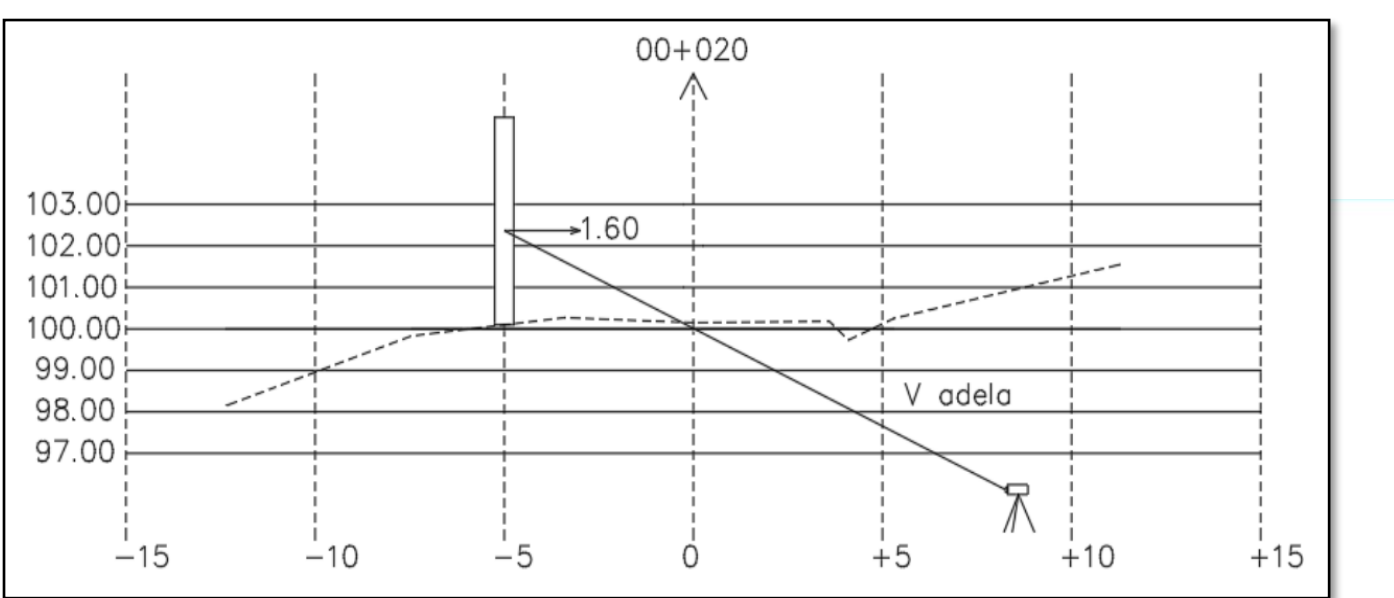

Ahora hacemos una medida en el borde de la regla.

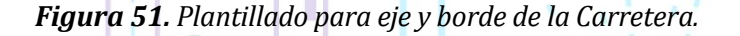

Nuestra vista adelante es mayor que la calculada en 06 cm esto significa que debemos subir la regla 06cm para tener la vista correcta.

Para esto colocaremos alguna plantilla para poder subir la regla.

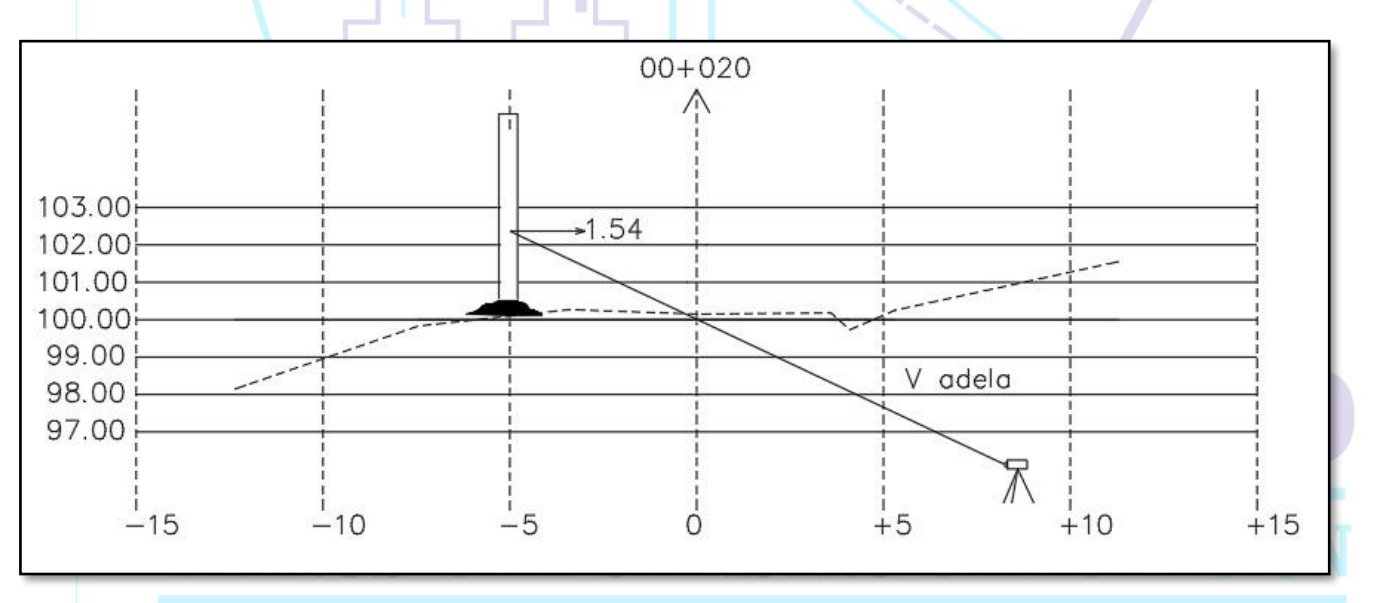

*Figura 52. Plantillado para eje y borde de la Carretera.*

#### **ASPECTOS IMPORTANTES PARA EL TRABAJO EN CARRETERAS**

## ❖ CONOCER COMO MINIMO LOS ELEMENTOS DE CURVATURA

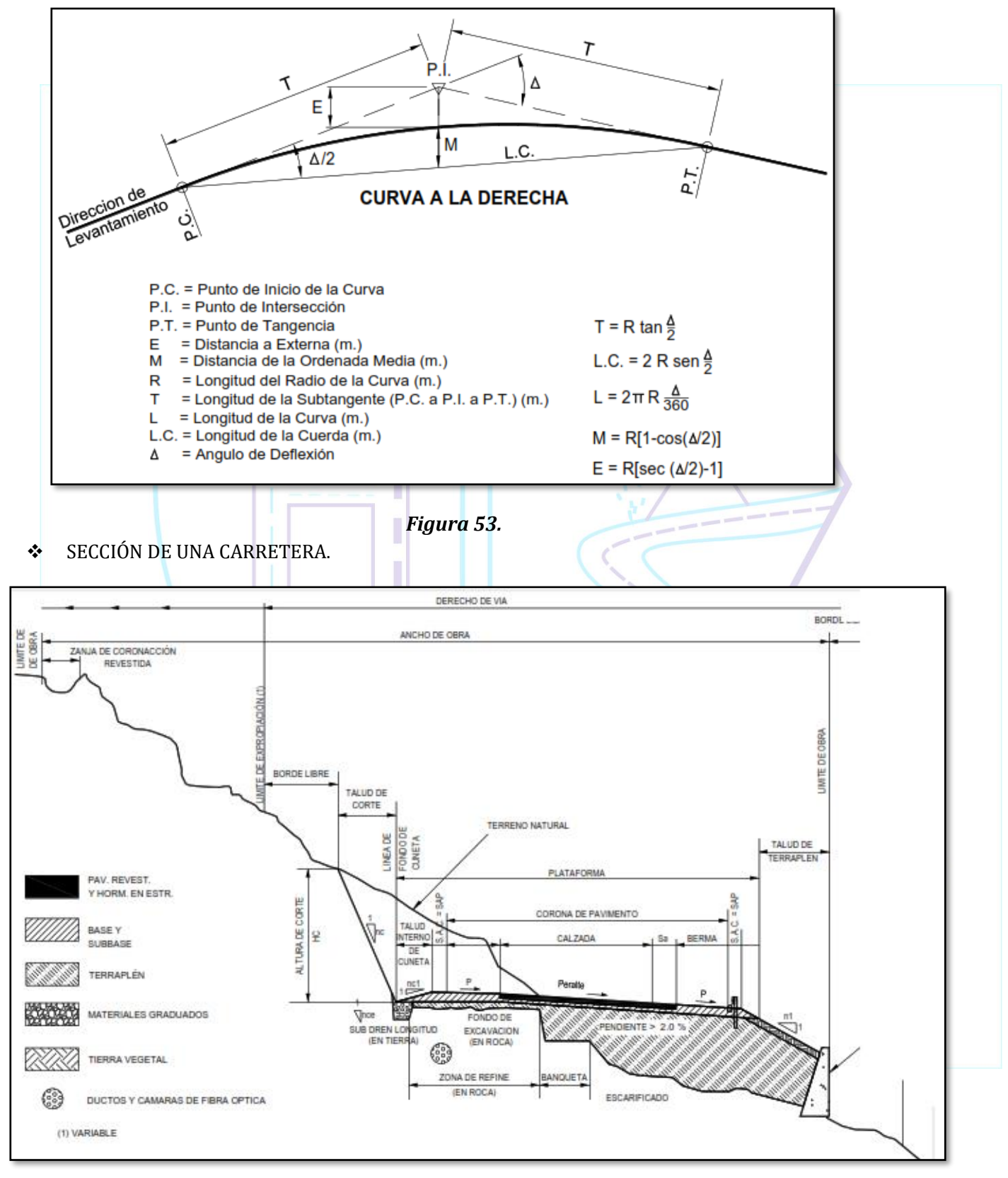

*Figura 54.*

# **c. PLANTILLADO EN OBRAS DE SANEAMIENTO**

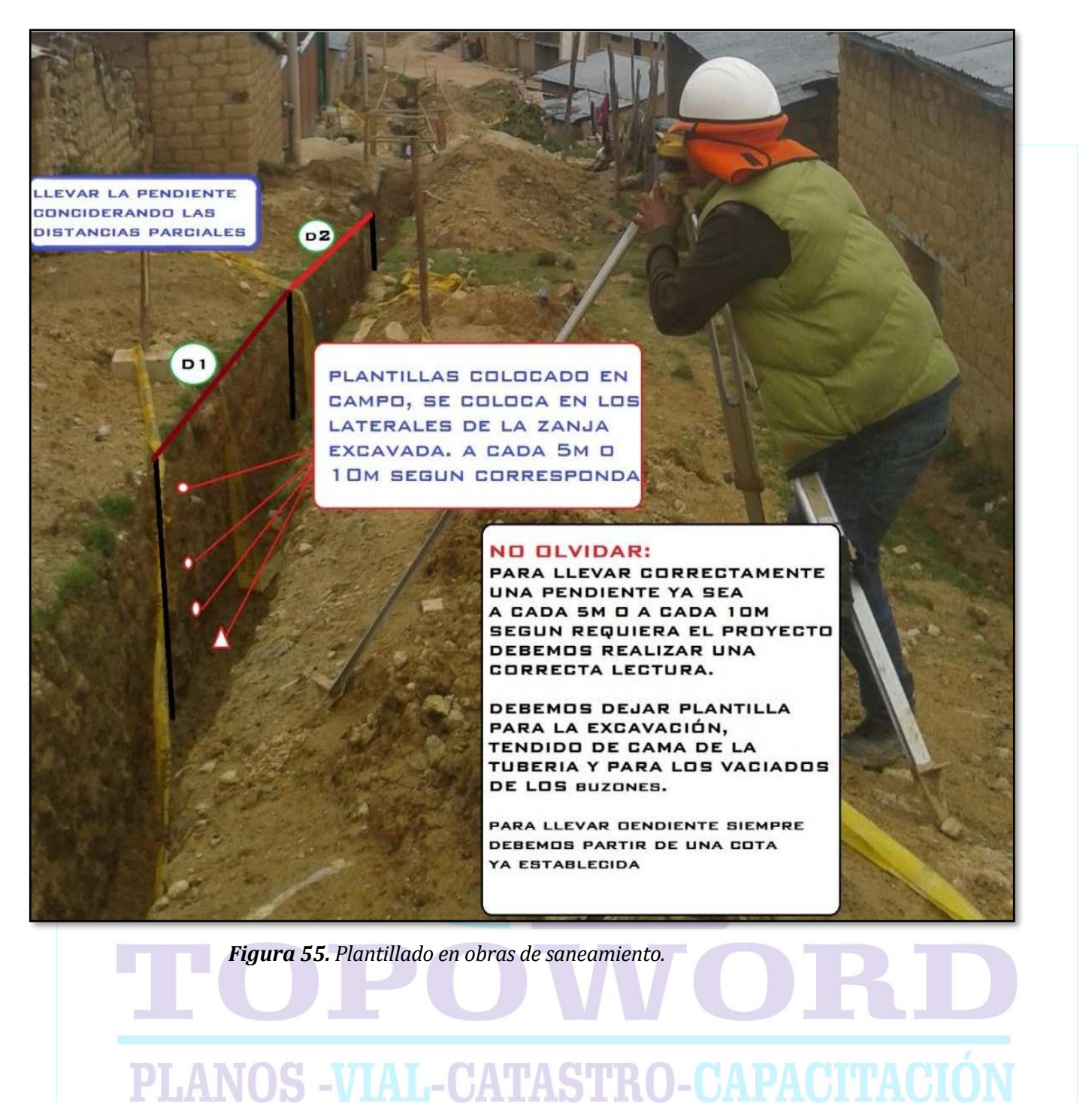

En una obra de saneamiento hay muchas maneras de emplear el nivel topográfico para realizar los trabajos, todo es cuestión de creatividad y criterio.

Una de las primeras tareas que hay que realizar con el nivel es trasladar un BM cerca al área de trabajo, o colocar varios BM´s en lugares estratégicos para utilizarlos en el momento adecuado. Luego de esto podemos emplantillar el fondo de las excavaciones donde se colocaran los buzones, esto aun no justifica las pendientes de las tuberías, solo depende del tamaño de los buzones que en muchos casos varia según la topografía. Pero sí es necesario tender en cuenta la pendiente en la excavación de las zanjas donde se colocaran las tuberías.

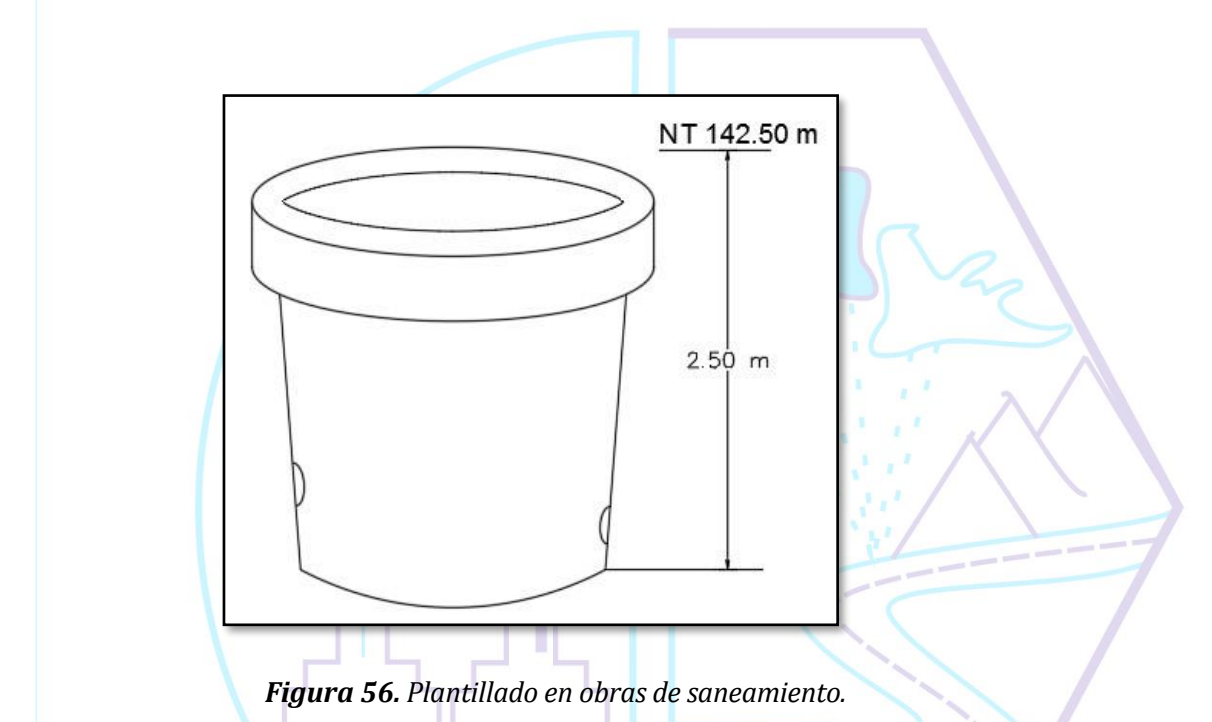

En este caso vemos que el nivel del terreno es de 142.50 m y el fondo del buzón esta a 2.50 m; entonces para conocer la cota de fondo del buzón restamos 142.50 – 2.50 = 140.00 m. ahora buscaremos un BM cercano para trasladar la cota.

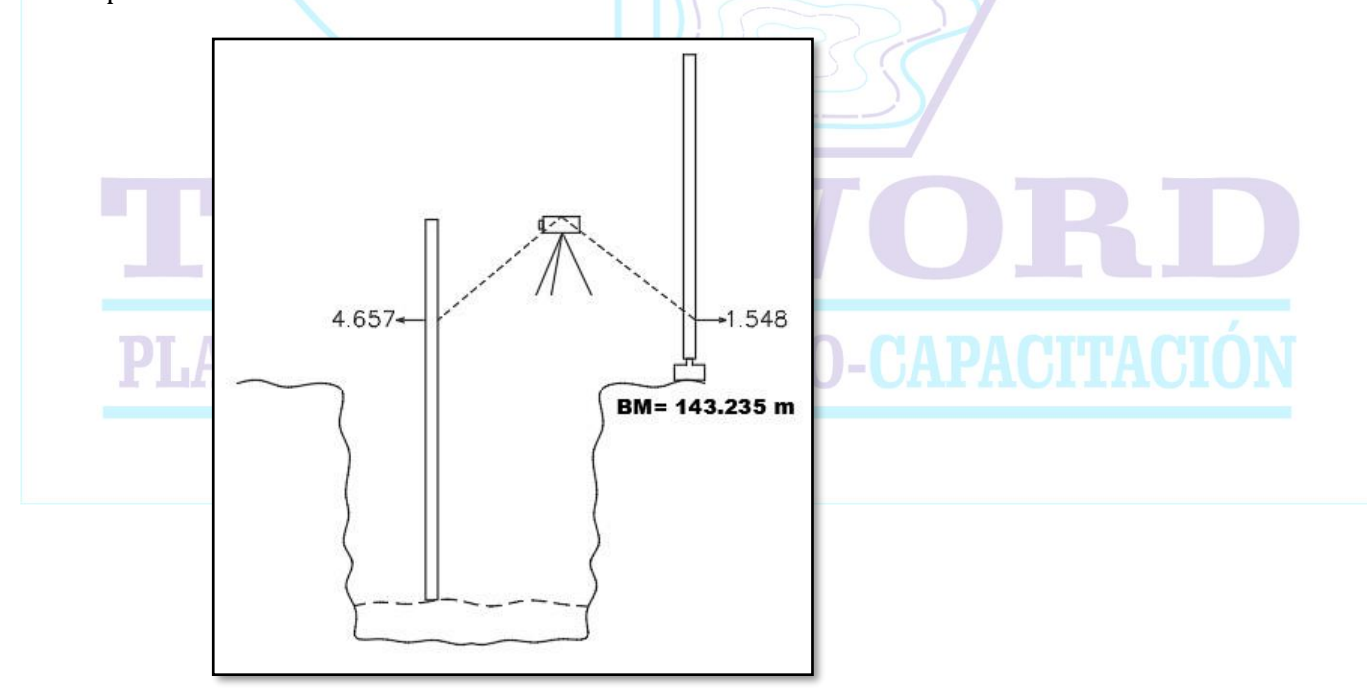

*Figura 57. Plantillado en obras de saneamiento.*

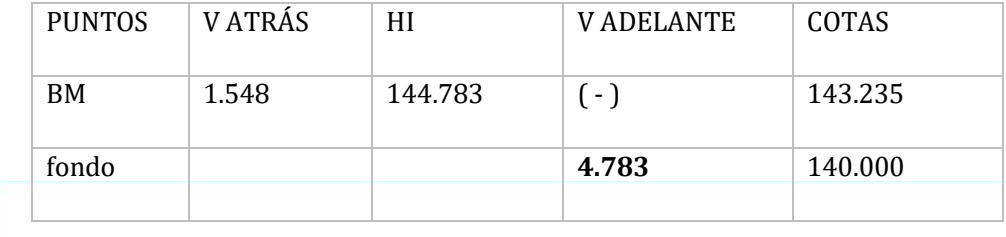

*Tabla 19. Cuadro de plantillado*

Observamos que para obtener la cota 140.0 debemos ver en la regla una medida de 4.783 m pero en nuestro caso vemos 4.657 m. para llegar a 4.783 debemos bajar la regla una distancia de 4.783 – 4.657 =0.126 m, es decir falta excavar.

# ❖ CALCULO DE PENDIENTES

Para calcular la pendiente entre dos puntos necesitamos la diferencia

de cotas y la distancia entre esos dos puntos. Anteriormente ya se mencionó la formula y a continuación lo recalcamos.

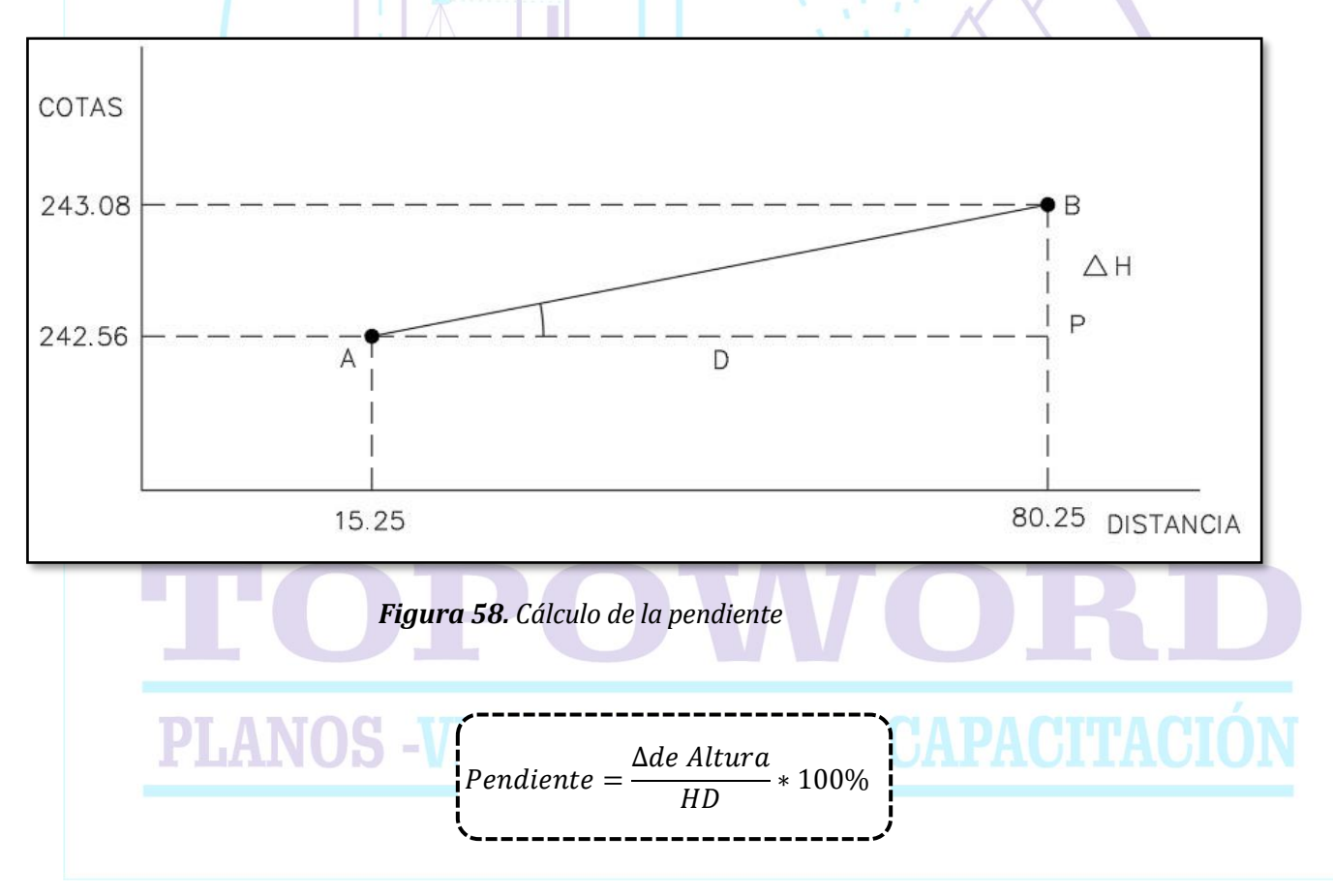

En nuestro ejemplo para calcular la pendiente entre los puntos A y necesitamos conocer la diferencia de cotas y la distancia entre ellos.

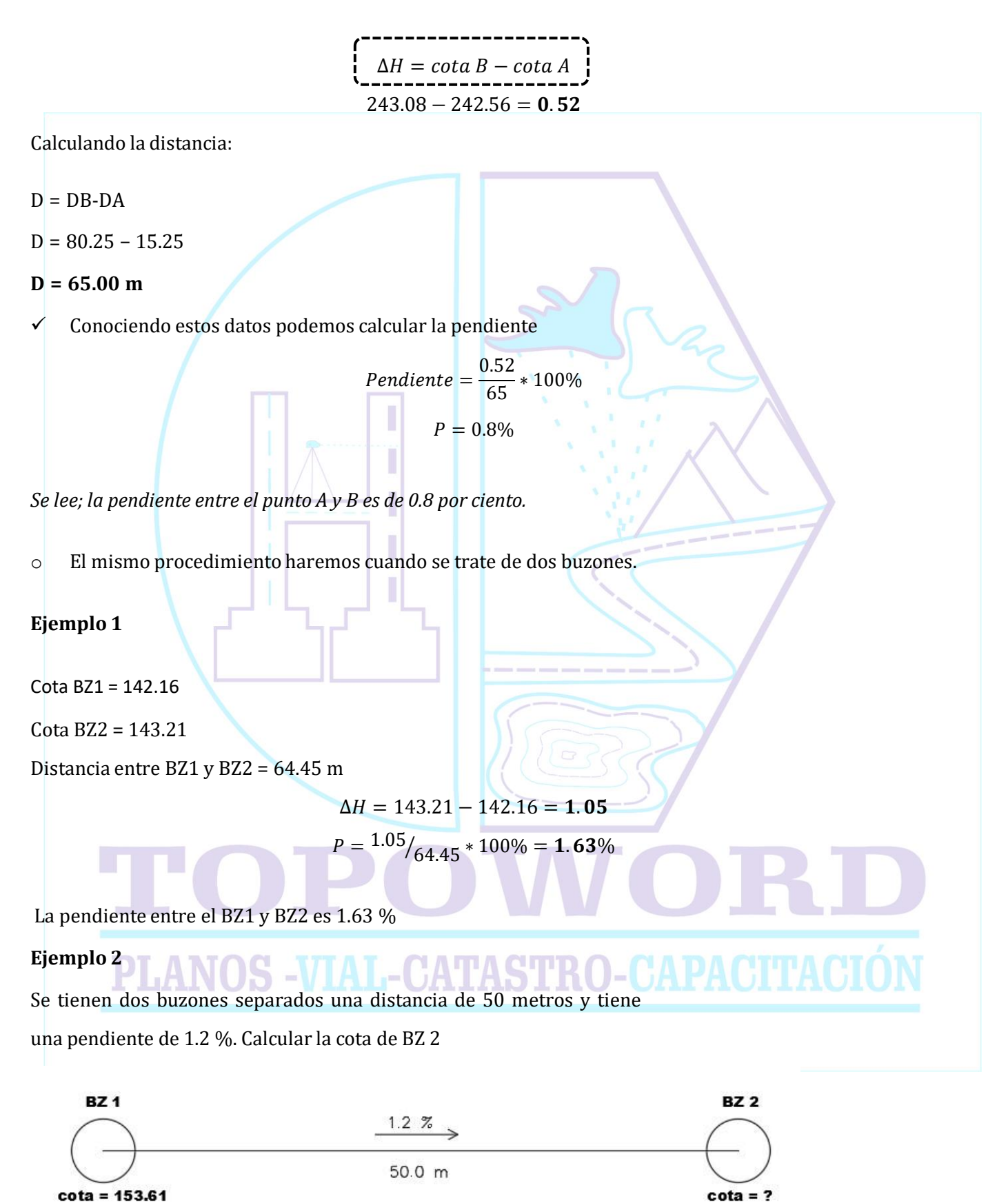

 $\Delta H = ?$ 

 $P = 1.2\%$ 

Distancia entre BZ 1 y BZ 2 = 50.0 m

$$
1.2\% = \frac{\Delta H}{50} * 100\%
$$

$$
\Delta = 0.6\%
$$

✓ La diferencia de altura entre aquellos buzones es de 0.60 m. si conociera la cota de uno, podría conocer la cota del otro.

Sabemos que si la dirección de la flecha indica la caída de la pendiente, entonces la cota de BZ 1 es mayor que la cota de BZ 2

$$
\begin{bmatrix}\n \text{cota BZ2} = \text{cota BZ1} - 0.60 \\
\text{cota BZ2} = 153.61 - 0.60\n \end{bmatrix}
$$
\n
$$
\begin{bmatrix}\n \text{cota BZ2} = 153.61 - 0.60 \\
\text{cota BZ2} = 153.01\n \end{bmatrix}
$$

# ❖ PLANTILLAS PARA UNA PENDIENTE REQUERIDA

En obra una de las tareas donde mas errores cometen los topógrafos es emplantillar o colocar plantillas a cada cierta distancia entre un buzón y otro para poder obtener una pendiente constante y las tuberías no sufran fallas.

Sin mas detalles lo veremos con un ejemplo.

➢ Se quiere colocar dos buzones BZ 1 y BZ 2 a una distancia de 60 m y con una pendiente de 1.2 %. Se requiere colocar plantillas cada 10 metros para nivelar la cama de apoyo de arena y poder tender la tubería.

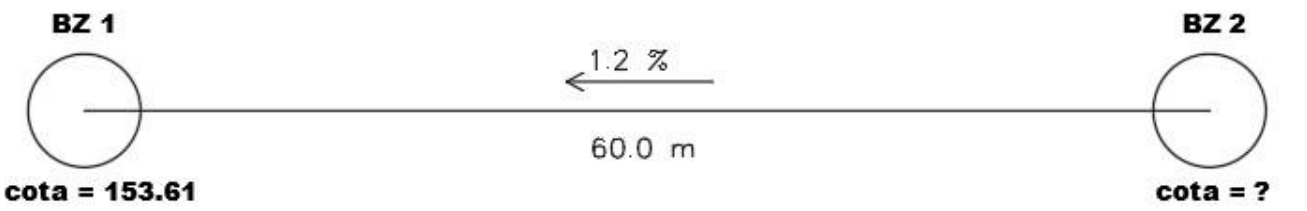

# Solución: **ANUS -VIAL-UATASTKU-UAPACITACIU**

Primero calculamos la diferencia de cotas que existe entre un buzón y otro

 $\Delta$ **H** = ?

$$
P=1.2\%
$$

Distancia entre BZ 1 y BZ 2 = 60.0 m

$$
P = \frac{\Delta H}{HD} * 100\%
$$
  

$$
1.2\% = \frac{\Delta H}{60} * 100\%
$$
  

$$
\Delta H = 0.72 \text{m}
$$

La diferencia de altura entre aquellos buzones es de 0.72 m. si conociera la cota de uno, podría conocer la cota del otro.

Sabemos que si la dirección de la flecha indica la caída de la pendiente, entonces la cota de BZ 1 es menor que la cota de BZ 2

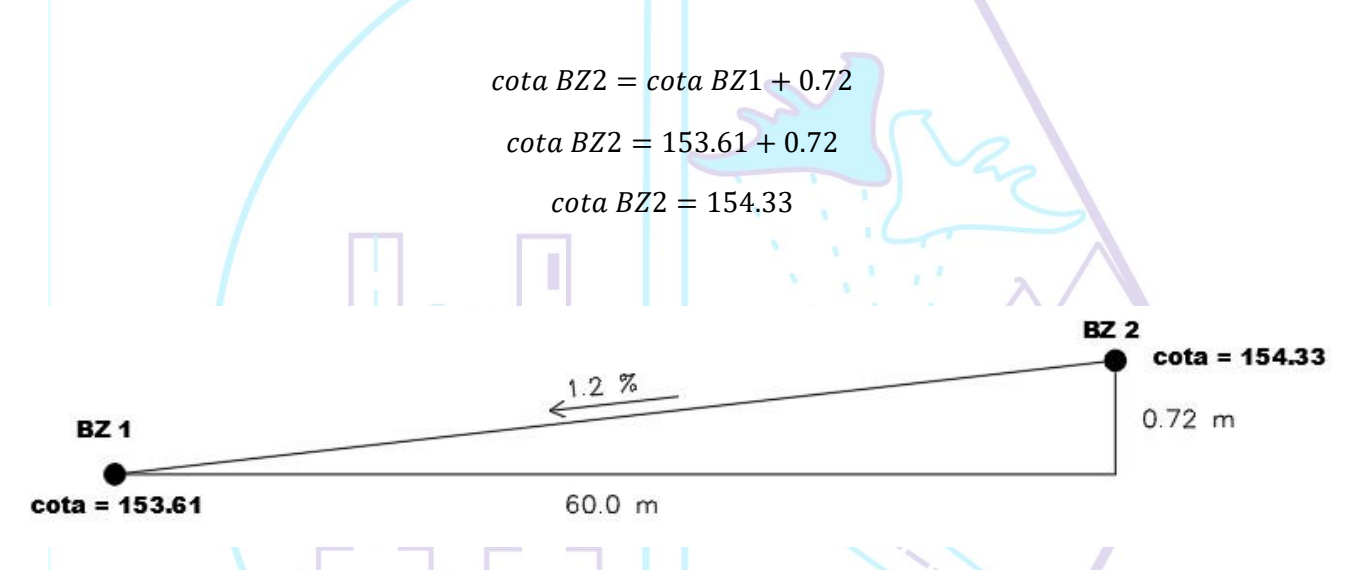

Analizando el resultado observamos que desde **BZ 1** hasta **BZ 2** hay que subir **0.72 m** en una distancia de 60.0 m; entonces por una regla de tres simple podemos saber cuanto ascenderemos cada 10 m

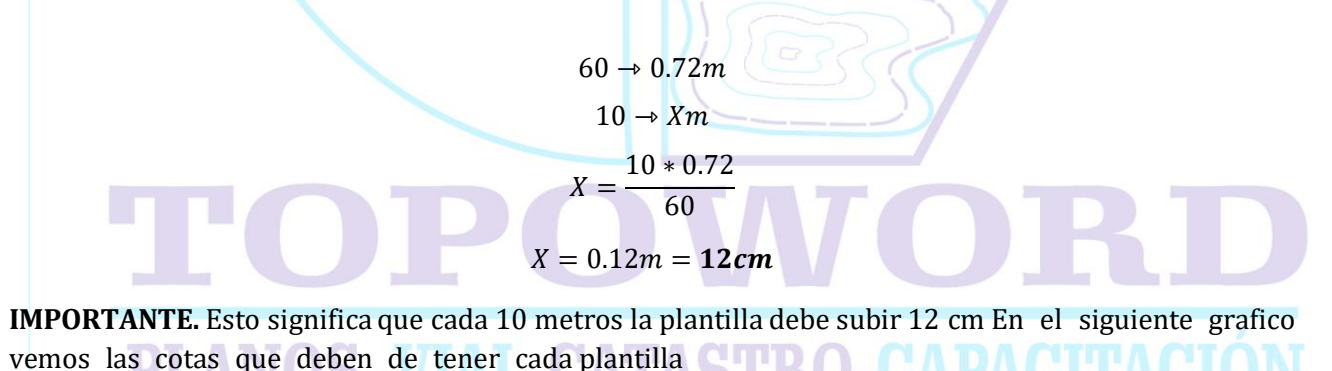

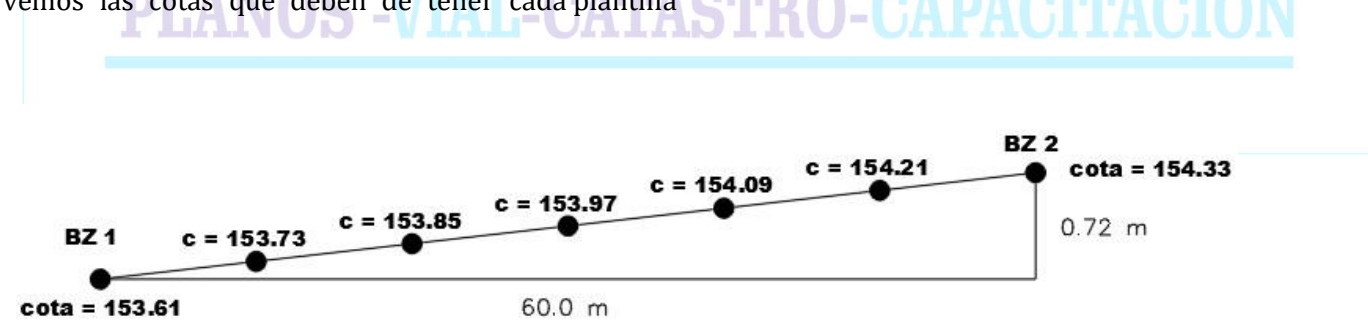

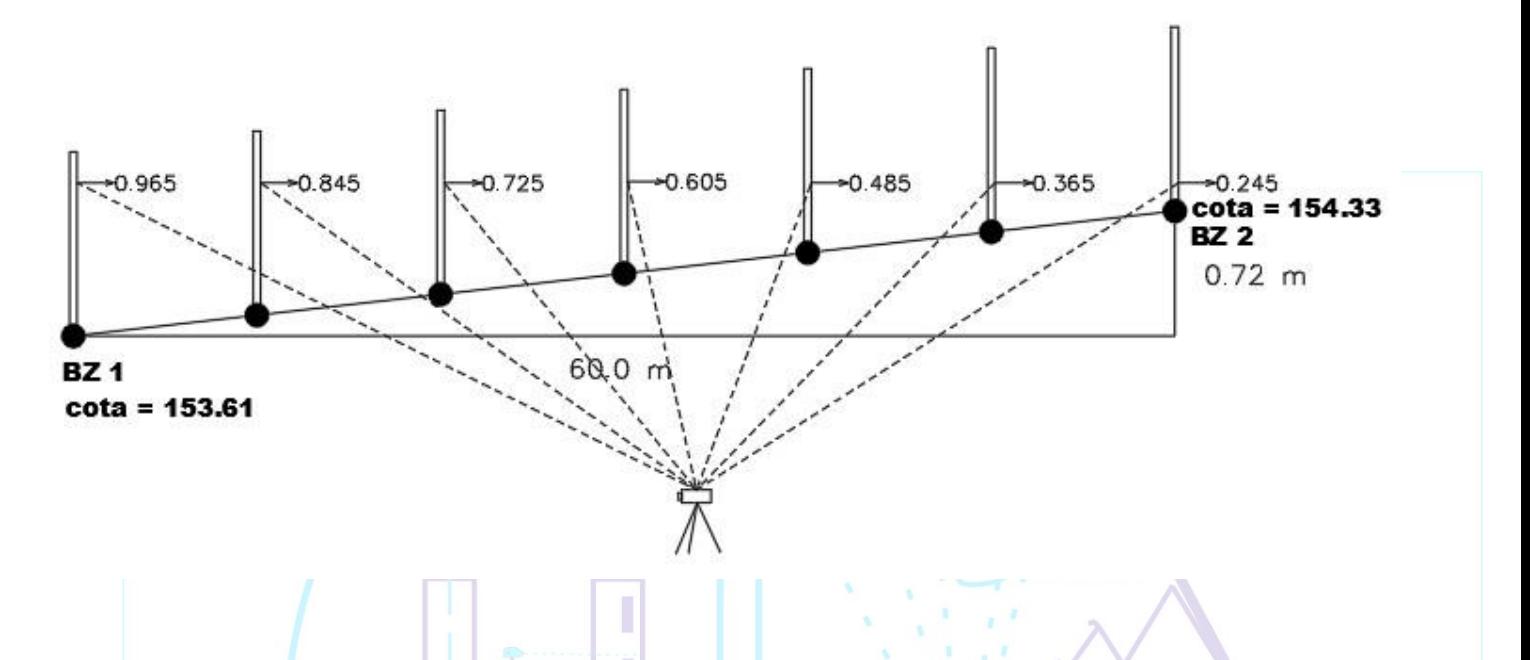

En la mira significa que en cada punto debo de observar 12 cm menos.

#### **Como vemos en el ejemplo**

Si nuestra vista atrás en BZ 1 es de 0.965 entonces en el siguiente punto a 10 metros adelante debo observar 12 cm menos, es decir, 0.845 m; o en todo caso subir o bajar la regla hasta encontrar la medida, en resumen, plantillar. Realizamos los mismos pasos para los siguientes puntos teniendo en cuenta que en cada uno debo ir observando 12 cm menos hasta llegar a BZ 2.

#### **Ejemplo 2**

Se quiere colocar dos buzones BZ 1 y BZ 2 a una distancia de 50 m y con un desnivel de 2 m. Se requiere colocar plantillas cada 10 metros para nivelar la cama de apoyo de arena y poder tender la tubería.

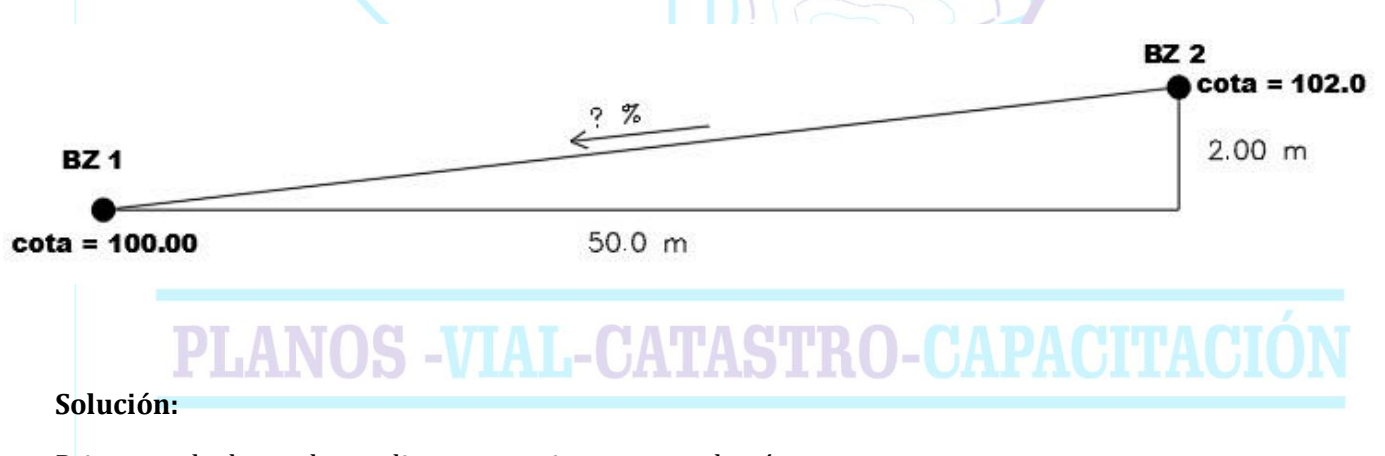

Primero calculamos la pendiente que existe entre un buzón y otro

 $\Delta H = 2.00$ 

 $P = ?$  %

Distancia entre BZ 1 y BZ 2 = 50.0 m

$$
P = \frac{\Delta H}{HD} * 100\%
$$

$$
P = \frac{2}{50} * 100\%
$$

$$
P = 4\%
$$

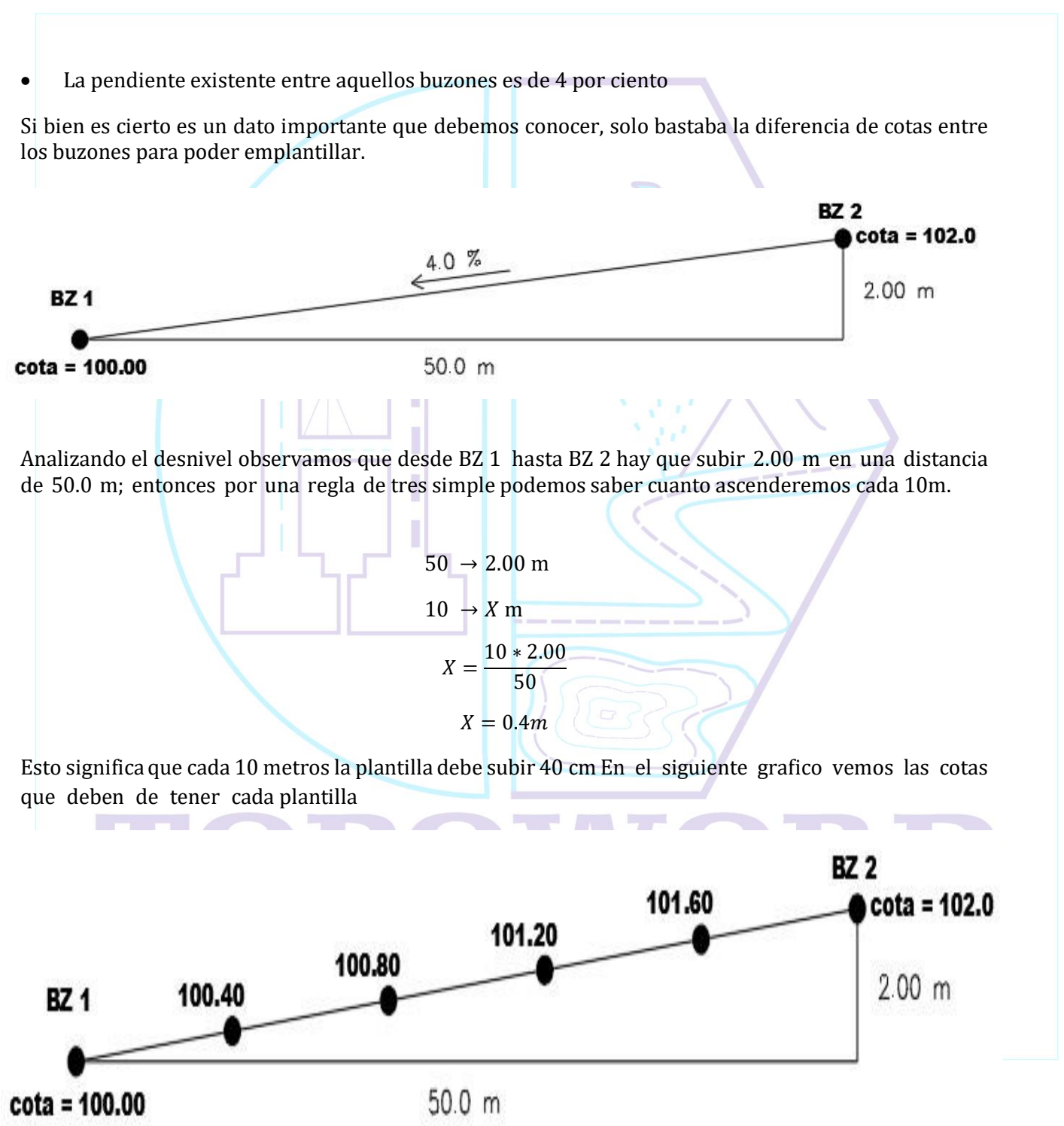

*En la mira significa que en cada punto debo de observar 40 cm menos.*

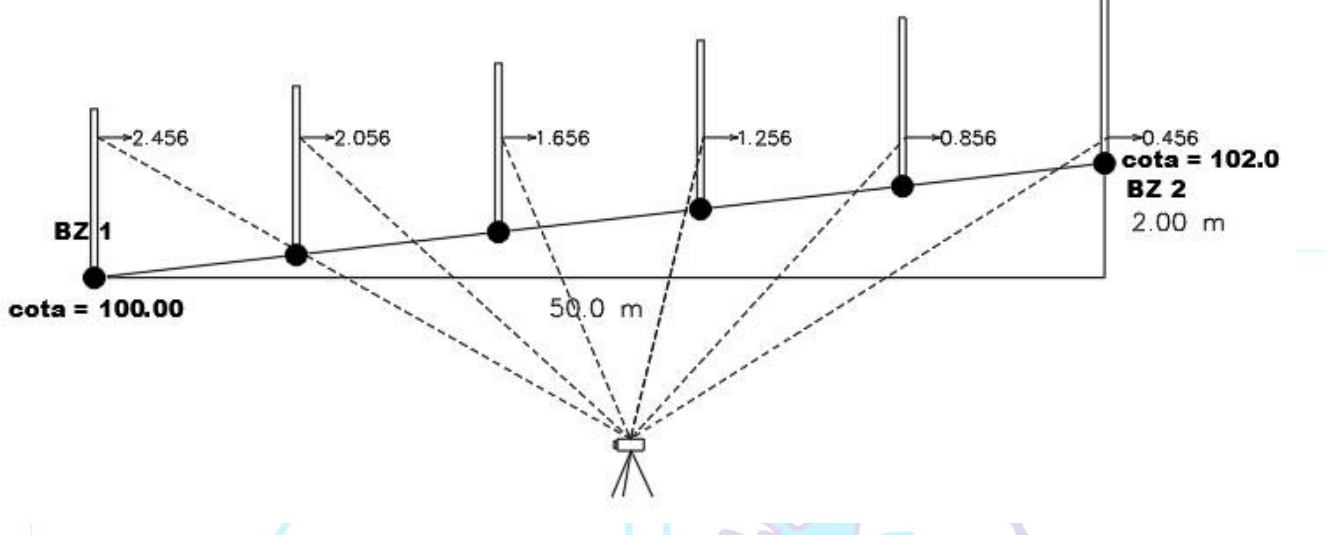

# **Como vemos en el ejemplo**

Si nuestra vista atrás en BZ 1 es de 2.456 entonces en el siguiente punto a 10 metros adelante debo observar 40 cm menos, es decir, 2.056 m; o en todo caso subir o bajar la regla hasta encontrar la medida, en resumen, emplantillar. Realizamos los mismos pasos para los siguientes puntos teniendo en cuenta que en cada uno debo ir observando 40 cm menos hasta llegar a BZ 2.

# ❖ IMPORTANTE RECORDAR LOS SIGUIENTES ASPECTOS PRIMORDIALES UN UNA OBRA DE SANEAMIENTO.

Este criterio es importante recordar para poder plantillar siempre teniendo en cuenta la pendiente y las distancias parciales.

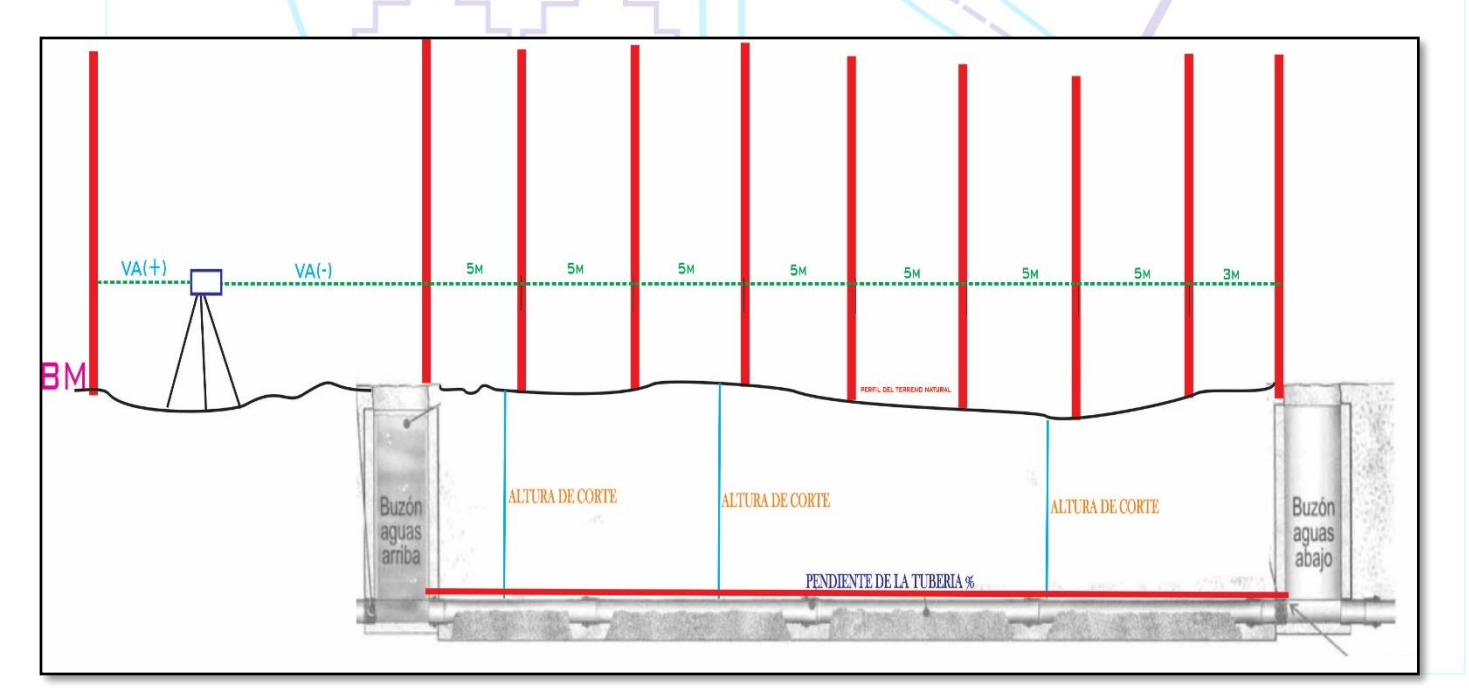

*Figura 59.*

# ❖ ANTES DE LA EXCAVACIÓN Y PLANTILLADO DEBEMOS MARCAR LA PARTE A EXCABAR.

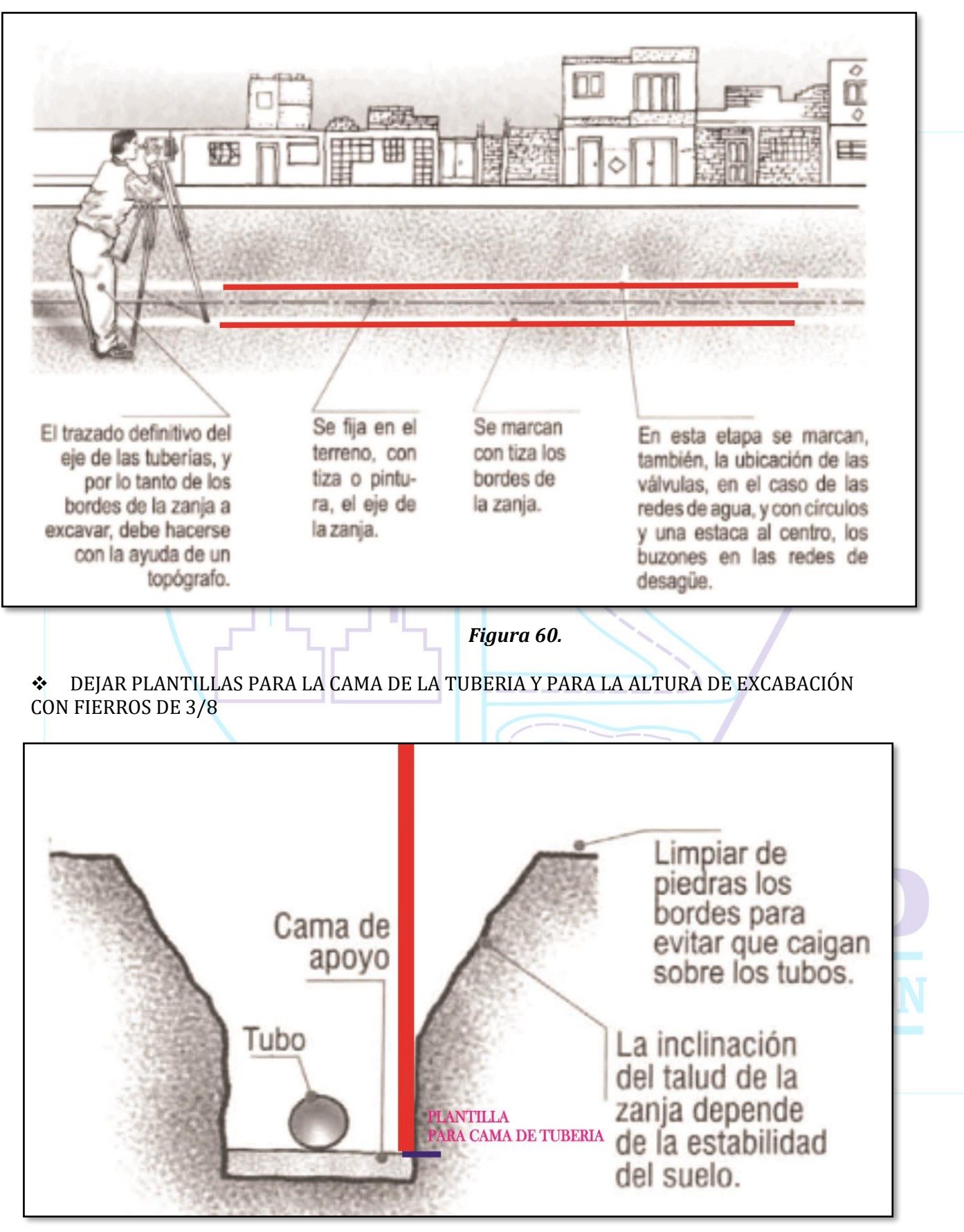

*Figura 61.*

# ❖ IMPORTANTE PARA EL TOPÓGRAFO AL MOMENTO DE LA PRUEBA HIDRAULICA.

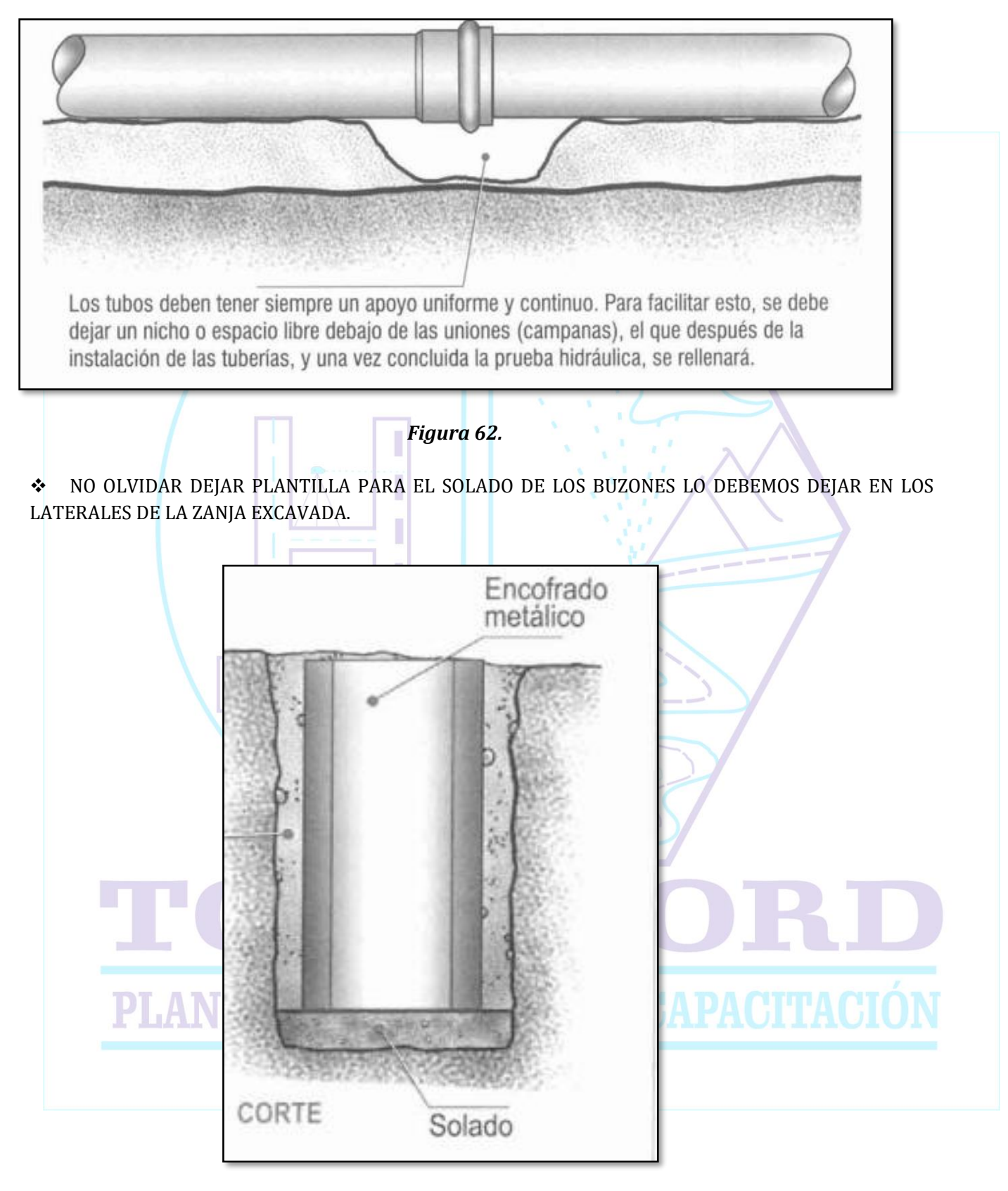

*Figura 63.*

# **d. PLANTILLADO EN CANALES DE IRRIGACIÓN.**

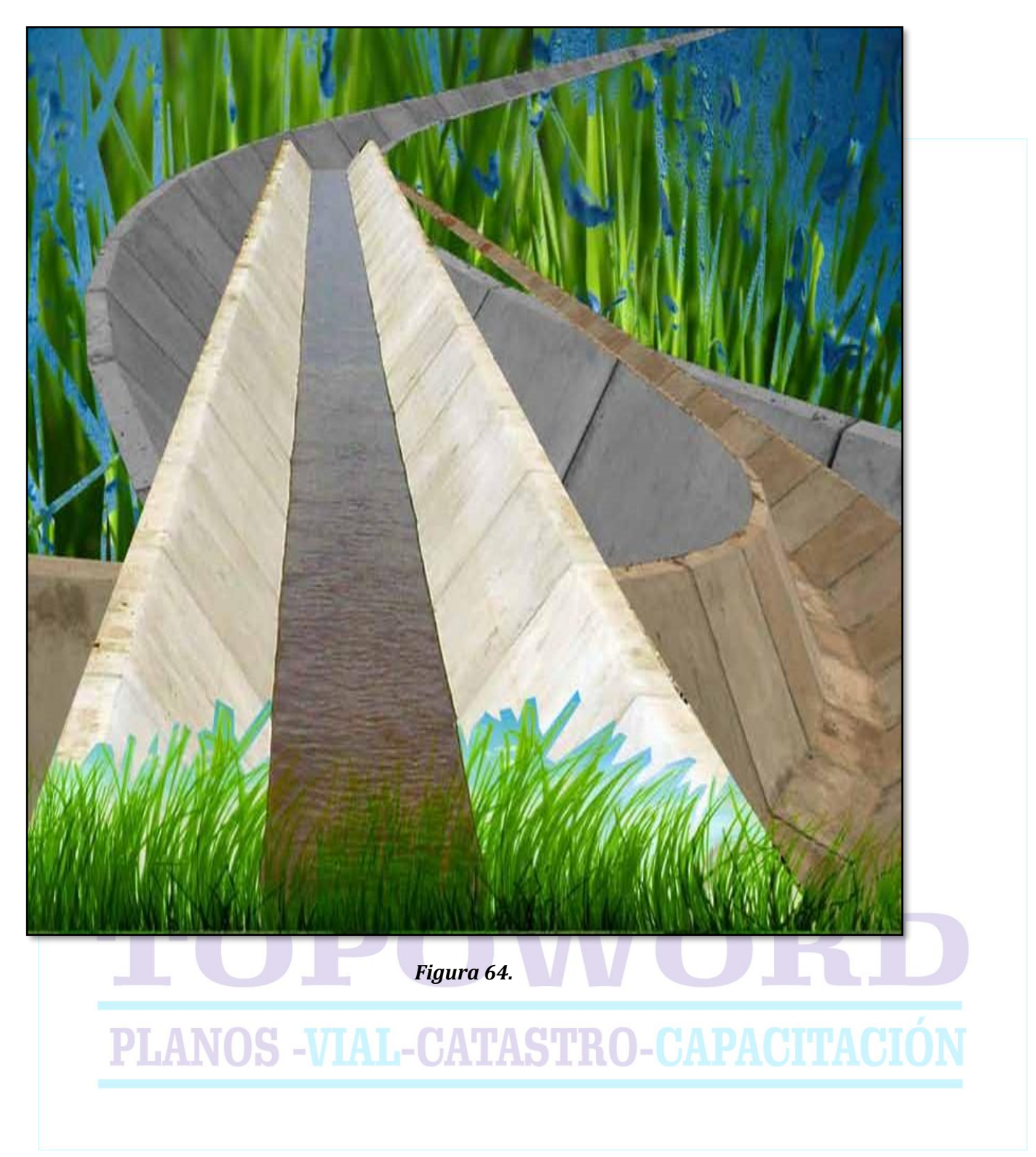

en obras de irrigación como es el caso de canales es importante conocer aspectos primordiales para poder plantillar, y uno de los aspectos es conocer las diversas formas de canal que plantillaremos. Y estos son:

- o Canal trapezoidal
- o Canal rectangular
- o Canal triangular
- o Canal parabólico

Todos con un solo fin de conducción del agua para un sistema de riego.

También antes de poner plantillas en este tipo de trabajo tenemos que saber como mínimo las partes de un canal, a continuación mostraremos los una canal trapezoidal con sus respectivas partes.

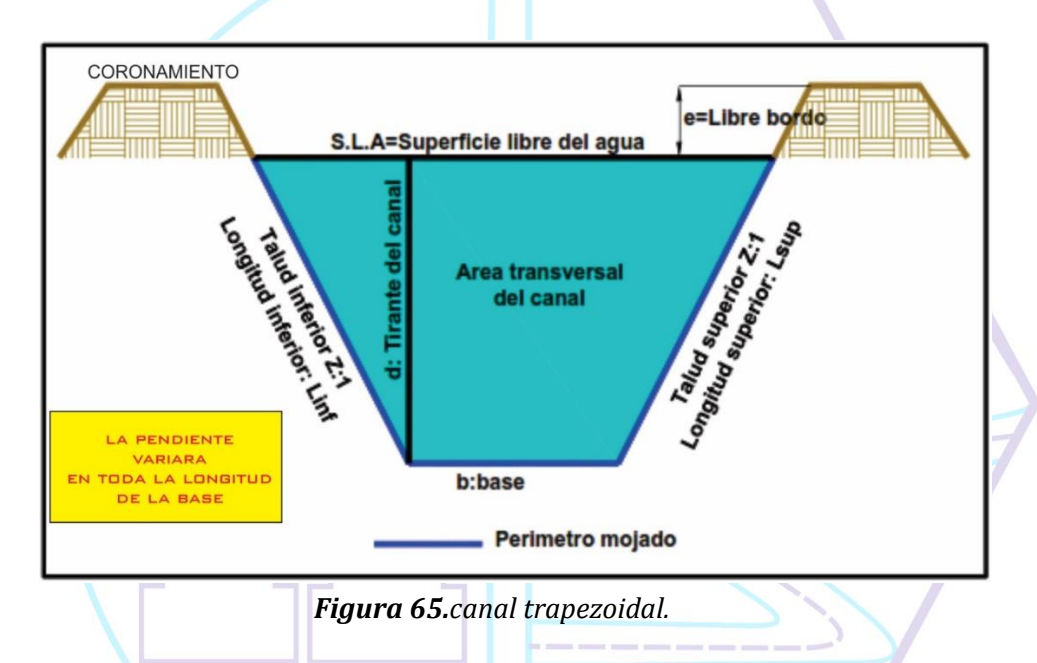

### ❖ **Pintado de la zanja a excavar de un canal**

En primer lugar debemos tener pintado nuestra longitud de canal Para luego proceder con el plantillado.

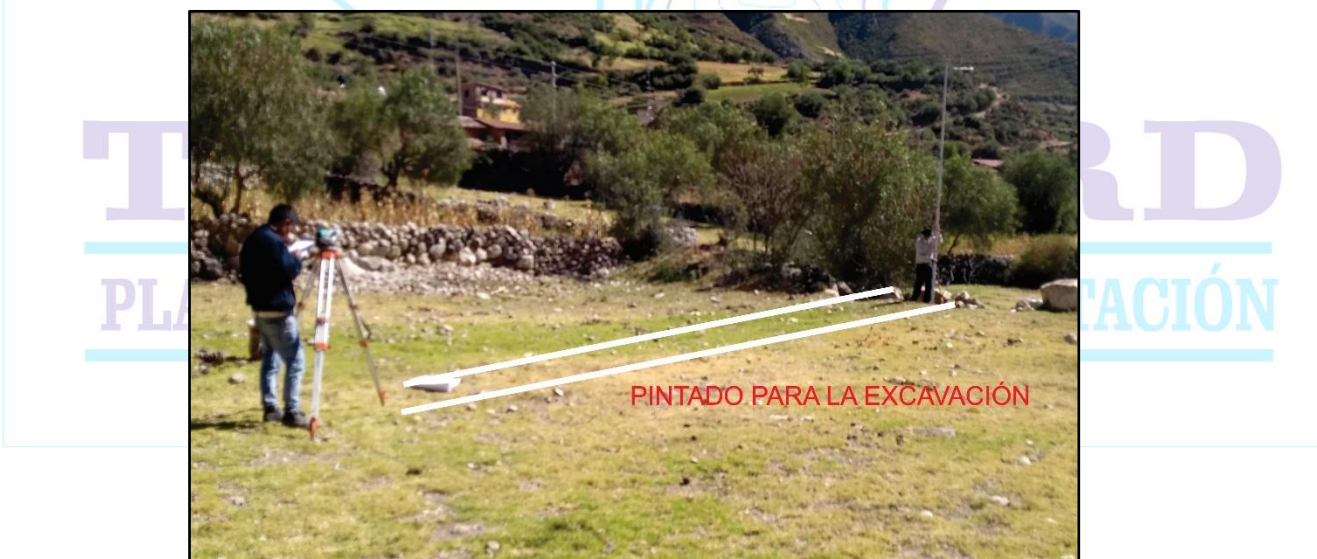

*Figura 66.pintado del terreno a excavar.*

#### ❖ **Plantillado en zanjas de excavación.**

El control de excavación se realiza en toda la longitud de recorrido del canal, dejando plantillas en el pase de la excavación a cada distancia requerida.

Para ello es importante tener datos como un BM de partida, pendiente y distancia parcial.

Al momento de tener estos datos solo calcularemos nuestra vista adelante, procedemos a dejar plantilla durante la excavación.

A continuación, en la siguiente grafica podemos postrar lo mencionado.

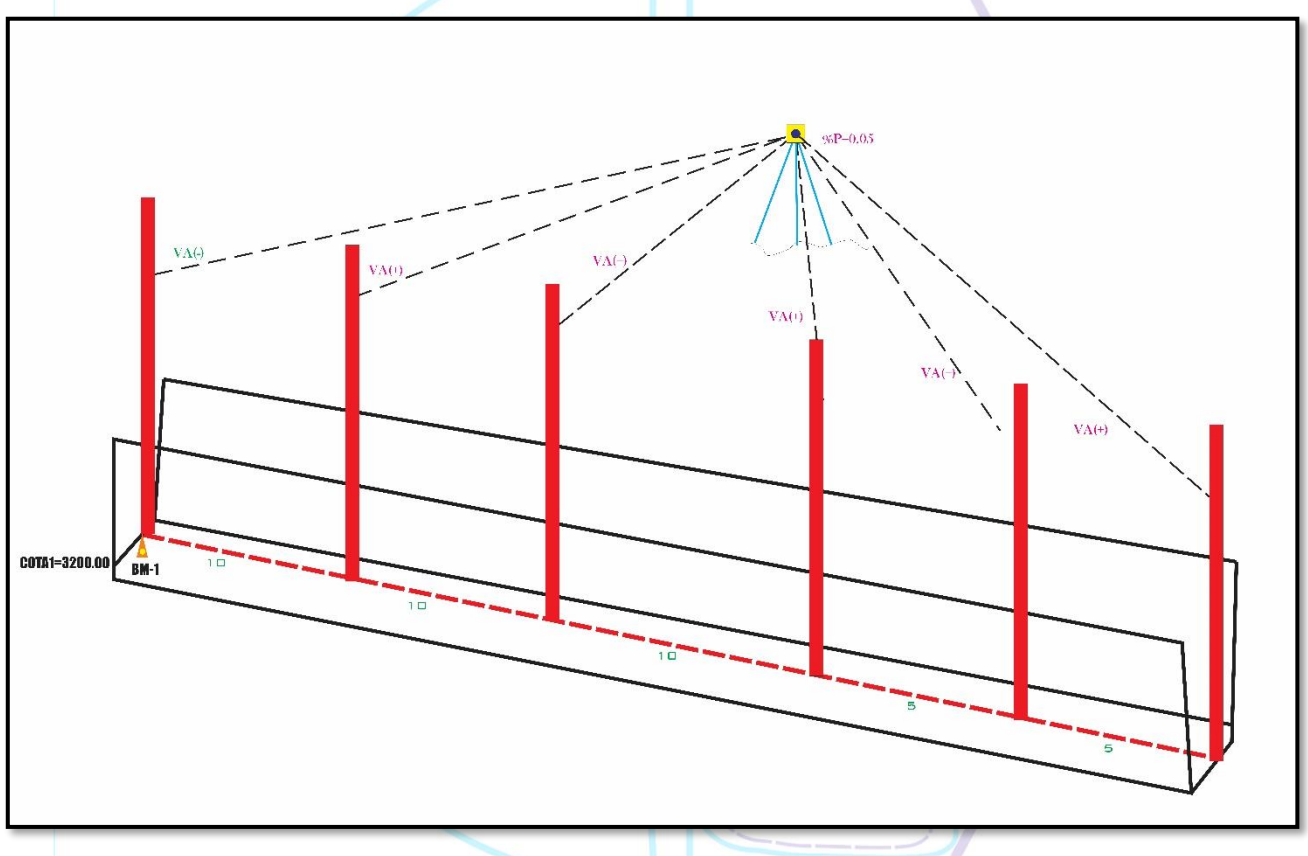

#### *Figura 67.plantillado de zanja .*

de la figura anterior podemos notar que para la excavación de una zanja llevaremos una determinada pendiente, para dirigir cuanto mas debe excavar la maquinaria a cada distancia determinada, es muy importante este proceso para poder hacerlo correctamente mostraremos una tabla de plantillado para la longitud de toda la trayectoria de la zanja a excavar.

Siempre partiendo de un punto de inicio en nuestro caso nuestro BM conocido.

Entonces tenemos como dato:

BM=3200.00 pendiente=005 L.total=40m VA(-)=1.800

Con estos datos necesarios tendré que hallar cuanto debo leer en cada uno de las distancias parciales como muestra la figura.

Antes de ello hallamos nuestras lecturas adelante.

 $\checkmark$  Para nuestro caso es mejor trabajar con una constante que anteriormente ya se detallo; para ello en los primeros 30m lo realizaremos por que la distancia parcial no nos varia.

$$
K = pendiente * Dparcial
$$

$$
K = 0.05 * 10
$$

$$
K = 0.5
$$

# este valor registramos en nuestra calculadora

 $\checkmark$  Luego solo aremos el simple procedimiento como vemos que nuestra pendiente es negativa, Tendremos que restar que sumar, ten presente si estamos bajando tenemos que sumar y si estamos subiendo tenemos que restar para obtener las lecturas adelante.

$$
LecAD = VA(-)+k
$$

$$
LecAD = 1.800 + 0.5
$$

$$
LecAD1 = 2.300m
$$

Significa que en la mira debemos encontrar esta lectura y colocar nuestra plantilla.

 $\checkmark$  Esa lectura tendré que encontrar a 10m y poner una plantilla, para el siguiente 10m solo partiremos con nuestra ultima lectura hallada mas nuestra constante.

$$
LecAD2 = 2.300m + 0.5
$$

$$
LecAD2=2.800m
$$

Significa que en la mira debemos encontrar esta lectura y colocar nuestra plantilla.  $LecAD3 = 2.800m + 0.5$ 

$$
LecAD3=3.300m
$$

Significa que en la mira debemos encontrar esta lectura y colocar nuestra plantilla.

✓ Entonces desde el tercer punto para adelante disminuye nuestra distancia quiere decir que nuestra constante ya variara y nuevamente calculamos para estes dos últimos puntos por estar separados por una distancia de 5m cada una; no olvidar que nuestra pendiente no varia.

# $K = 0.05 * 5$  $K = 0.25$

Entonces a nuestra ultima lectura solo sumaremos 0.25 que es nuestra nueva constante.

 $LecAD4 = 3.300m + 0.25$  $LecAD4 = 3.550m$ 

Significa que en la mira debemos encontrar esta lectura y colocar nuestra plantilla.
### $LecAD5 = 3.550m + 0.25$

### $LecAD5 = 3.800$

Significa que en la mira debemos encontrar esta lectura y colocar nuestra plantilla.

✓ Y ya tendremos llenado nuestro cuadro en nuestra libreta de campo, se recomienda hallar toda nuestra vista de toda la longitud que podamos observar, para no demorar durante nuestro trabajo.

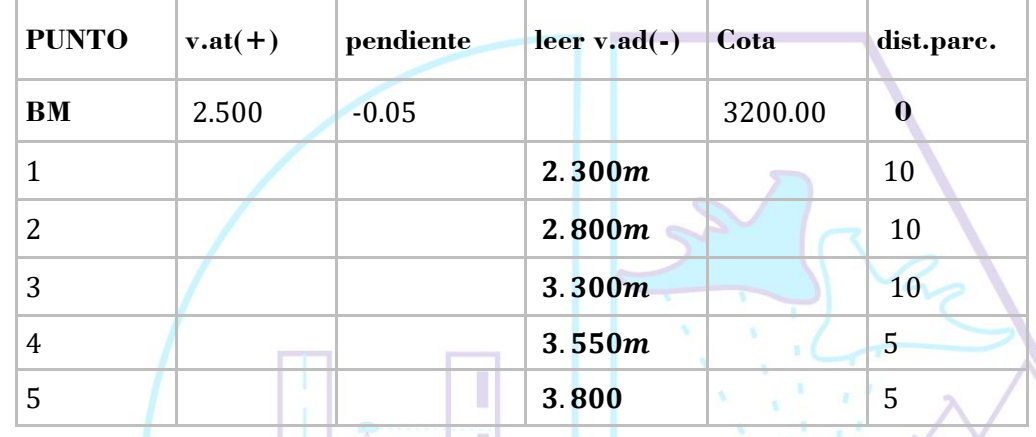

De esa forma plantillaremos nuestro canal en toda la longitud a excavar.

**NOTA**. Cuando realizamos lecturas en una pendiente negativa nuestra lectura de mira tiene que ser mayo. Y cuando nos encontremos con pendiente positiva, nuestra lectura de mira será menor.

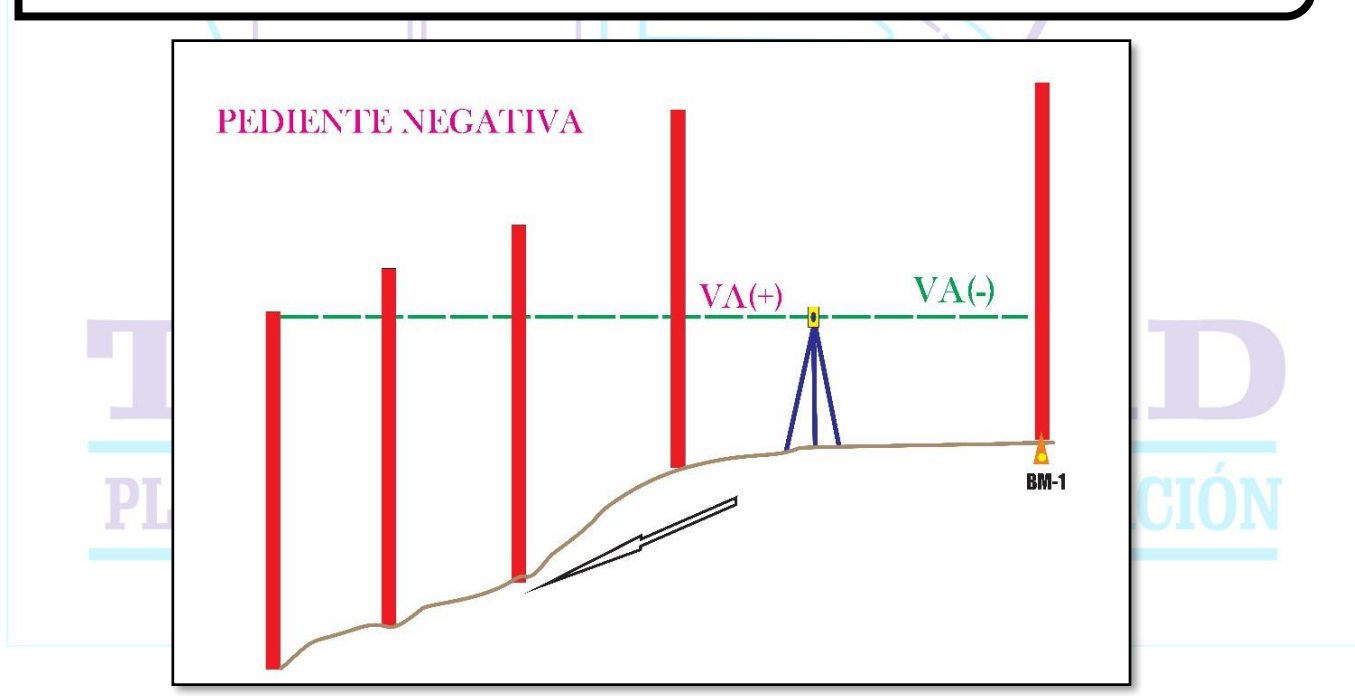

Gráficamente recalcaremos.

*Figura 68.*

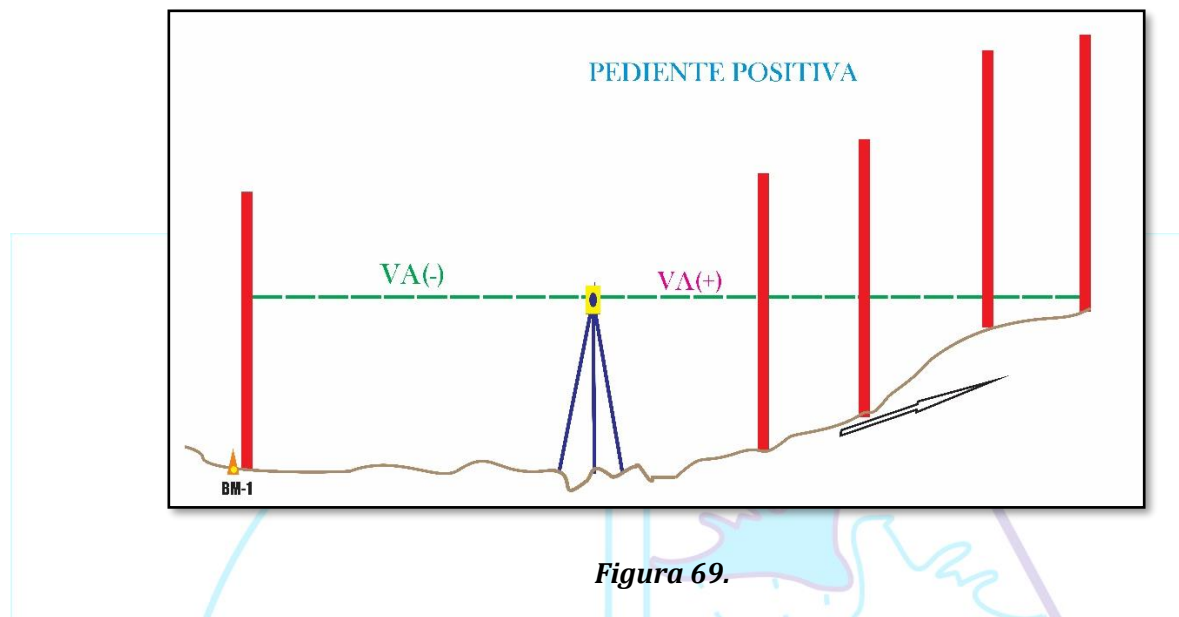

### ❖ PLANTILLA PARA EL VACIADO DE CONCRETO

Para dejar plantilla durante el vaciado de concreto del canal lo tenemos que realizar en la parte lateral de la zanja, dejando un fierro a una distancia parcial, es importante comprobar nuestros puntos de plantilla con un cordel como ya antes se menciono en obras de saneamiento.

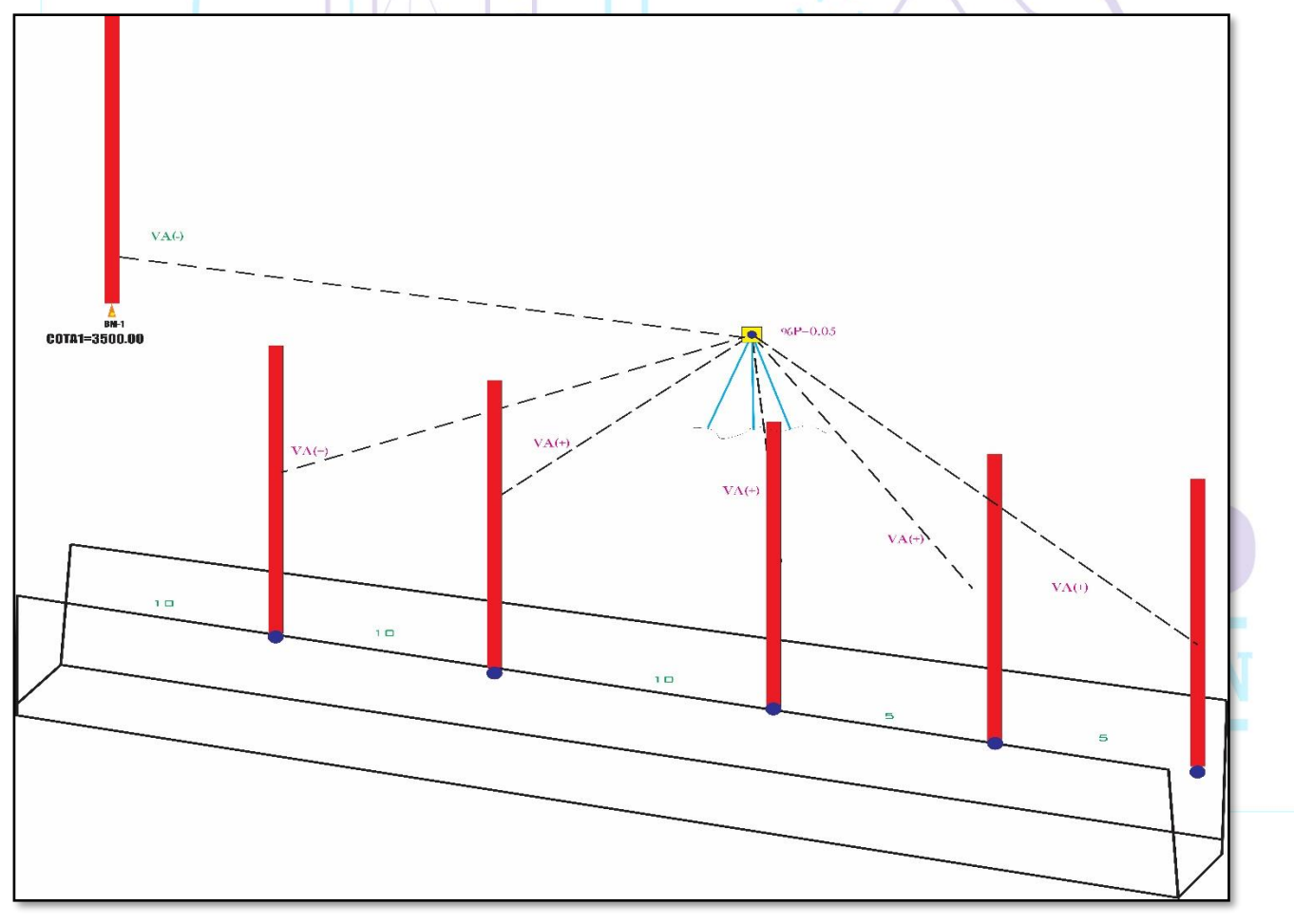

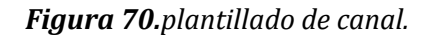

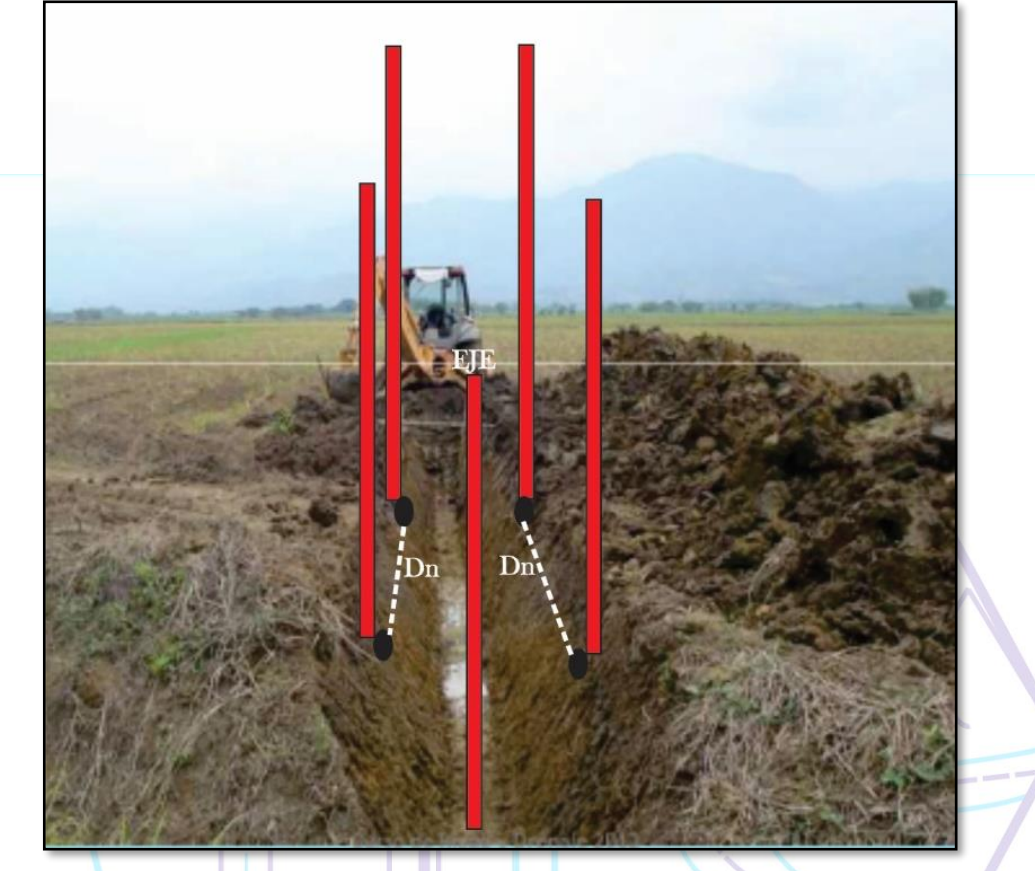

*Figura 71 .plantillado de canal.*

### ❖ PLANTILLA PARA BORDE O CORANA DEL CANAL.

Los bordes de un canal a lo largo de su trayectoria también tiene una pendiente determinada y tiene el mismos criterio de dejar plantillas en este caso, las plantillas se dejan en la parte superior lateras de ambos lados tanto de derecha e izquierda.

En la siguiente grafica podemos notar las plantillas para los bordes.

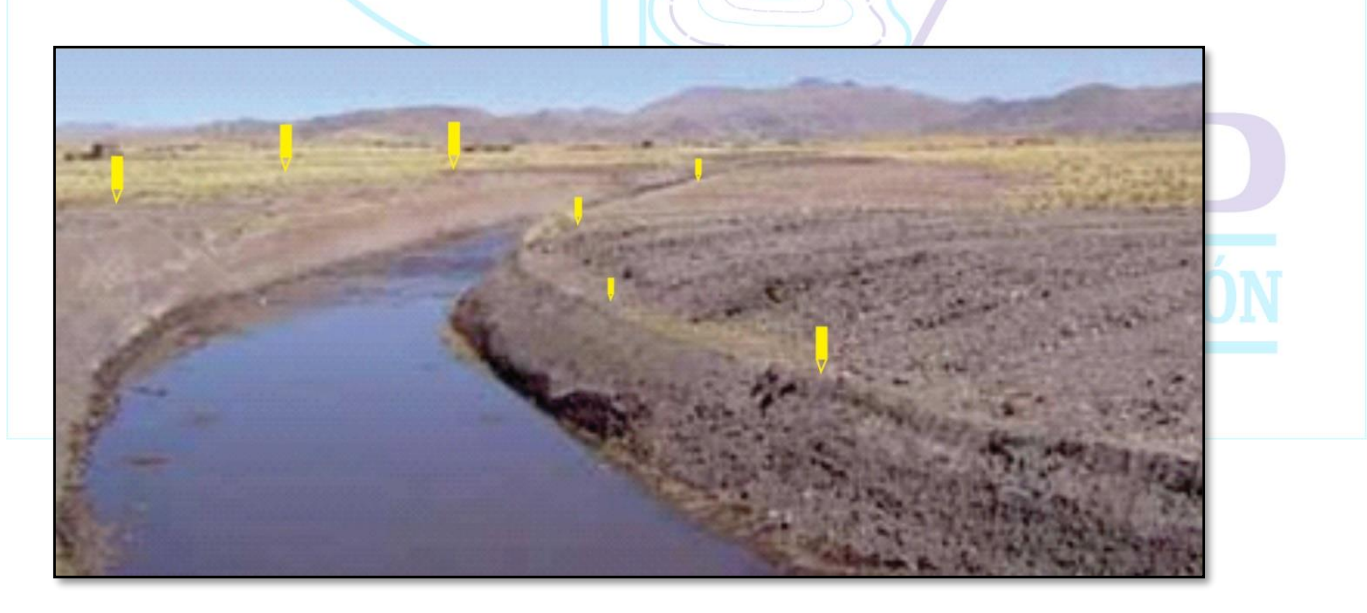

*Figura 72 .plantillado para borde de canal.*

Los cálculos y los procedimientos son los mismos que mencionamos, al finalizar del vaciado de concreto debemos verificar si esta correcto nuestro nivel de plantillado.

Siempre en la ejecución de obra tenemos que revisar nuestros niveles para que nuestro trabajo de platillas este correctamente respetado por el maestro de construcción.

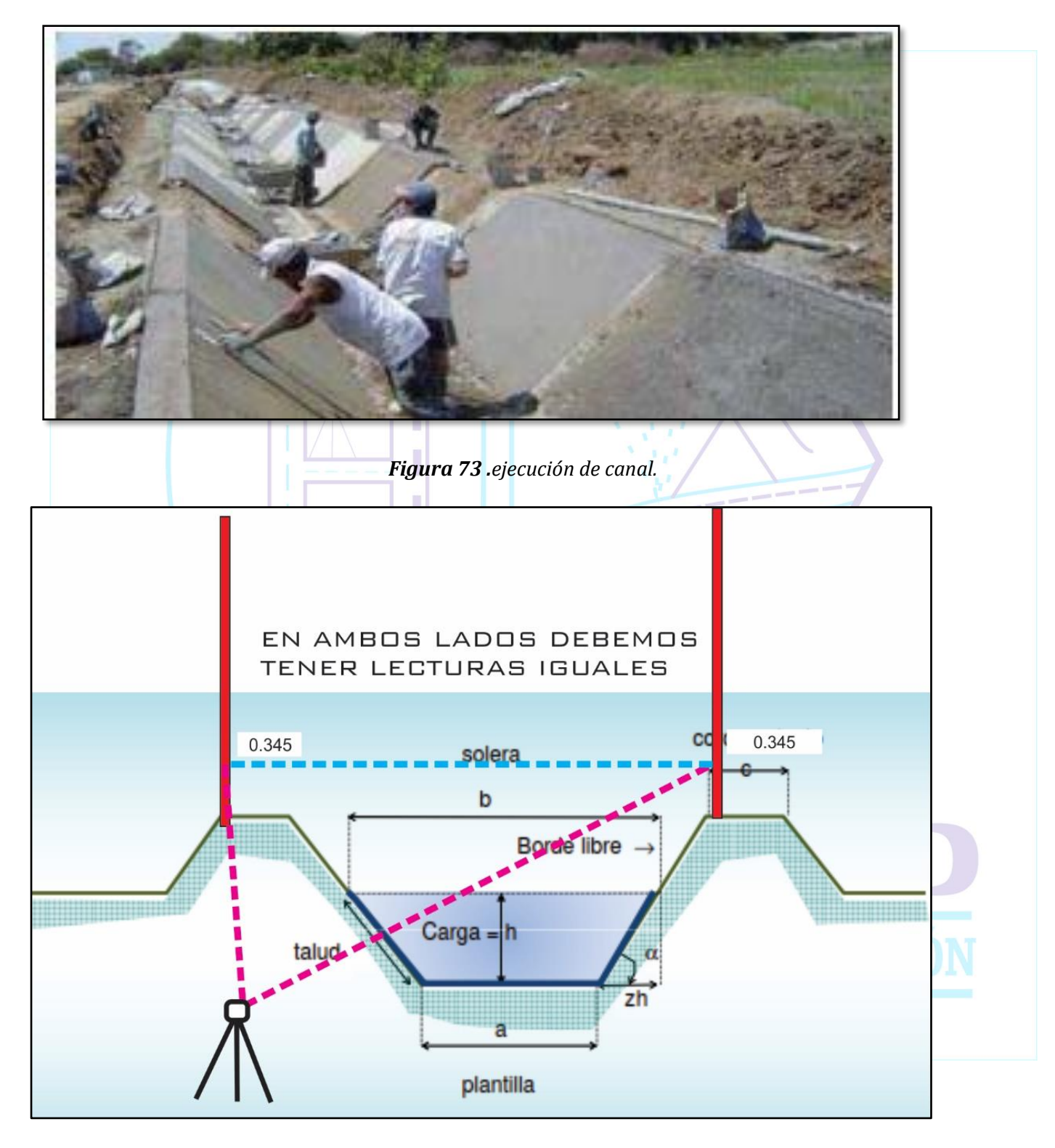

*Figura 74 . revisando los niveles.*

Por lo tanto, debemos manejar criterios y los cálculos serán igual a lo anterior, ya tenemos todo los datos para el cálculo requerido.

Tenemos formula para hallar pendientes, desniveles y nos sirve en cualquier obra y en este caso también es importante.

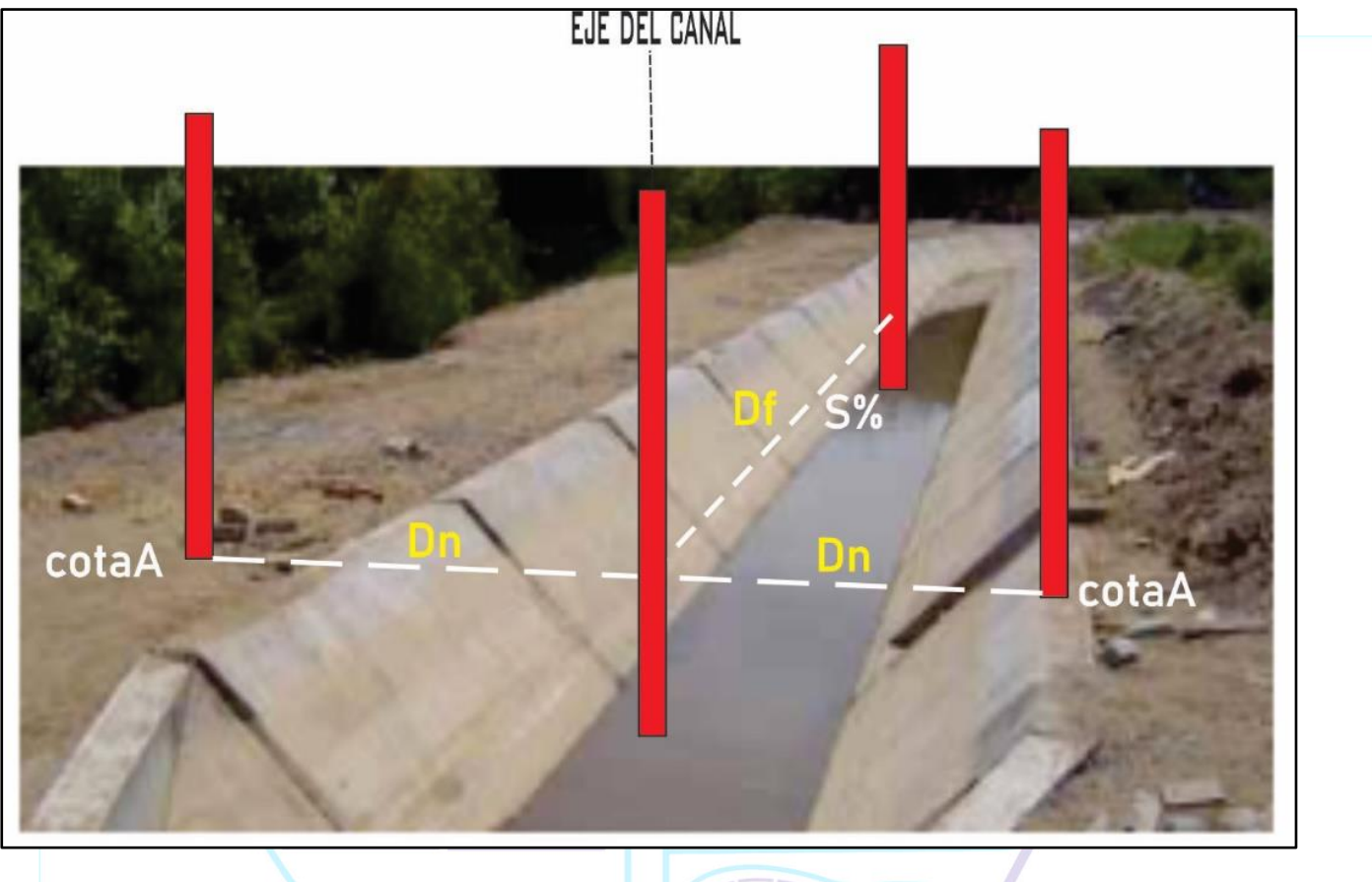

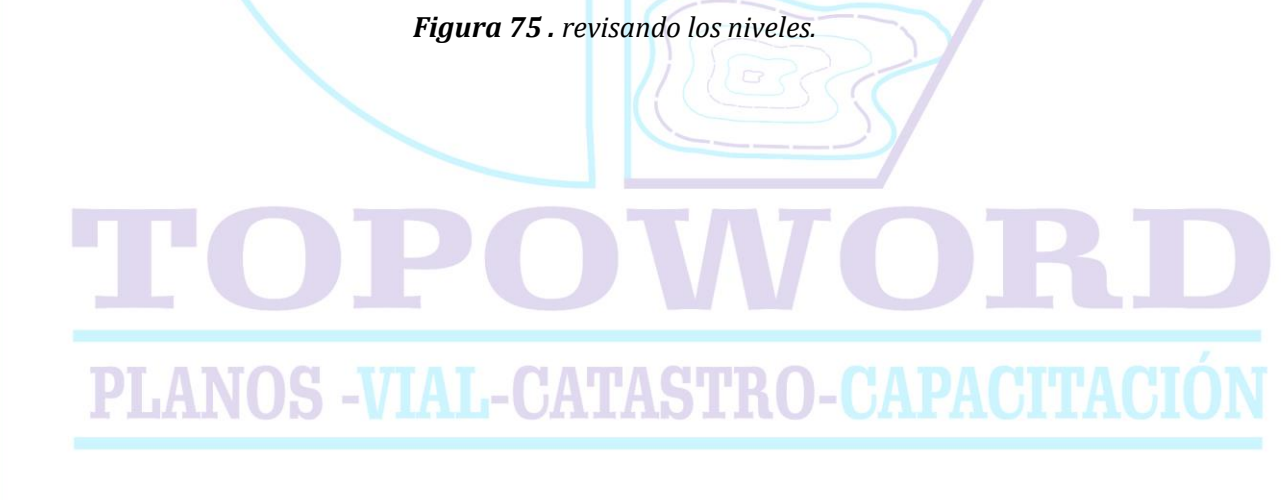

### **e. PLANTILLADO EN PAVIMENTOS.**

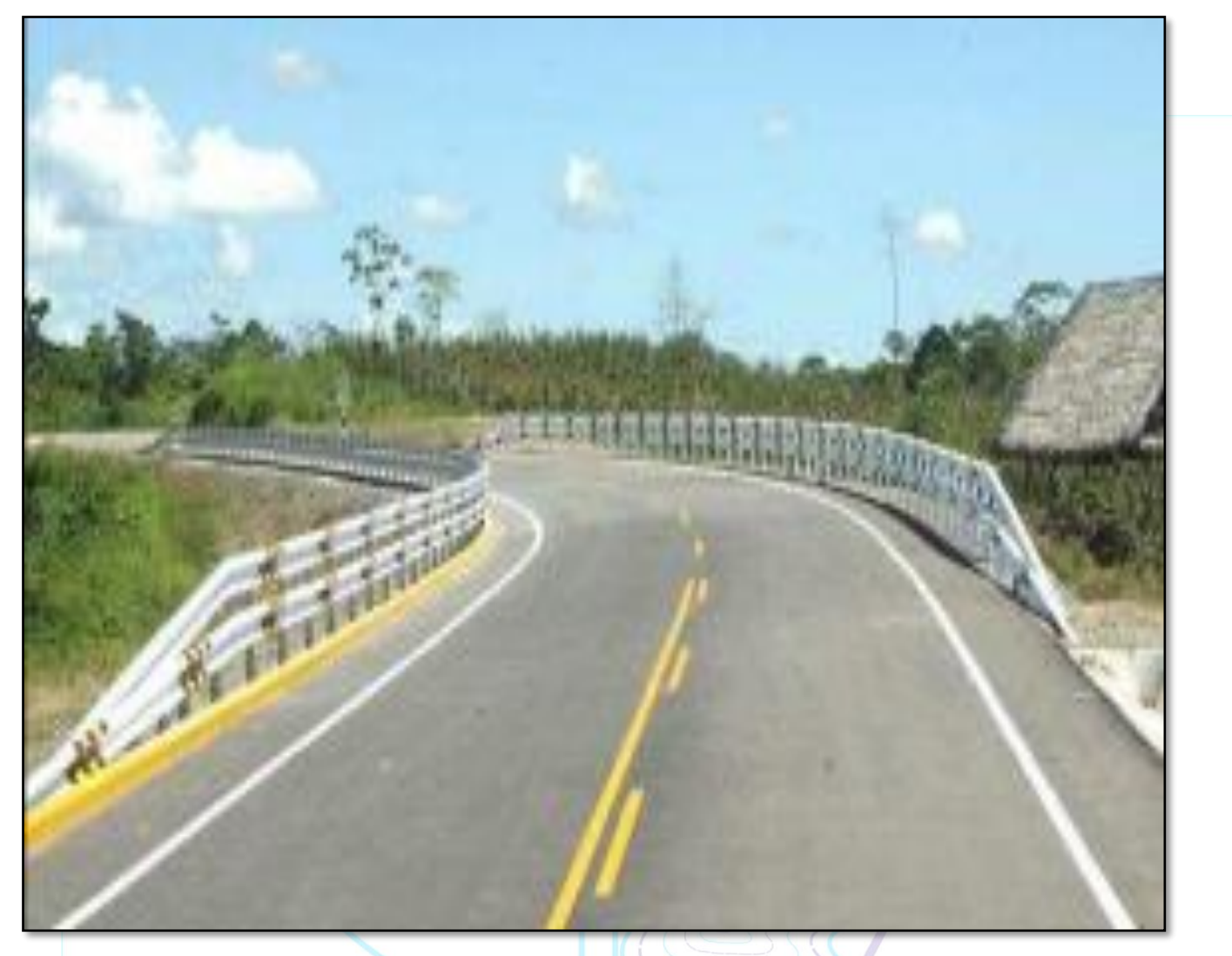

*Figura 76 . pavimento.*

### **PAVIMENTO**

Un pavimento es una estructura constituida por una o mas capas de materiales seleccionadas, que se colocan sobre el terreno natural o nivelado y recibe en forma directa las cargas de transito y las transmite al subsuelo distribuyendo las cargas en forma uniforme.

para poder plantillar pavimentos es necesario en primer lugar conocer los aspectos importantes sobre este tema, para haci ni tener ninguna dificultad en nuestro campo de trabajo.

Como ya hemos visto el plantillado conlleva a un mismo procedimiento y mucho criterio del responsable en la obra.

En primer lugar debemos diferenciar un pavimento flexible con un pavimento rígido en la siguiente imagen mostraremos a detalle

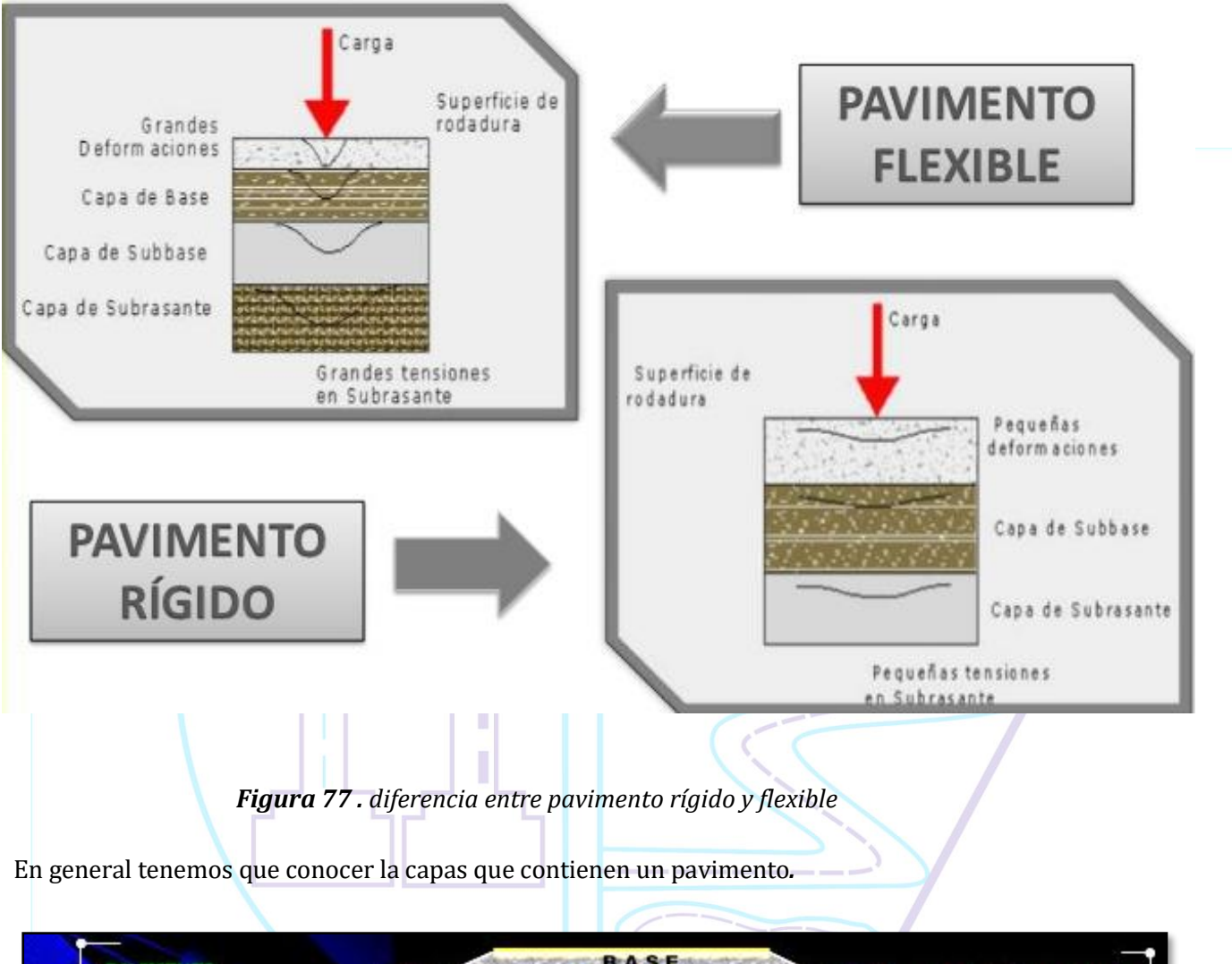

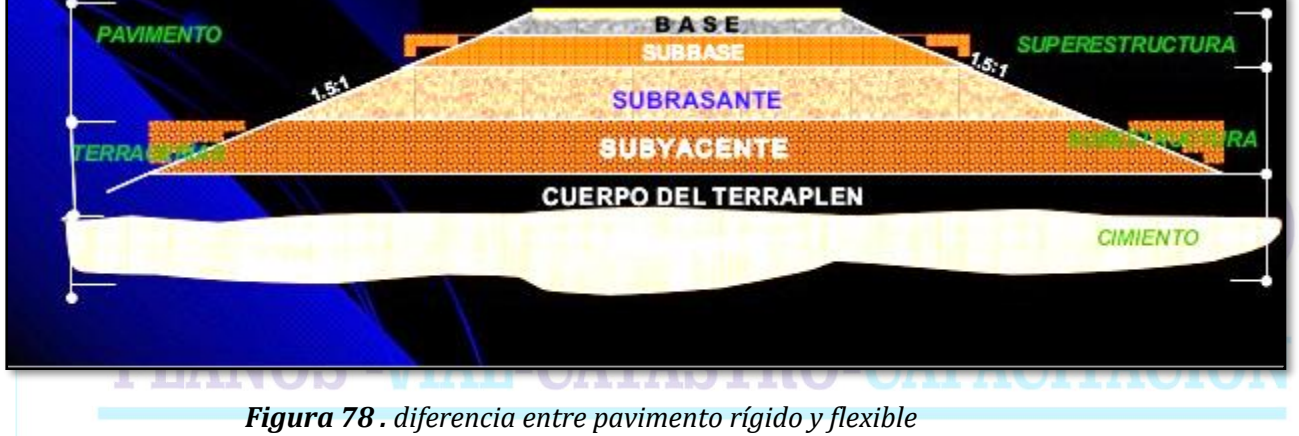

P á g i n a 79 | 95

Zanja de omnación Talud de corte Terraza Corona **Talud de lleno** Calzada Separador Berma externa Carril Berma interna

### ❖ ELEMENTO GEOMETRICO DE UNA VIA

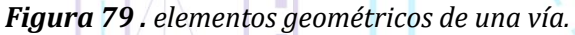

Ya que conocemos ya con mayor claridad mas sobre los pavimentos sus respectivas capas y partes importantes de una via para realizar un correcto reconcocimiento en campo y facilidad de trabajo.

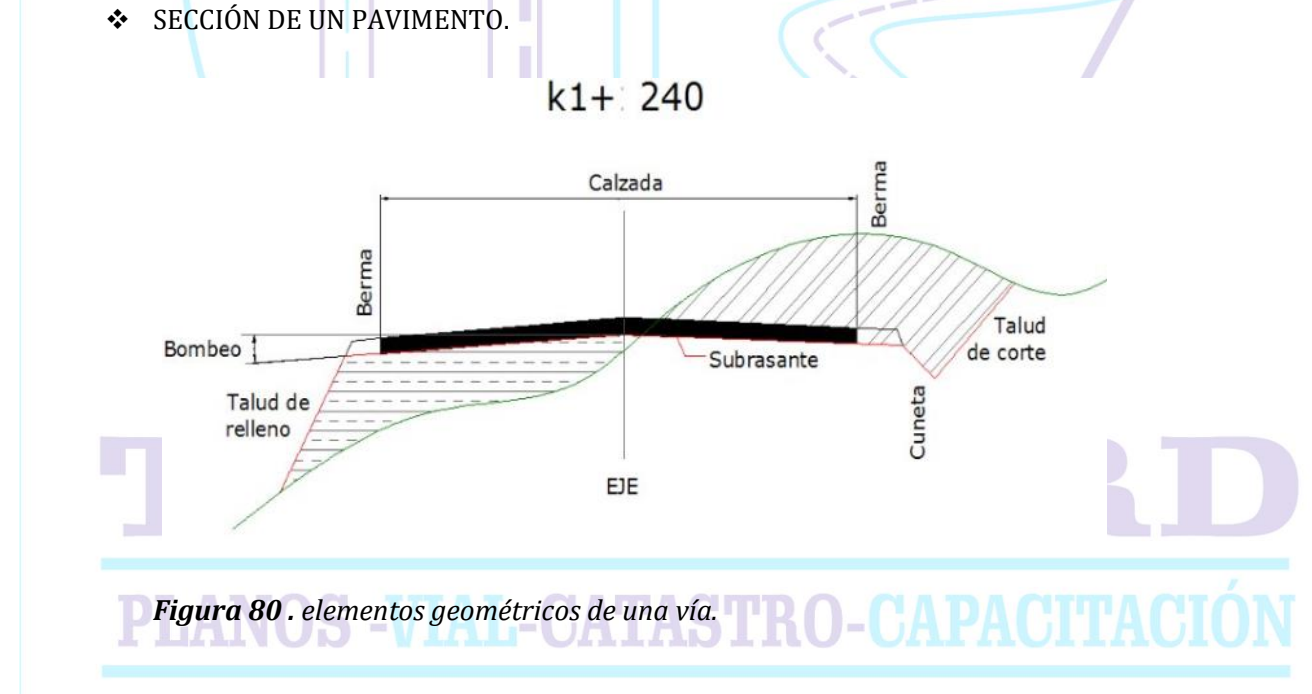

### ❖ PLANTILLADO DEL TERRAPLEN

Consiste en ejecutar el movimiento de tierra necesaria para conformar la subrasante,

Para ello tendremos que nivelar y plantillar longitudinalmente, sin antes tener en cuenta que si nos encontramos con buzones debajo de la capa de nivelación siempre dejar la parte de la tapa libre para su posterior nivelación.

Al momento de culminar el vaciado del pavimento la tapa de oz buzones debe estar al mismo nivel de la calzada.

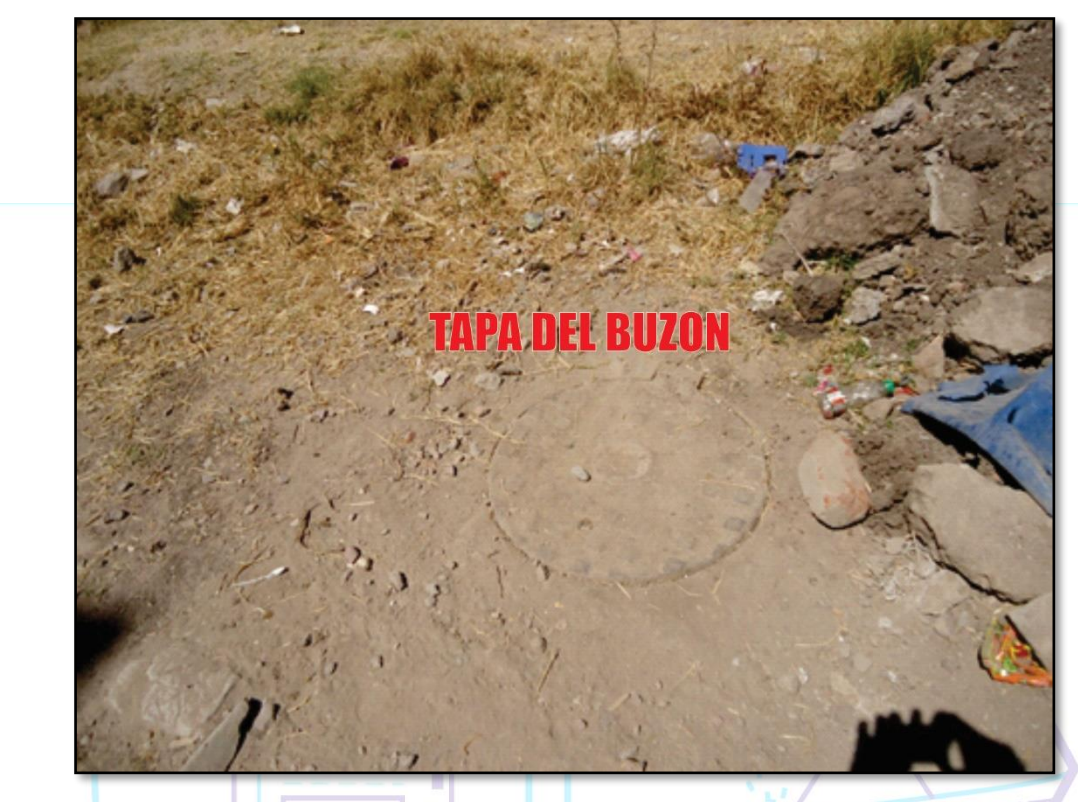

*Figura 81 .*

Para plantillar la base usaremos cualquiera de las formas antes ya mencionada teniendo un criterio lógico, para poder visualizar mejor esquematizamos en una imagen. Es muy importante dejar plantillas de varillas de fierro a cada distancia determinada.

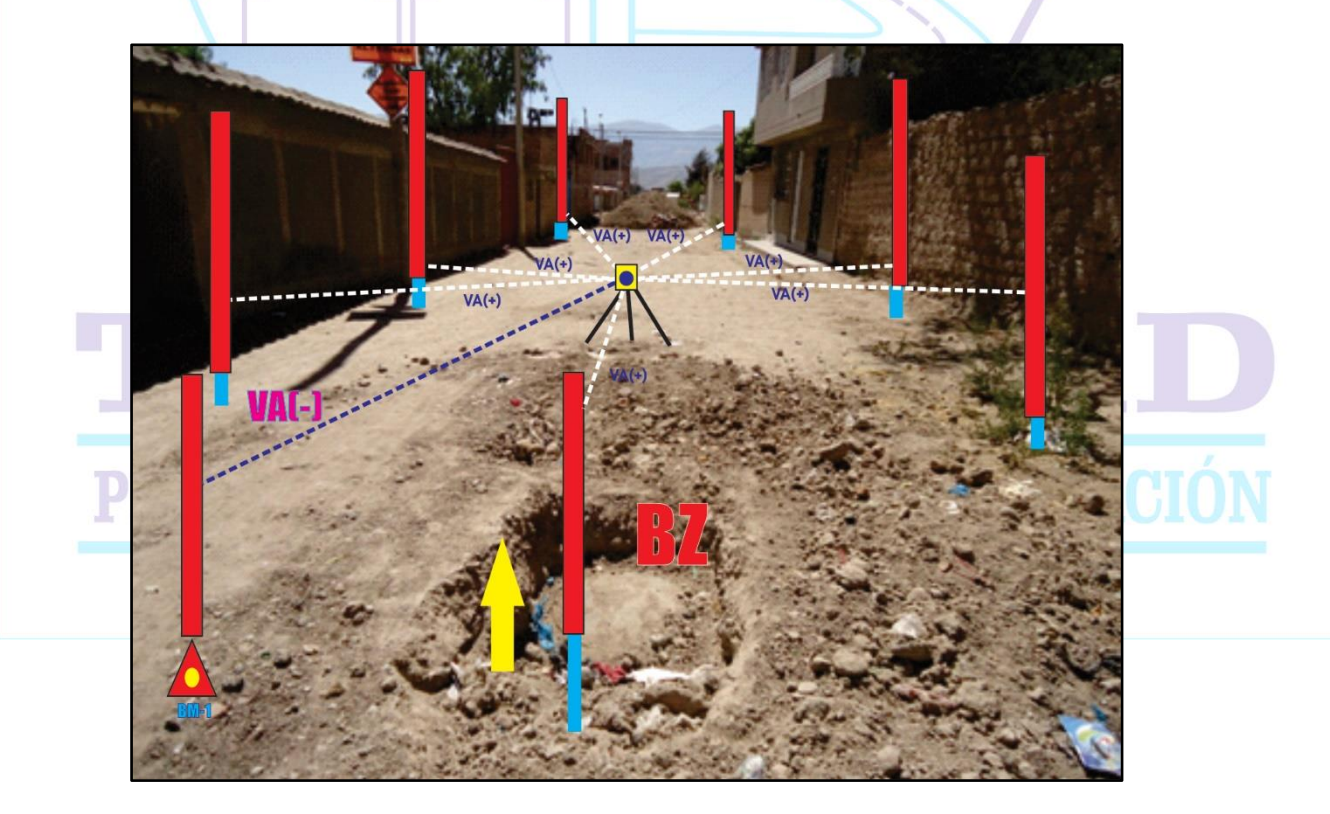

*Figura 82. plantilla del terreno natural.*

De la imagen mostrada es muy importante antes de colocar las plantillas para la nivelación del terreno debemos realizar una lectura a nuestro BM que será nuestra vista atrás, y posteriormente podremos hallar toda las vistas adelante que se requiera con los métodos anteriormente mencionados.

### ❖ PLANTILLADO DE LA SUBRANTE- SUB BASE

De la misma forma, que lo anterior solo tendremos que tener cuidado con los espesores de cada capa y luego seguir con el mismo procedimiento de plantillado dejando estacas en los laterales de la via. En la siguiente imagen podemos visualizar la manera de estacado

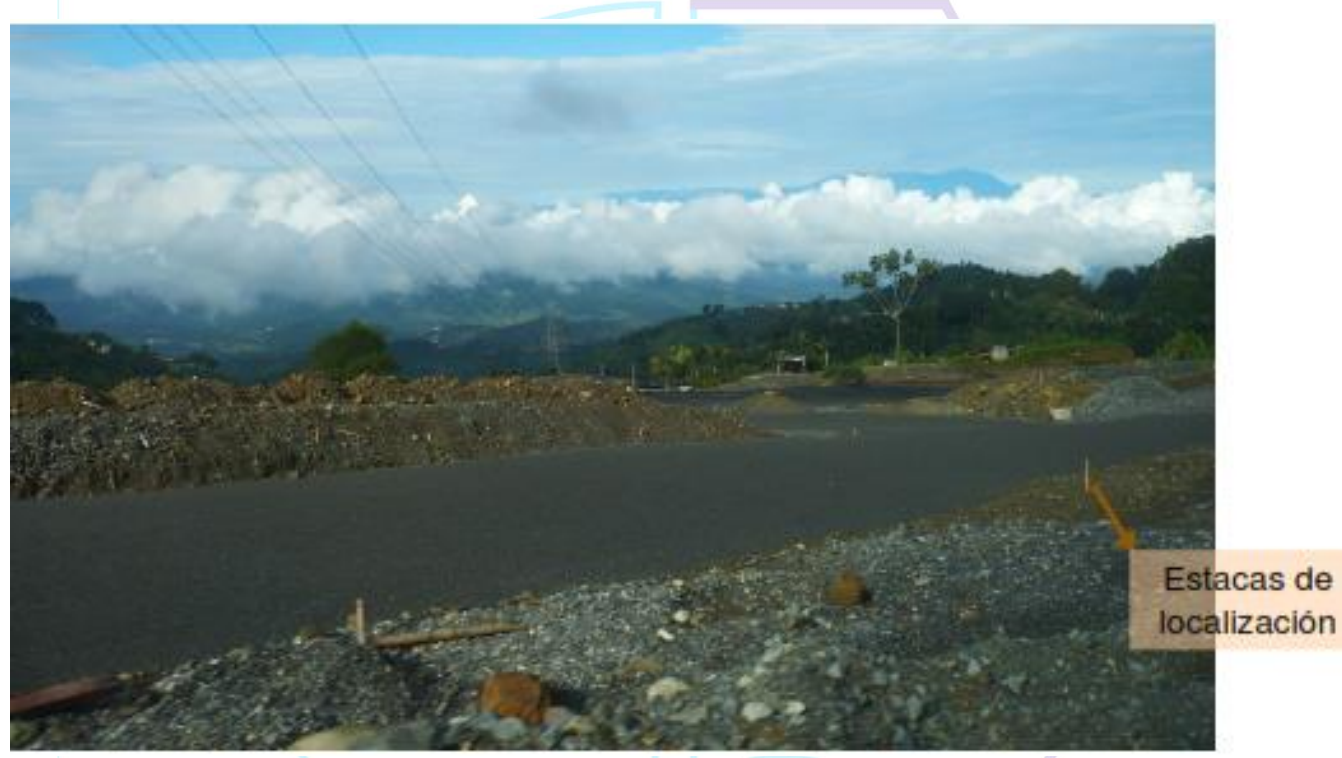

*Figura 83. plantilla del para la subrasante.*

### ❖ PLANTILLADO PARA VACIADO DE CONCRETO

Para dejar plantilla para el vaciado de concreto o carpeta asfáltica es de la misma forma colocando plantillas de fierro en los extremos del pavimento, también siempre corroborando nuestro espesor de vaciado.

### ❖ PLANTILLADO PARA DEFINIR LOS BOMBEOS

De la misma manera dejamos plantillas para los bombeos en una sección del pavimento, Los cálculos son lo mismo pero en este caso de las distancias ya no serán longitudinalmente Si no transversalmente.

En la siguiente imagen notaremos claramente lo mencionado Y teniendo como punto de partida una cota en el eje del pavimento gracias a esa cota podremos calcular las vistas adelante.

TOPOWORD E.I.R.L.

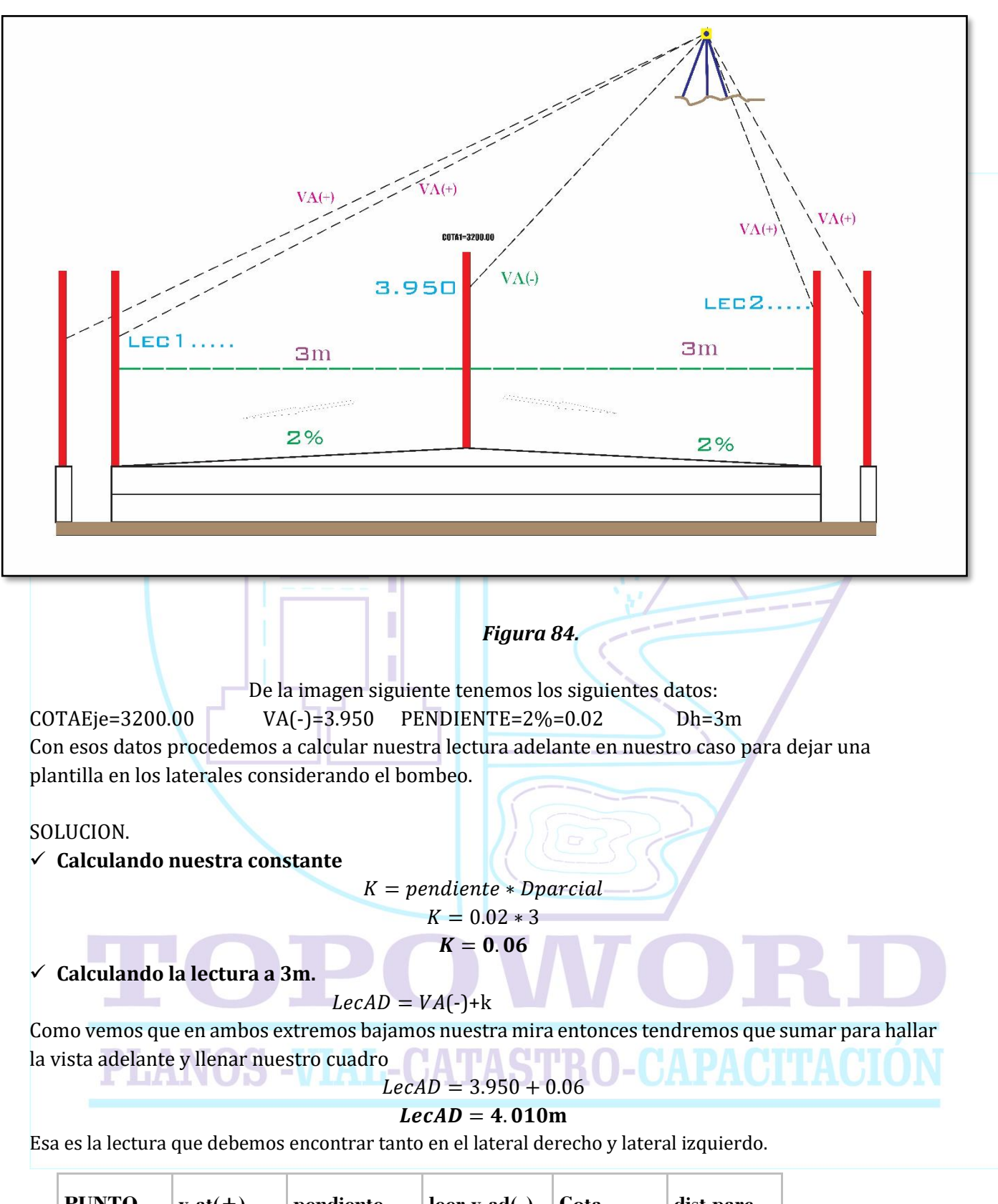

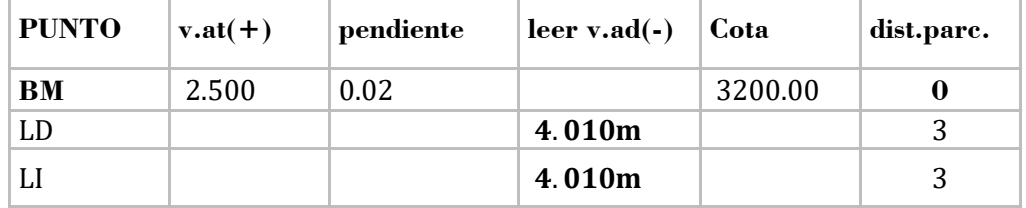

### **E. MOVIMIENTO DE TIERRAS**

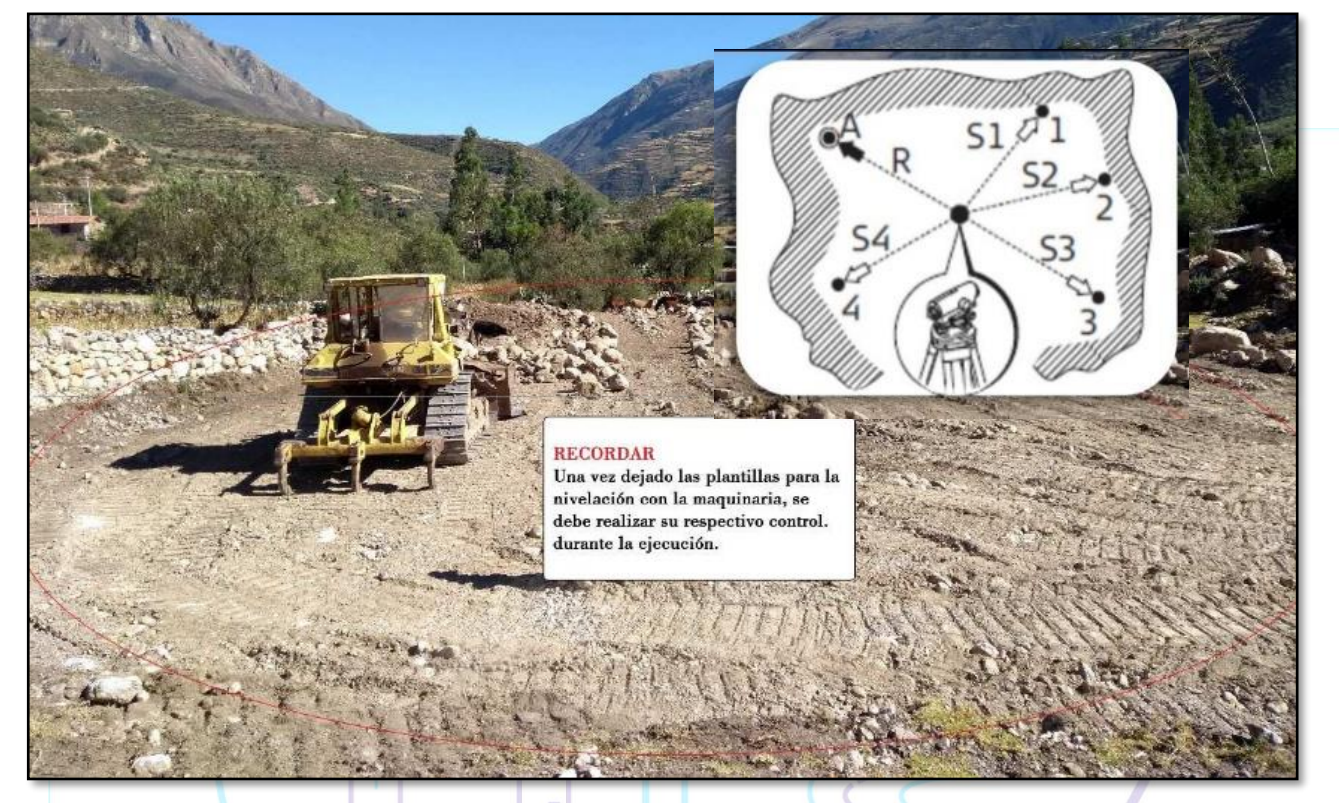

*Figura 85. Movimiento de tierras.*

La aplicación de la nivelación en un movimiento de tierra es la aplicación de todos los temas tocados anteriormente; traslados de BM, perfiles, seccionamiento, emplantillados, marcas, cálculo de pendientes, etc.

Para practicar mejor este caso vamos a analizar un trabajo donde aplicaremos las técnicas necesarias. Tenemos un terreno de 5000 m2 (50 m x 100 m ) el cual necesitamos conocer el volumen de corte para colocar 5 capas de 0.30 m y dejar una plataforma nivelada con cota 120.00 m.

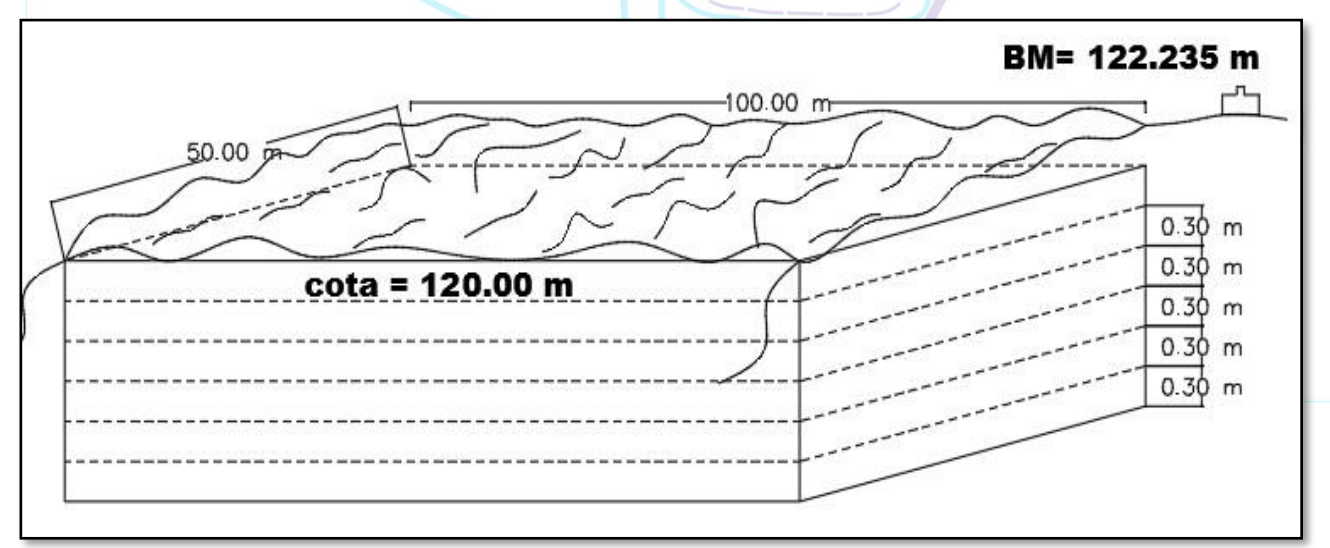

*Figura 86. Movimiento de tierras.*

Podemos darnos cuenta que primero hay que calcular el volumen de excavación y este no solo son las 5 capas de 30 cm sino también el terreno que esta por encima de la cota de 120.00 m.

Como ya sabemos al igual que en todos los casos, los primero que hay que hacer es el traslado de BM´s al área de trabajo, todos los que sean necesarios, monumentados y en un lugar estratégico y desde allí poder llevar el control necesario en la obra.

En nuestro ejemplo tenemos un BM = 122.235 m

Lo siguiente que haremos serán las secciones, en nuestro ejemplo lo haremos cada 20 metros para mayor precisión en un trabajo real puede hacerse hasta cada 10 metros.

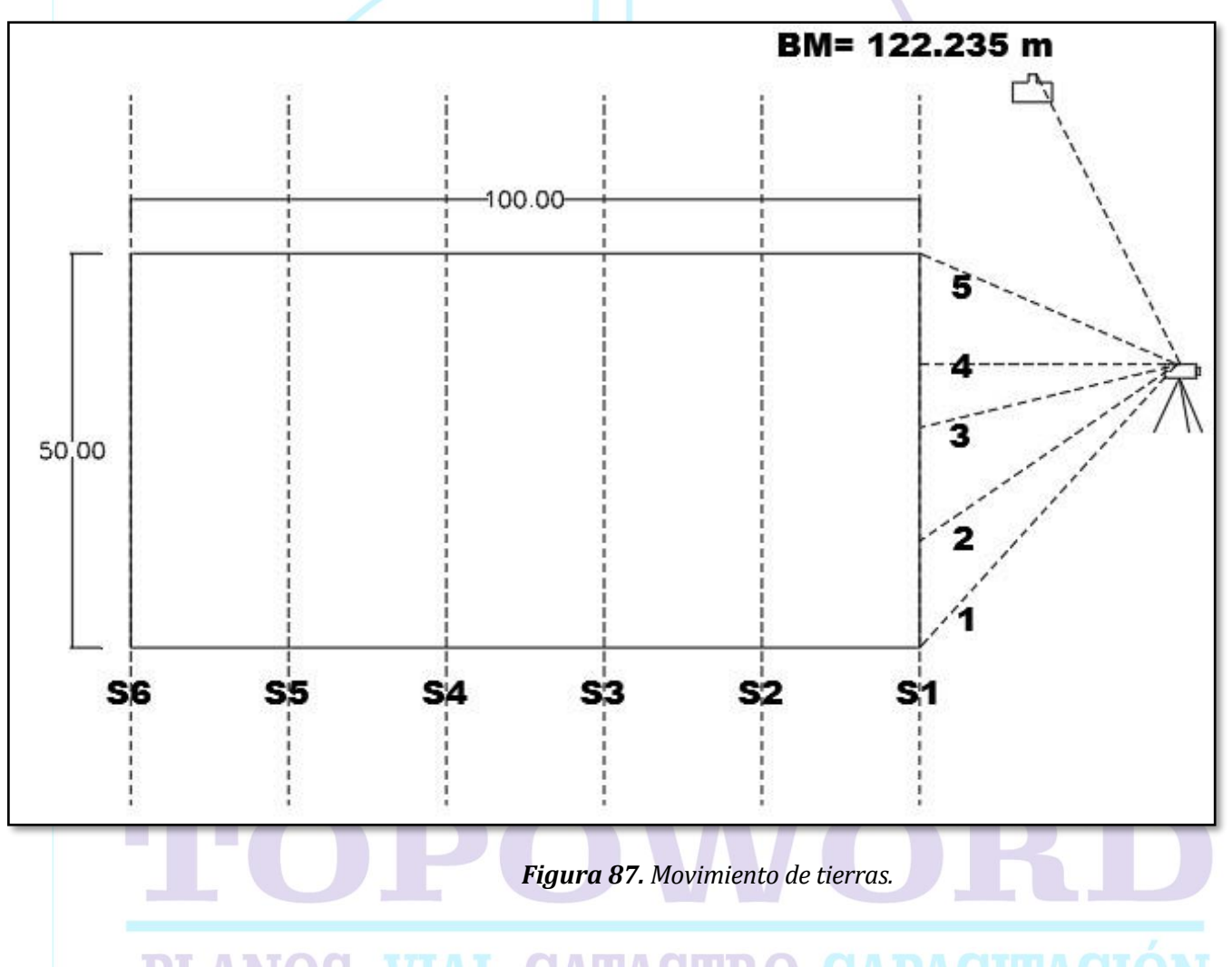

Como vemos gráficamente tenemos que hacer 6 secciones, haciendo una vista atrás y varias vistas adelante en cada sección, las vistas que sean necesarias según la forma del terreno.

En nuestro ejemplo encontraremos una sección y hallaremos el área de corte; con los mismos pasos se encontraran las demás secciones.

Realizamos la sección combinando los criterios que conocemos para hacer perfiles y seccionamientos en carreteras.

Nos estacionamos con el nivel en un lugar adecuado, hacemos una vista atrás en el BM y varias vistas adelante en la sección del terreno que queremos encontrar.

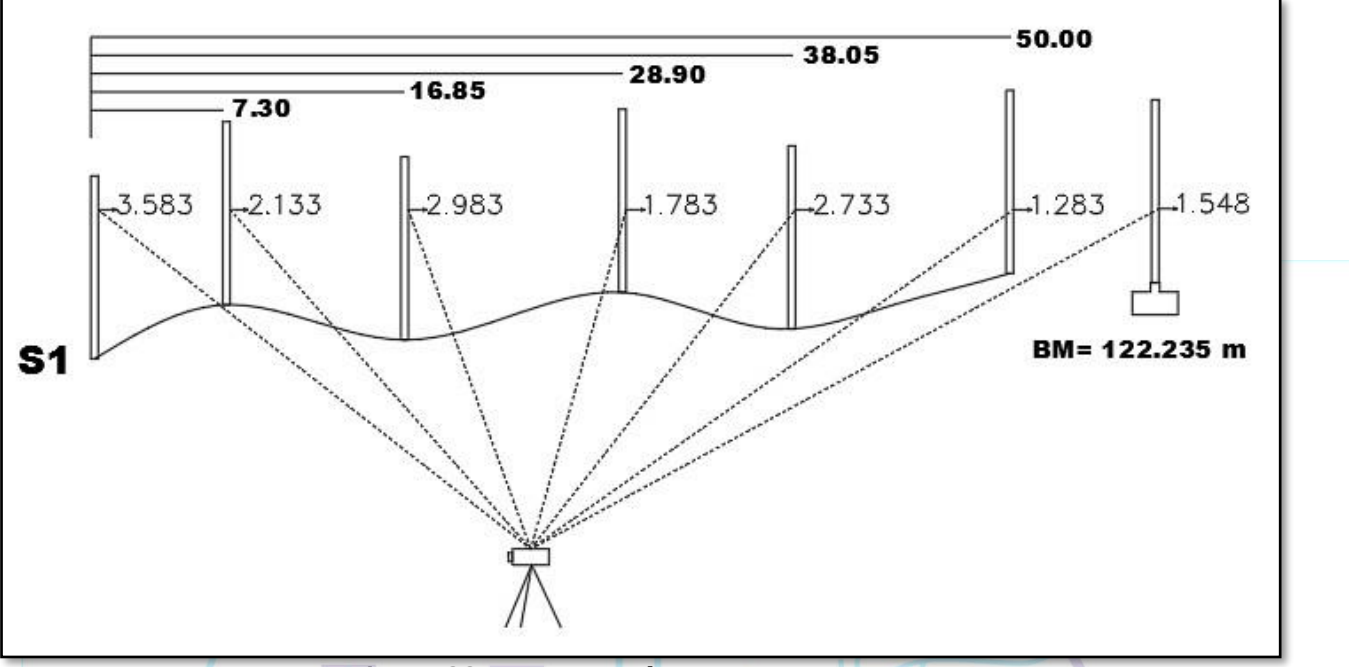

*Figura 88. Movimiento de tierras.*

Con mucho criterio colocamos las miras en los lugares donde encontramos cambio de pendientes o también conocido como quiebres del terreno. Y anotamos la medida desde el inicio de la sección y la medida en la mira.

Es decir; al inicio a una distancia de cero metros se tiene una lectura de:

3.583 m; a 7.30 metros desde el inicio se tiene una lectura de 2.133 metros; a 16.85 metros desde el inicio se tiene una lectura de 1.783 metros; a 38.05 metros desde el inicio se tiene una lectura de 2.733 metros y finalmente a 50 metros desde el inicio la lectura es de 1.283 metros.

En el siguiente cuadro tenemos las medidas del nivel.

|                     |         |            |                      | $\cup$       |                  |
|---------------------|---------|------------|----------------------|--------------|------------------|
| <b>PUNTOS</b>       | V ATRÁS | HI         | V<br><b>ADELANTE</b> | <b>COTAS</b> | <b>DISTANCIA</b> |
| <b>BM</b>           | 1.548   | 123.783    |                      | 122.235      |                  |
| 1                   |         |            | 3.583                | 120.200      | 0.00             |
| 2                   |         |            | 2.133                | 121.650      | 7.30             |
| $\overline{3}$      |         | <b>THE</b> | 2.983                | 120.800      | 16.85            |
| <b>SERVICE</b><br>4 |         |            | 1.783                | 122.000      | 28.90            |
| 5                   |         |            | 2.733                | 121.050      | 38.05            |
| 6                   |         |            | 1.283                | 122.500      | 50.00            |

*Tabla 20. Cuadro de plantillado*

Con las vistas adelante calculamos las cotas de los puntos y con las distancias respectivas podemos dibujar la sección. Y por debajo el nivel de corte en la cota 118.5 m

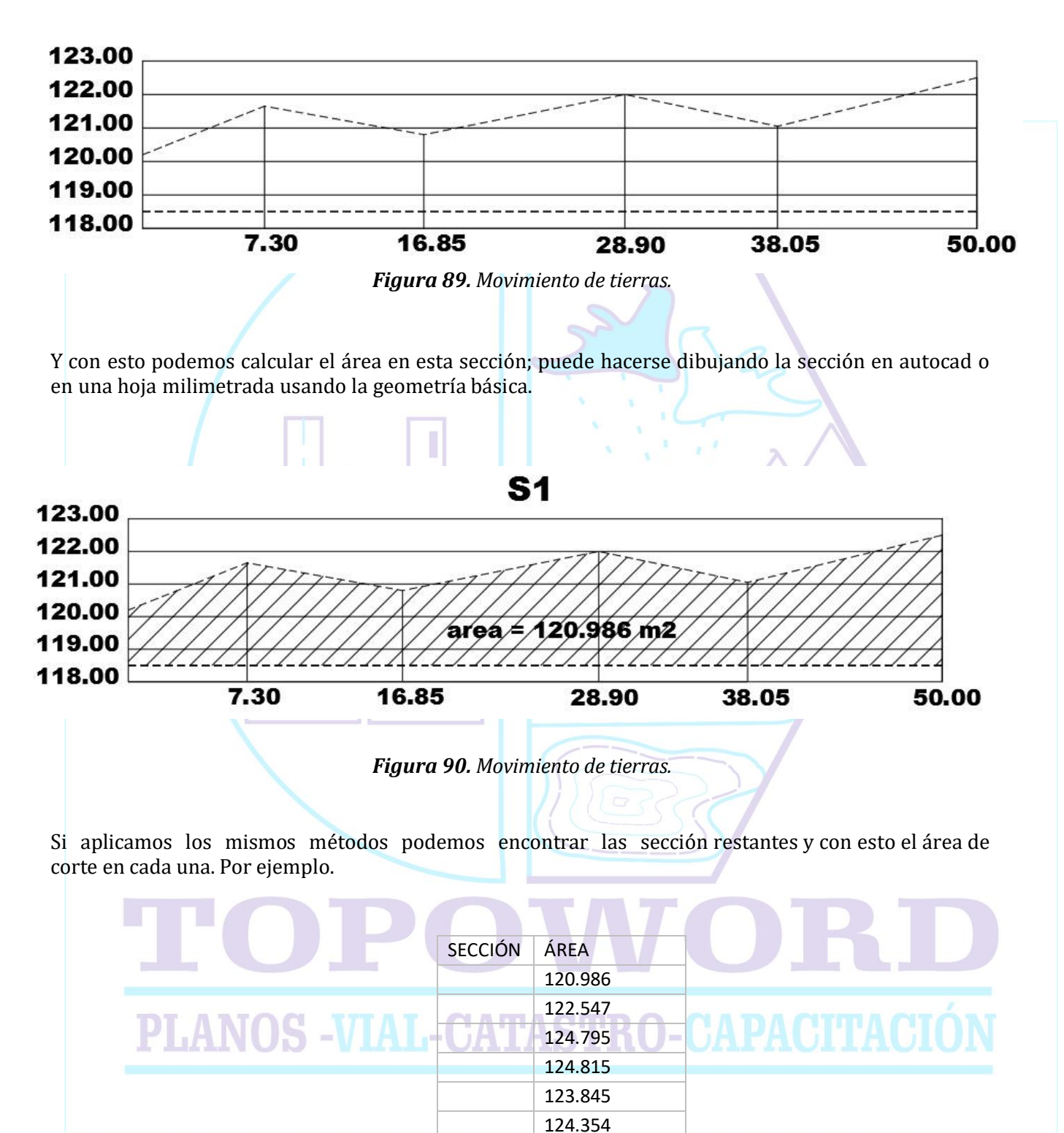

*Tabla 21. Cuadro de áreas*

Teniendo el área de corte calculamos los volúmenes de corte.

### MANUAL DE NIVEL DE INGENIERO APLICADO A OBRAS DE INGENIERÍA

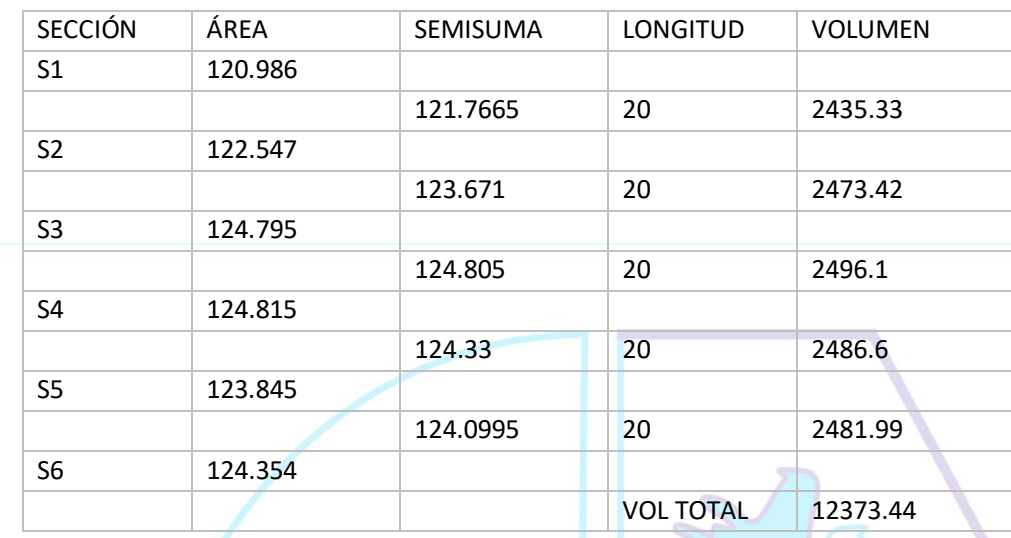

*Tabla 22. Cuadro de volúmenes.*

Se observa que solo con un nivel se puede obtener el volumen de corte

en una área determinada.

Si se conoce el esponjamiento de material de corte podría calcularse el volumen de material para eliminar.

## $E = VOLcorte * t$

El esponjamiento es igual al volumen de corte multiplicado por el factor de esponjamiento.

 $VOLElim = VOLcorte * E$ 

El volumen a eliminar es igual al volumen de corte mas el esponjamiento obtenido con la formula anterior.

Todos estos métodos no solo se pueden desarrollar para terrenos rectangulares como el del ejemplo sino también para terrenos irregulares.

**PLANOS -VIAL-CATASTRO-C** 

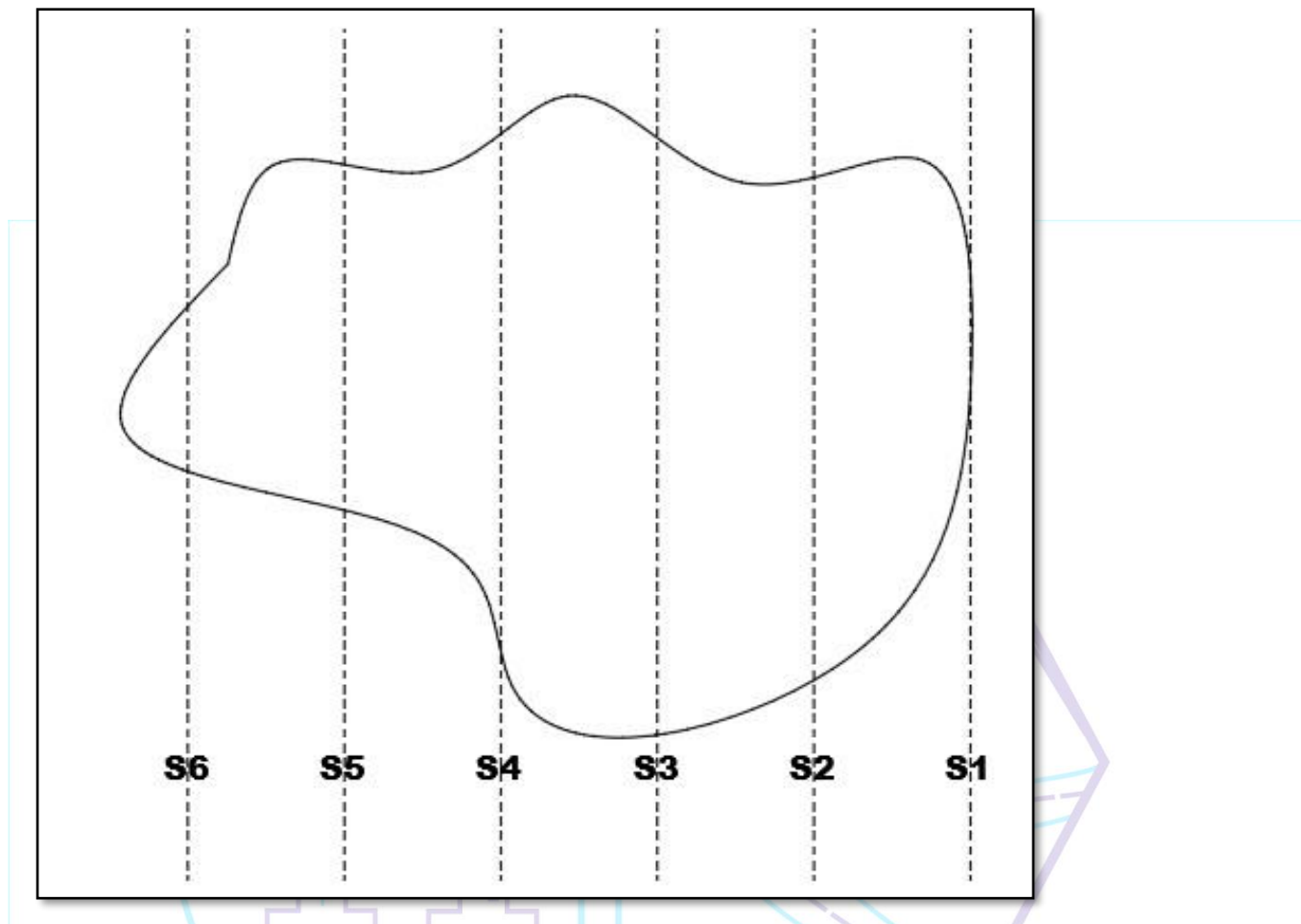

*Figura 100. Secciones transversales.*

Finalmente, para colocar las capas de 0.30 m con el material de préstamo, tenemos que conocer las cotas del nivel acabado de cada capa para poder emplantillar en su debido momento.

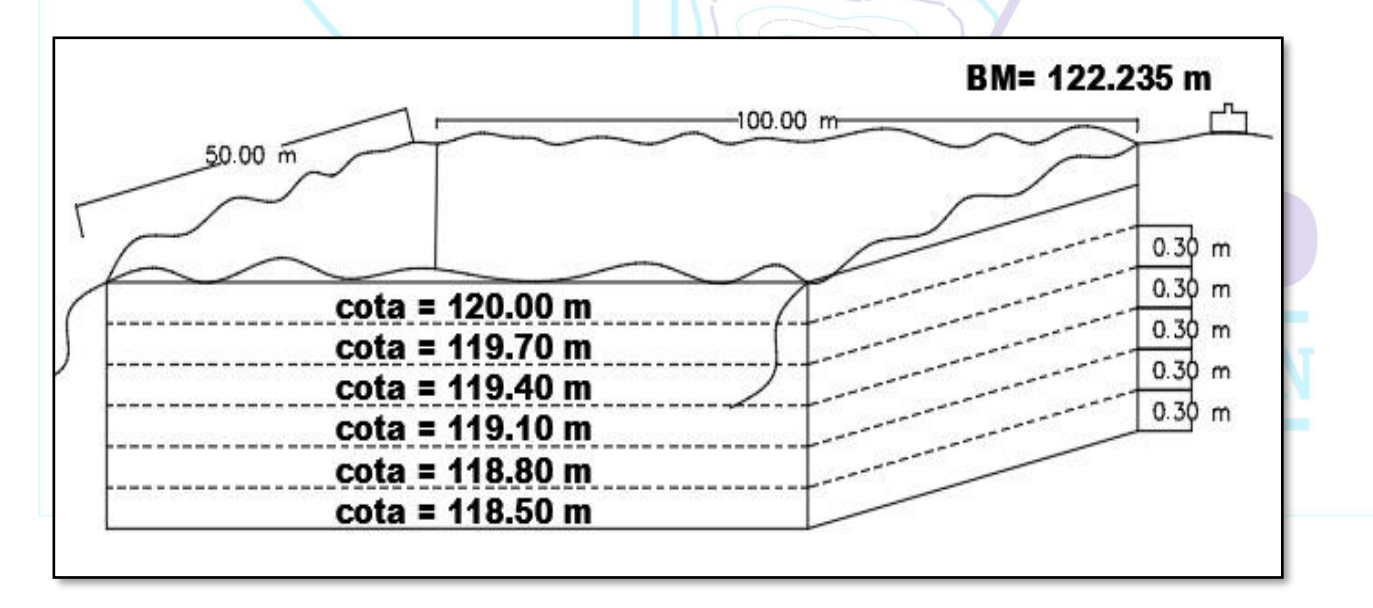

*Figura 101. Secciones transversales.*

A estas alturas podremos emplantillar con facilidad, ya tenemos un BM con cota conocida, solo con hacer una vista atrás en el BM podemos calcular cuanto debe ser la medida en la mira para replantear las cotas de cualquiera de las capas.

Tener en cuenta que el material de préstamo será compactado y el nivel bajara, es decir, si emplantillamos las capas a 0.30 m después de la compactación puede disminuir 1, 2, 3, o mas centímetros, esto va a depender de la densidad de compactación del material de préstamo o afirmado el cual tiene que ser brindado al topógrafo.

Tomemos como ejemplo que el material de préstamo tiene un factor de compactación del 10 % esto significa que para llegar a la densidad máxima del material, este debe ser compactado o reducido un 10 % de su volumen; entonces es claro que el nivel que debemos emplantillar en cada capa es mayor a 0.30 m.

Veremos que en cada capa sucederá lo siguiente.

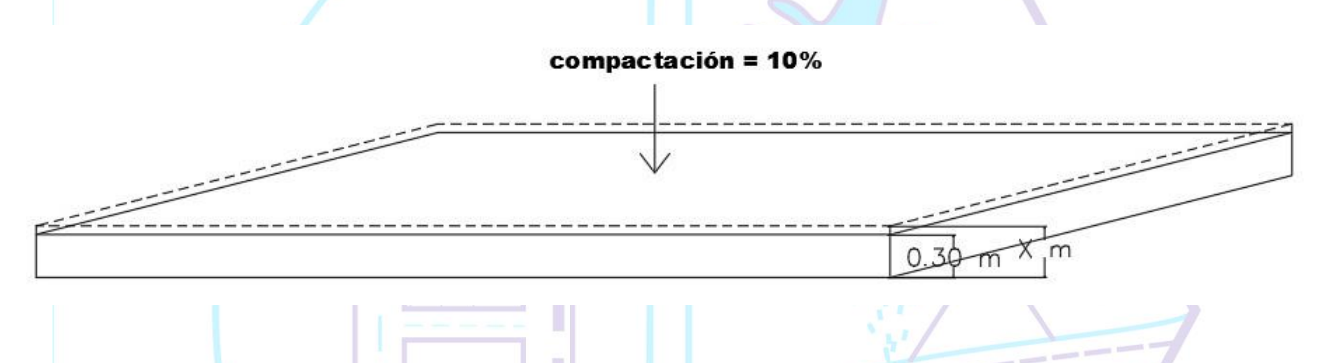

Entonces debemos hacer que las capas tengan una medida mayor a 0.30 m para que así después de la compactación se llegue a la medida requerida, es decir, 0.30 m. Este calculo es muy sencillo, lo analizamos del siguiente modo:

Si X es el 100% antes de la compactación, y después de ello el volume se reduce un 10%, significa que la medida que queda es un 90% de la inicial, y esta medida es 0.30 m.

0.30 es el 90% de X; en los cálculos se escribe.

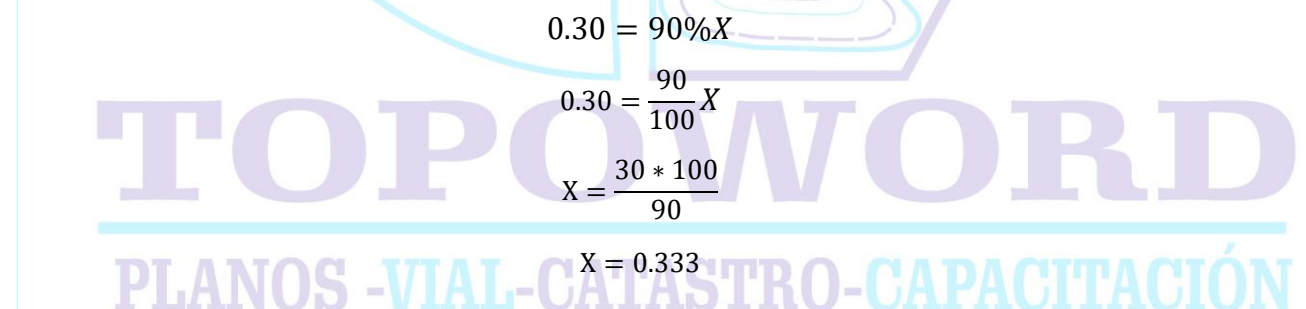

Finalmente hemos verificado que si queremos que cada capa quede en 0.30 m debemos plantillar capas de 0.333 m; así después de la compactación obtendremos la medida deseada.

Conociendo esto tenemos que calcular las cotas de las capas considerando su factor de compactación.

### MANUAL DE NIVEL DE INGENIERO APLICADO A OBRAS DE INGENIERÍA

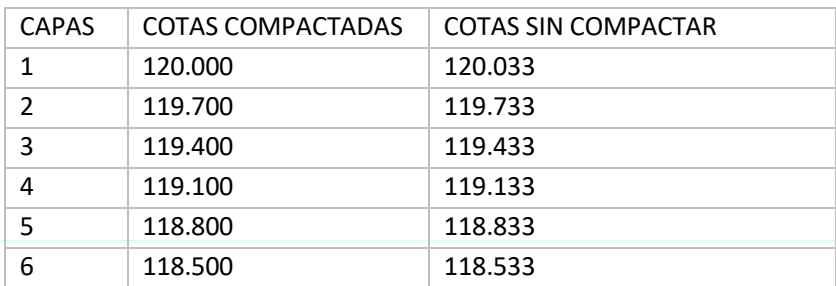

*Tabla 23. Cuadro de compactación*

Obviamente el topógrafo tiene que emplantillar cada capa con las cotas sin compactar.

**NOTA**: tener en cuenta que si varía el espesor de las capas, también varia el aumento en las cotas sin compactar, para esto hay que calcular el espesor sin compactar en cada capa que tenga diferentes espesores.

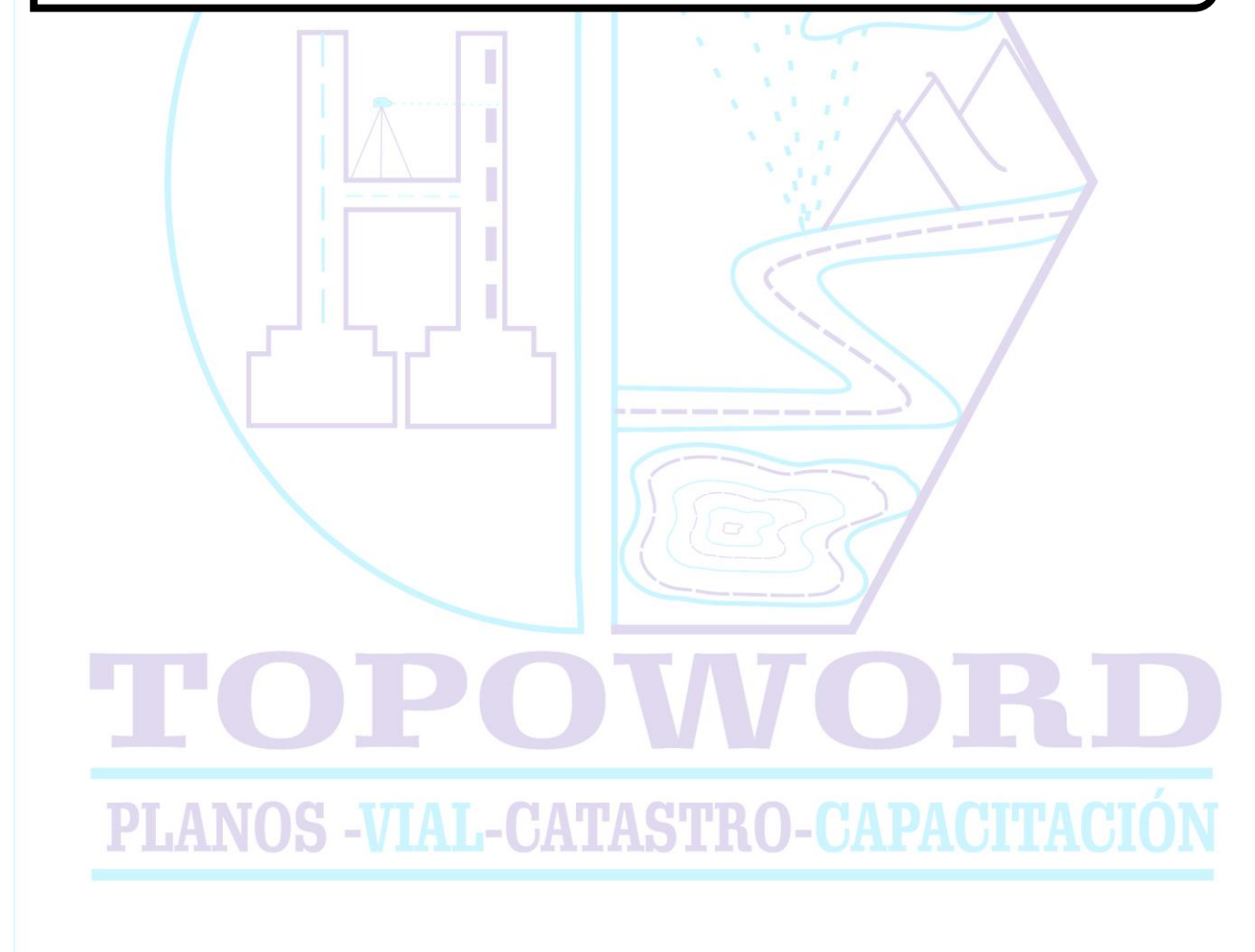

## **VIII.EJERCICIOS DE APLICACIÓN**

### **Ejercicio 1.**

Demostrar si es correcto los levantamientos topográficos realizados en campo partiendo de una cota de 3700.00m y hallar la pendiente de todo el tramo.

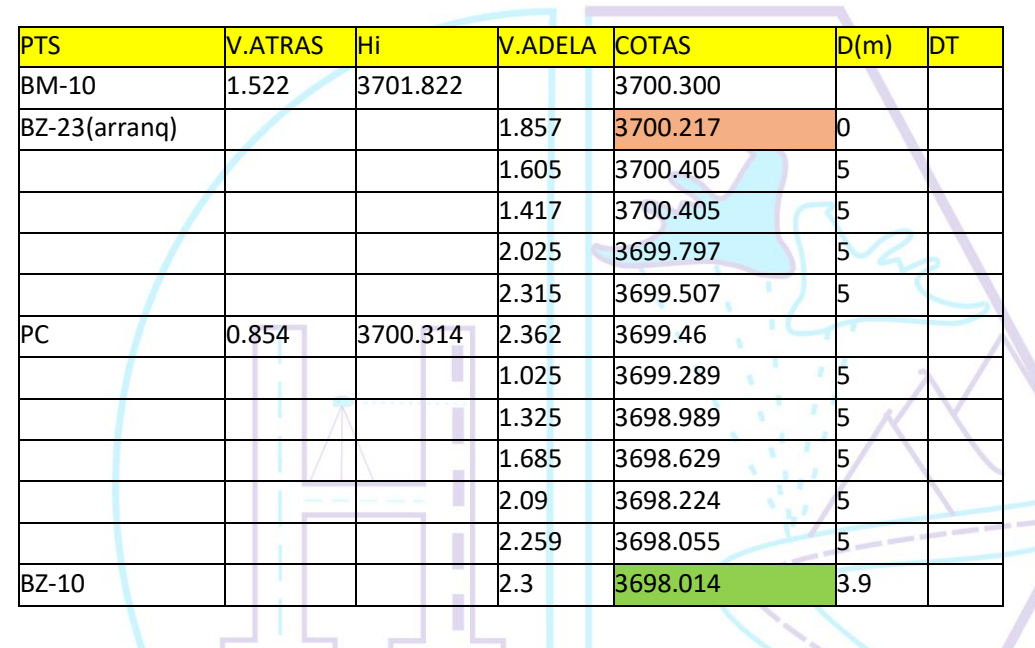

NIVELACIÓN TRAMO BZ-23 / BZ-10

### **Ejercicio 2.**

De la siguiente nivelación hallar las vistas adelante, la altura del instrumento y hallar la pendiente.

NIVELACIÓN TRAMO BZ-36 / BZ-37

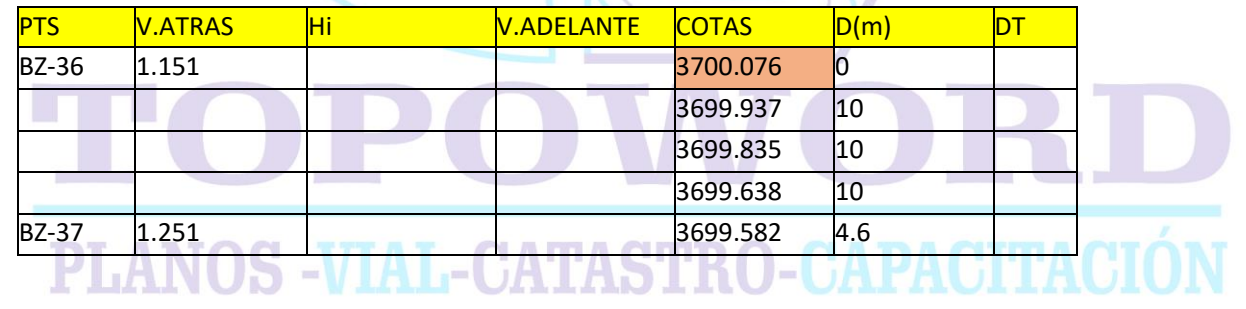

### **Ejercicio 3.**

Se requiere nivelar una superficie para un reservorio apoyado de 5m x 4m a una altura de 0.5m de fondo, y para definir las plantillas encontrar las lecturas de los cuatro vértices, si se tiene una cota conocida de 3500.00m

### **Ejercicio 4.**

En una red de alcantarillado se desea el plantillado de las tuberías y el fondo del bz. Determinar las cotas de tapa (CT) y la cota de fondo (CF) partiendo de un BM conocido de 4900.00m en tres tramos a cada 30m, si se tiene una distancia total de 90m y se requiere que la altura del bz sea

1.80m, hallar las lecturas vista adelante para plantillar las tuberías con una pendiente de 5%. sabiendo que se tiene que poner la cama de la tubería a 10cm sobre la rasante de la zanja.

### **Ejercicio 5**.

Se desea construir un canal trapezoidal, para ello necesito poner las plantillas de los tres tramos correspondientes a una distancia parcial de 10m y una altura de zanja de 0.6m. Determinar las lecturas vistas delante del fondo de la zanja y de las bermas correspondientes si se desea plantillar con una pendiente de 2% todo el tramo para ello tenemos una cota de arranque de 2850.00m.

### **Ejercicio 6.**

En un tramo lineal de carretera de 1km se desea hacer un perfil de terreno, con progresivas a cada

20m, de una distancia total de 100m . hallar las lecturas del eje para dejar las plantillas en cada punto respectivo, sabiendo que la cota de arranque es de 4200.00m.

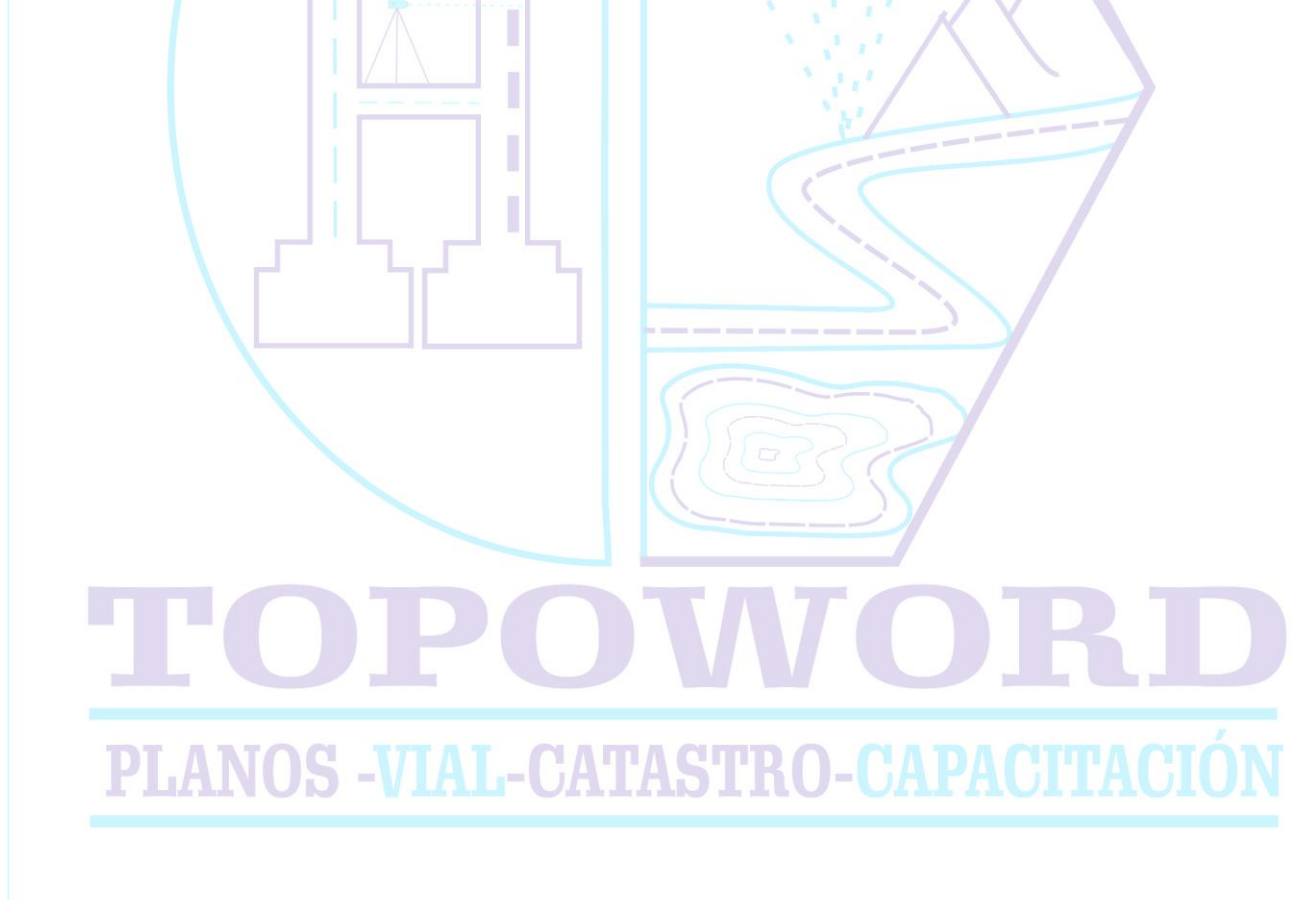

### **IX.RECOMENDACIONES**

❖ Cando nos encontramos en nuestro lugar de trabajo siempre tener los materiales necesarios para poder

hacer nuestro plantillado ya sea de cualquier obra donde nos encontremos.

❖ Marcar bien los puntos con estacas o piedra para no perderlos.

❖ No olvidar llevar nuestra libreta de campo y nuestra calculadora que sin ellas no podemos realizar nuestro trabajo.

❖ Si por alguna circunstancia nuestro equipo ya estacionado y nivelado es movido; es necesario estacionarlo nuevamente.

❖ En el caso de que estemos a una distancia considerable debemos fijarnos que la mira este bien extendida y bien vertical sujeto al suelo.

❖ Anotar en forma ordenada, nuestros datos del terreno para su posterior elaboración del perfil en gabinete, con el software AUTOCAD CIVIL .

❖ Al momento de nuestro trabajo tenemos que estar concentrados en nuestras lecturas, puesto que una distracción podemos anotar mal o tener una lectura errónea.

❖ Debemos tener mucho cuidado trabajar en pendientes muy pronunciadas.

❖ Siempre debemos fijar bien el tornillo del trípode con el nivel de ingeniero.

❖ En caso que nos encontremos trabajando en zonas lluviosas, debemos procurar realizar rápidamente en

las horas de ausencia de lluvia, puesto que no se puede trabajar durante la lluvia.

❖ Sitenemos que recorrer largas distancias debemos guardar nuestro nivel en su cajetín y no desplazarnos con el trípode y el nivel puesto al hombro.

# PLANOS -VIAL-CATASTRO-CAPACITACI

## **X.BIBLIOGRAFÍA**

- A. Juan Arias Canales *TOPOGRAFIA GENERAL.* 1983
- B. Lucio Durán Celis *APUNTES DE TOPOGRAFIA Paraninfo*. Madrid 1986
- C. Nabor Ballesteros Tena *TOPOGRAFÍA.* Ed. Limusa México-1995 D. Samuel Mora Quiñones *TOPOGRAFIA PRÁCTICA.* Ed. M-Co-1990 Lima/Perú E. URL: *[www.monografias.com](http://www.monografias.com/)* F. URL: *[www.es.wikipedia.org/wiki/Topografía.](http://www.es.wikipedia.org/wiki/Topografía)*J. PLANOS -VIAL-CATASTRO-CAPACITACIO